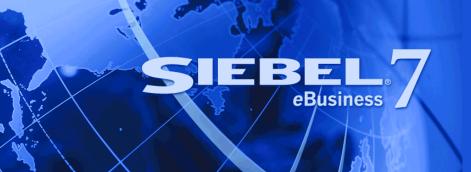

## Siebel Master Data Applications Reference for Industry Applications

Version 7.7 June 2004

Siebel Systems, Inc., 2207 Bridgepointe Parkway, San Mateo, CA 94404 Copyright © 2004 Siebel Systems, Inc. All rights reserved.

Printed in the United States of America

No part of this publication may be stored in a retrieval system, transmitted, or reproduced in any way, including but not limited to photocopy, photographic, magnetic, or other record, without the prior agreement and written permission of Siebel Systems, Inc.

Siebel, the Siebel logo, TrickleSync, Universal Agent, and other Siebel names referenced herein are trademarks of Siebel Systems, Inc., and may be registered in certain jurisdictions.

Other product names, designations, logos, and symbols may be trademarks or registered trademarks of their respective owners.

PRODUCT MODULES AND OPTIONS. This guide contains descriptions of modules that are optional and for which you may not have purchased a license. Siebel's Sample Database also includes data related to these optional modules. As a result, your software implementation may differ from descriptions in this guide. To find out more about the modules your organization has purchased, see your corporate purchasing agent or your Siebel sales representative.

U.S. GOVERNMENT RESTRICTED RIGHTS. Programs, Ancillary Programs and Documentation, delivered subject to the Department of Defense Federal Acquisition Regulation Supplement, are "commercial computer software" as set forth in DFARS 227.7202, Commercial Computer Software and Commercial Computer Software Documentation, and as such, any use, duplication and disclosure of the Programs, Ancillary Programs and Documentation shall be subject to the restrictions contained in the applicable Siebel license agreement. All other use, duplication and disclosure of the Programs, Ancillary Programs and Documentation by the U.S. Government shall be subject to the applicable Siebel license agreement and the restrictions contained in subsection (c) of FAR 52.227-19, Commercial Computer Software - Restricted Rights (June 1987), or FAR 52.227-14, Rights in Data—General, including Alternate III (June 1987), as applicable. Contractor/licensor is Siebel Systems, Inc., 2207 Bridgepointe Parkway, San Mateo, CA 94404.

#### **Proprietary Information**

Siebel Systems, Inc. considers information included in this documentation and in Siebel eBusiness Applications Online Help to be Confidential Information. Your access to and use of this Confidential Information are subject to the terms and conditions of: (1) the applicable Siebel Systems software license agreement, which has been executed and with which you agree to comply; and (2) the proprietary and restricted rights notices included in this documentation.

## **Contents**

| Chapter 1: What's New in This Release                                                                                                    |
|----------------------------------------------------------------------------------------------------|
| Chapter 2: About Siebel Master Data Applications About Siebel Master Data Applications Modules 8 Product Components Included with Siebel Master Data Applications 10                                                                                                    |
| Chapter 3: Siebel Master Data Applications Scenarios Siebel Universal Customer Master Scenario 1 13 Siebel Universal Customer Master Scenario 2 14                                                                                                    |
| Chapter 4: Architecture and Framework  About Siebel Master Data Applications Framework and Interactions 17  About Siebel Master Data Applications Functions and Services 18  About Integration Services for Siebel Master Data Applications 20  About Siebel Master Data Applications Architecture 21  UCM User Interface Layer 22  UCM Business Objects Layer 22  UCM Data Objects Layer 30  Siebel Connector and Integration of Siebel Master Data Applications 31 |
| Chapter 5: Siebel Master Data Applications Administration Registering Systems Connected to Siebel Master Data Applications 47 Setting System Privileges 49                                                                                                    |
| Configuring System Publish and Subscribe 50 Creating Key Maps in Siebel UCM 55                                                                                                    |
| About Siebel Master Data Application Integration Objects 57 UCM Integration Objects 58 UCM Envelope Integration Objects 58 UCM Dispatcher Map Integration Objects 59 Siebel Master Data Applications Integration Services 60                                                                                                    |

## **Chapter 6: Siebel Master Data Applications Messages**

About CRMML Envelope and Header Information 72

Universally Unique Identifier 76

Siebel Master Data Application Messages 76

Contact Profile 77

Contact Address 81

Contact Activity 84

Contact Product 88

Contact Relationship 92

Contact 97

Household 107

Personal Address 112

FINCORP Account 113

Account Profile 116

Account Address 120

Account Activity 125

Account Product 132

Account Relationship 138

Account 146

Cross Reference 156

## **Appendix A: Additional License Restrictions**

Additional License Grants and Restrictions Regarding Siebel Master Data Applications 163

## **Index**

What's New in This Release

## What's New in Siebel Master Data Applications Reference for Industry Applications, Version 7.7

Table 1 lists changes described in this version of the documentation to support Release 7.7 of the software.

Table 1. New Product Features in Siebel Master Data Applications Reference for Industry Applications, Version 7.7

| Topic                                                                               | Description                                                                                                    |
|-------------------------------------------------------------------------------------|----------------------------------------------------------------------------------------------------|
| "About Siebel Master Data<br>Applications Modules" on page 8                        | Two new modules, the Siebel Universal Field Service Master and the Siebel Universal Identification Master, have been added.                    |
| "Product Components Included with<br>Siebel Master Data Applications" on<br>page 10 | The new Entity Relationship Designer is a visual design tool that allows users to create entity relationship diagrams to represent a business. |
| "UCM Transaction Manager" on<br>page 31                                             | The UCM Transaction Manager has been enhanced with new user properties and method arguments.                                                   |
| "UCM Converter" on page 35                                                          | Arguments and argument specifications for the UCM Converter have been revised and enhanced.                                                    |
| "UCM Security Manager" on page 42                                                   | The IXMLOperation_QUERYPAGE user property has been added to the UCM Security Manager.                                                          |
| "Cross Reference" on page 156                                                       | Cross-reference application messages handle query and response operation regarding cross-references for account, contact, and household.       |

# About Siebel Master Data Applications

Siebel Master Data Applications provide a Siebel platform that functions as the master file for an organization's enterprise-wide customer information. It consists of the following master file modules:

- Siebel Universal Customer Master
- Siebel Universal Activity Master
- Siebel Universal Product Master
- Siebel Universal Marketing Master
- Siebel Universal Sales Master
- Siebel Universal Service Master
- Siebel Universal Field Service Master
- Siebel Universal Identification Master

The Siebel Universal Customer Master is the base module on which all other master file modules build. These modules add extended enterprise-wide information capabilities. The Siebel Universal Customer Master module consists of a set of Siebel data model tables that store customer data; the other modules extend this concept to hold additional marketing, sales, and service data. For information about Siebel Master Data Applications, see "About Siebel Master Data Applications Modules" on page 8. Siebel Master Data Applications act primarily as an information database and are not intended to function as an end-user application.

When Siebel Master Data Applications are used as the master database of an organization's data, one or more of the modules—through Siebel and third-party software—interact with back-office systems and Siebel eBusiness Application deployments to provide a unified data-set across an organization's multiple channels, lines of business, and applications.

In addition to the data model mentioned previously, Siebel Master Data Applications include a data manager, an object manager, and a user interface for administrators included with the Data Steward licensing options.

Siebel Master Data Applications can be implemented in different scenarios with or without standard Siebel eBusiness Applications. Siebel Master Data Applications can also interact with other third-party back-office systems through any of the following means:

- By invoking business integration processes currently available with UAN Customer Lifecycle Management. See *Siebel Business Integration Processes Guide* for further information.
- By directly invoking the Application Services Interfaces, which can be published as Web Services, Java Data Beans, and so on. See *Application Services Interface Reference* for further information.
- By using any previously available Siebel integration technologies such as Siebel eAI, EIM (Enterprise Integration Manager), MQ Series Adapter, COM, CORBA, and so on.

Also see "About Siebel Master Data Applications Framework and Interactions" on page 17 for further information.

# **About Siebel Master Data Applications Modules**

Siebel Master Data Applications include the base module (Siebel Universal Customer Master) and seven additional modules comprising various subsets of enterprise-wide customer related data:

- "Siebel Universal Customer Master"
- "Siebel Universal Activity Master"
- "Siebel Universal Product Master"
- "Siebel Universal Marketing Master" on page 9
- "Siebel Universal Sales Master" on page 9
- "Siebel Universal Service Master" on page 9
- "Siebel Universal Field Service Master" on page 9
- "Siebel Universal Identification Master" on page 10

#### **Siebel Universal Customer Master**

The Siebel Universal Customer Master is a Siebel platform configured to store a clear and unified profile for enterprise customers, partners, and prospects. Traditional customer data such as Accounts, Contacts, Households, Partner, and Agent data is included as well as customer relationship information, address information, and asset information. The Siebel Universal Customer Master interacts within an enterprise architecture by integrating with key back-office systems to act as the master record for the customer-specific subset of an organization's data.

The Siebel Universal Customer Master is based on the Siebel party data model. This model uses a single-party entity to represent organizations, positions, user lists, contacts, and employees and is implemented with Siebel extension tables. Each record of the party data model table can have complex hierarchical relationships with other parties.

## **Siebel Universal Activity Master**

8

The Siebel Universal Activity Master module is an application extension to the Siebel Universal Customer Master that stores additional customer information. This extension creates an extended profiling view of an organization's customers. The key entities included with this module are activities, notes, agreements, entitlements, billing accounts, demographic information, business profiles, customer preferences, credit profiles, activities history, and analytical and segmentation information.

#### **Siebel Universal Product Master**

The Siebel Universal Product Master module is an application extension to the Siebel Universal Customer Master that stores an organization's product information. This extension creates a common and consistent definition of an organization's products and catalog. The key entities included with this module are product line management, product configuration, complex products, and price list.

### **Siebel Universal Marketing Master**

The Siebel Universal Marketing Master module is an application extension to the Siebel Universal Customer Master that stores an organization's marketing information. This extension creates a central storage location for marketing efforts across an organization's multiple channels and disparate systems. The key entities included with this module are campaigns, offers, and responses.

#### **Siebel Universal Sales Master**

The Siebel Universal Sales Master module is an application extension to the Siebel Universal Customer Master that stores an organization's sales information. This extension creates a central storage location for sales efforts across an organization's multiple channels and disparate systems. The key entities included with this module are opportunities, opportunity products, competitors, decision issues, quotes, and orders.

### **Siebel Universal Service Master**

The Siebel Universal Service Master module is an application extension to the Siebel Universal Customer Master that stores an organization's service information. This extension creates a central storage location for service efforts across an organization's multiple channels and disparate systems. The key entities included with this module are service requests, solutions, and account and policy details.

### **Siebel Universal Field Service Master**

The Siebel Universal Field Service Master module is an application extension to the Siebel Universal Customer Master that stores an organization's field service information. This extension creates a central storage location for field service efforts across an organization's multiple channels and disparate systems. The key entities included with this module are field service activities, service agreements, asset management, invoices, inventory, repair, scheduling, and preventive maintenance.

### **Siebel Universal Identification Master**

The Siebel Universal Identification Master module is an application extension to the Siebel Universal Customer Master that provides a secure repository for customers' social security numbers and generates a new Unique Universal ID cross-referenced with the customer's social security number. Siebel Universal Identification Master allows companies to comply with new privacy legislation that limits the use of the social security number as a unique customer identifier. The legislation requires companies to safeguard the social security numbers of their customers and severely limits the use of social security numbers in customer interactions.

# Product Components Included with Siebel Master Data Applications

Certain product components of Siebel eBusiness Applications are included with Siebel Master Data Applications and provide, or add, functionality to the master files. Only the Siebel products required to run Siebel Master Data Applications are included with the Siebel Master Data Applications base product. The following eBusiness Application products are included with Siebel Master Data Applications:

- Siebel Application Object Manager
  - Siebel Application Object Manager hosts the Business Objects layer and the Data Objects layer of the Siebel eBusiness Application Architecture. See *Siebel System Administration Guide* for further information.
- Siebel eBusiness Application Integration (Siebel eAI)
  - Siebel eAI provides components for integrating Siebel eBusiness Applications with external applications and technologies. See *Overview: Siebel eBusiness Application Integration Volume I* for further information.
- Siebel Enterprise Integration Manager (Siebel EIM)
  - Siebel EIM manages the exchange of data between Siebel database tables and other back-office databases. Siebel EIM is used for bulk data imports, exports, merges, and deletes. See *Siebel Enterprise Integration Manager Administration Guide* for further information.
- Siebel Business Process Designer
  - Siebel Business Process Designer is a customizable business application that allows you to design, manage, and enforce your business processes. It allows you to design complex workflow processes and automate the enforcement of business policies and procedures. See *Siebel Business Process Designer Administration Guide* for further details about this product.
- Siebel Entity Relationship Designer
  - The Entity Relationship Designer is a visual design tool that allows you to create entity relationship diagrams (ERDs) to represent your business and then map the entities and relationships depicted in the diagram to objects in the Siebel repository, such as business components, links, and joins. See *Configuring Siebel eBusiness Applications* for further information.

Based on the software purchased, one or more of the following Siebel products and functionality may also be relevant to Siebel Master Data Applications implementation:

#### Siebel Replication Manager

Siebel Replication Manager distributes full schema and data replicas in order to support subordinate Siebel deployments. See *Siebel Remote and Replication Manager Administration Guide* for further information.

#### Siebel Assignment Manager

Siebel Assignment Manager distributes and assigns entities such as opportunities or service requests to individuals, positions, or organizations based on defined assignment rules. See *Siebel Assignment Manager Administration Guide* for further information.

#### Siebel Tools

Siebel Tools is an integrated development environment for configuring/customizing various aspects of Siebel eBusiness Applications, including Data Layer, Object Layer, User Interface Layer, and publish/subscribe services. See *Configuring Siebel eBusiness Applications* for further information.

#### Siebel Analytics

Siebel Analytics performs an analysis of customer, marketing, product, sales, and service activities based on premapped variables. See *Siebel Analytics Server Administration Guide* for further information.

#### Siebel Data Quality

Siebel Data Quality assists enterprises by standardizing their contact, account, and prospect data by data matching and data cleansing. See *Siebel Data Quality Administration Guide* for further information.

#### Siebel Audit Trail Functionality

Siebel Audit Trail functionality creates a history of the changes that have been made to various types of information in Siebel eBusiness Applications. See *Applications Administration Guide* for further information.

### Siebel D&B Integration

D&B's information and technology solutions help businesses find profitable customers, reduce credit risk, manage receivables, and manage vendors. D&B's database of commercial information consists of over 75 million records world wide. Siebel D&B integration allows Siebel eBusiness Applications to access and use D&B data and reports. See *Applications Administration Guide* and *Siebel Employee Relationship Management Administration Guide* for further information.

**About Siebel Master Data Applications** ■ Product Components Included with Siebel Master Data Applications

# Siebel Master Data Applications Scenarios

This chapter examines a fictional financial institution, its business requirements, and the Siebel Master Data Applications product solution based on two different scenarios: one with no Siebel eBusiness Application deployments and one with several Siebel eBusiness Application deployments. For background information about Siebel Master Data Applications, see Chapter 2, "About Siebel Master Data Applications."

## **Siebel Universal Customer Master Scenario 1**

The following business scenario is designed to provide guidance for a potential Siebel Master Data Applications deployment. The business institution and its existing implementation are described, followed by the benefits of the Siebel Master Data Applications and Siebel Universal Application Network solution. A review of the integration process with back-office systems is also included.

### **Business Client**

A large, successful financial institution has evolved into a national enterprise with offices and business units in several locations across the country. Its core banking systems include client deposits, loans, and mortgages. It also offers credit card services and an investment banking service. Through mergers and acquisitions, the financial institution is also involved with the insurance industry, providing life, home, and car policies for its clients.

## **Existing Implementation**

With this large number of business ventures and offices, the financial institution found itself using a myriad of applications for individual business units. Even in the same business units, different departments (HR and Accounting, for example) functioned on different back-office systems, which included multiple front office applications and multiple middle-tier systems, and various applications that stored subsets of customer information. Client, partner, and product information is spread across multiple IT systems. A large percentage of the IT budget for this institution is spent on maintenance and integration of these applications. However, removing or expanding the functionality of these legacy systems is difficult and costly.

The solution is to continue to use the Siebel Master Data Applications as a key component in the synchronization of customer profile information across customer-related applications, including back-office applications.

## **Siebel Master Data Applications Deployment**

In this scenario, Siebel Master Data Applications operate as a stand-alone application acting without a Customer Relationship Management (CRM) deployment in an application network. Siebel Master Data Applications reside outside any operational application and serve to store, synchronize, and reconcile customer data across the financial organization's enterprise. See Figure 1 for a model of this deployment.

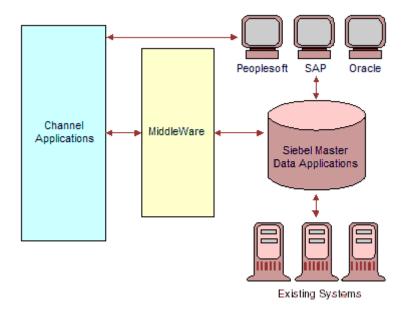

Figure 1. Siebel Master Data Applications Stand-Alone Deployment Scenario

## **Siebel Master Data Applications Integration**

The Siebel Master Data Applications deployment uses several prebuilt connectors along with the full Siebel eAI module functionality to integrate and consolidate customer information across back-office systems. See "Siebel Connector and Integration of Siebel Master Data Applications" on page 31 for details about this process. This scenario can also be deployed within a Universal Application Network (UAN) framework.

## **Siebel Universal Customer Master Scenario 2**

Using the same fictional financial institution with the same business conditions discussed in the previous business scenario, the second scenario examines the case in which existing Siebel eBusiness Applications systems are among the various systems that make up the financial institution's enterprise. The Siebel Master Data Applications deployment changes in this scenario, but the business solution provided by Siebel Universal Customer Master remains the same.

### **Siebel Master Data Applications Deployment**

In this scenario, if the Siebel Master Data Applications deployment works with one Siebel eBusiness Application, as well as with other back-office applications, the Siebel eBusiness Application relies on Siebel Master Data Applications as the Siebel database. Siebel Master Data Applications use middleware infrastructure to consolidate other customer data from back-office systems. See Figure 2.

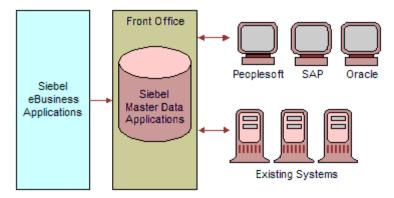

Figure 2. Siebel Master Data Applications Deployed with a Siebel eBusiness Application

Alternatively, if Siebel Master Data Applications work in a deployment including multiple instances of Siebel eBusiness Applications, as well as other back-office systems, Siebel Master Data Applications act as the central database of enterprise information for all systems. See Figure 3.

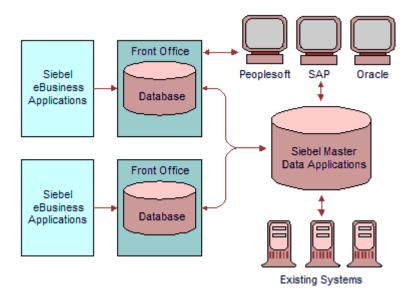

Figure 3. Siebel Master Data Applications Deployed with a Multi-Siebel eBusiness Application Environment

## **Siebel Master Data Applications Integration**

As in the previous scenario, the Siebel Master Data Applications deployment uses the full Siebel eAI module functionality to integrate and consolidate customer information across back-office systems. Additionally, in a deployment with one or more Siebel eBusiness Applications, the Siebel Connector for Siebel eBusiness Applications can be used to share data with Siebel Master Data Applications. See "Siebel Connector and Integration of Siebel Master Data Applications" on page 31 for further information.

4 Architecture and Framework

This chapter provides a background for the framework, architecture, integration, and interactions of Siebel Master Data Applications. It also briefly describes the application's functionality and administration.

# **About Siebel Master Data Applications Framework and Interactions**

Siebel Master Data Applications form the master application and database of an organization's data. It must interact with back-office systems and Siebel deployments to provide different organizational business units with consistent and timely data. A variety of functionality is available between Siebel Master Data Applications and Siebel eBusiness Applications or back-office applications using enterprise integration and the regular links to Siebel eBusiness Applications. See Figure 4 for this relationship.

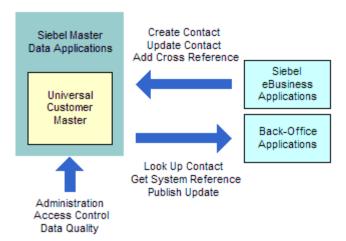

Figure 4. Siebel Master Data Applications Framework

- For information about the functionality included with Siebel Master Data Applications, see "About Siebel Master Data Applications Functions and Services" on page 18.
- For information about the administrative functionality of Siebel Master Data Applications, see "Administering Siebel Master Data Applications" on page 19.
- For information about the technical integration aspects used with Siebel Master Data Applications, see "Siebel Connector and Integration of Siebel Master Data Applications" on page 31.

# **About Siebel Master Data Applications Functions and Services**

The database tables and Siebel Connector for Master Data Applications support insert, delete, update, and query functionality. When these functions are available in Siebel eBusiness Applications and back-office systems, they can be used to make modifications to an organization's data, which is then stored and reconciled in Siebel Master Data Applications. See Chapter 6, "Siebel Master Data Applications Messages," for details about prebuilt UCM services interfaces for accessing these functions.

Siebel Master Data Applications also provide the following services through configuration:

- **Publish.** Publish data records from Siebel Master Data Applications.
- **Request and Reply.** Request data from Siebel Master Data Applications and return data.

Services can be configured to operate in real time or batch mode.

Siebel Master Data Applications use a variety of integration techniques to allow the operation of functions and services between other applications and themselves. See "About Siebel Master Data Applications Architecture" on page 21 for further information.

### **Administering Siebel Master Data Applications**

Siebel Master Data Applications are administered through Siebel eBusiness Application user interface screens. However, only those screens necessary for viewing and administering the information contained within Siebel Master Data Applications are included. See Chapter 5, "Siebel Master Data Applications Administration" for further information on administration. Only administrative users have access to these screens. An example of the Contacts screen appears in Figure 5.

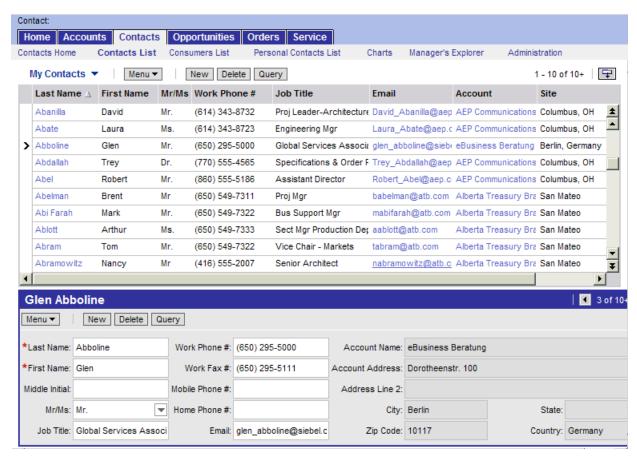

Figure 5. Siebel eBusiness Applications Contacts Screen

The administration screens are used to look up small subsets of data.

Access Control is enforced at the user interface level for Siebel Master Data Applications administration screens. Siebel Universal Customer Master Application messages have full visibility of the data, that is no access control mechanism is applied to the messages but they will be subject to system privilege checks when accessing the Universal Customer Master Application. For further information and procedures, see *Configuring Siebel eBusiness Applications* and *Security Guide for Siebel eBusiness Applications*.

# **About Integration Services for Siebel Master Data Applications**

The Siebel Connector for Master Data Applications provides integration between Siebel Master Data Applications and other XML-based applications that support Siebel Universal Customer Master Application business process specifications. The Siebel Connector for Master Data Applications is a configurable set of components, which you can use to exchange data between Siebel eBusiness Applications and external applications and databases.

The Siebel Connector for Master Data Applications is responsible for receiving, parsing, and executing the business processes specified in the XML message that conforms to the specification detailed in the Siebel Universal Customer Master Application business process specification document. This solution allows you to manage information between Siebel Universal Customer Master Application applications and other applications. The Siebel Connector for Master Data Applications extends Siebel applications to integrate with back-office data and business processes by serving as a master application for all other applications.

The Siebel Connector for Master Data Applications supports both synchronous and asynchronous transactions across application boundaries. The resulting data consistency and the ability to share information allows for efficient coordination among enterprise operations. See Chapter 3, "Siebel Master Data Applications Scenarios" for scenarios using the Siebel Master Data Applications.

In addition, the Siebel Connector for Master Data Applications also offers the following capabilities:

- Registration and administration of systems accessing the Universal Customer Master Application.
- Enforcement of execution privileges for systems accessing Universal Customer Master Application.
- Broadcasting of customer information changes to enterprise systems.
- Retrieval of External IDs from the Key Map, for more information see "Creating Key Maps in Siebel UCM" on page 55.
- Generate Universal Unique IDs (UUID)

These capabilities are not possible without a predefined message structure to relay required information in exchanged XML messages known as the CRMML Standard.

## **About Siebel Master Data Applications Architecture**

Siebel Master Data Applications are based on the Siebel eBusiness Application n-tier object architecture in which the user interface, business logic, and data are separated and layered, see Figure 6. Each tier contains a set of objects and components, which allows a high degree of reuse. The consolidated object layer makes for uniform communication across channels and interfaces. This architecture also allows flexible deployment scenarios and integration with new business processes and systems.

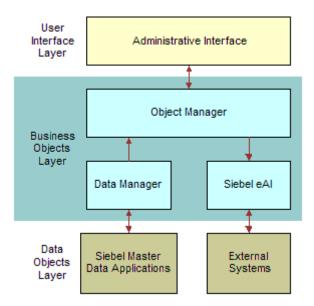

Figure 6. Siebel Master Data Applications n-tier Architecture

The Siebel Master Data Applications platform is designed for extreme fault tolerance with zero downtime. The database platform includes:

- High-availability upgrades and online upgrades of the production environment.
- Enhanced cluster support that allows automatic and transparent fail-over between servers and eliminates single points of failure.
- Database auto-reconnect, which allows servers to continue operation after a temporary outage without any intervention.
- Server component reconfiguration without stopping current tasks or client sessions.
- Supports multithreaded and interactive components, except background mode components.

## **UCM User Interface Layer**

The user interface layer for Siebel Master Data Applications is interactive and customizable. It consists of two parts: the physical user interface layer, which includes templates and tags that render the user interface, and the logical user interface objects layer, which presents the data in the user interface. The physical rendering includes applets, charts, and reports. There are multiple presentation formats, including HTML, XML, and WML. The user interface layer contains no business logic. For further information about the user interface layer, see *Configuring Siebel eBusiness Applications*. The user interface layer is used for the administration of the Siebel eBusiness Information suite; see "Administering Siebel Master Data Applications" on page 19 for further information.

## **UCM Business Objects Layer**

The business logic layer for Siebel Master Data Applications contains object abstractions of entities and represents internal and external data. The logic layer also allows for complex entity relationships. For further information about the business objects layer and how to customize it, see *Configuring Siebel eBusiness Applications*.

The business object manager consists of the Object Manager, Data Manager, and Siebel Master Data Applications Integration.

## **Object Manager and Data Manager**

The object manager and data manager layer use:

- Business Objects
- Business Components
- Virtual Business Components
- External Business Components

These business objects are customizable. For further information about the business objects and data objects layer, see *Configuring Siebel eBusiness Applications*.

## **Siebel Industry eAI Architecture**

Siebel Industry eAI architecture is built to work with the Siebel eBusiness Application Integration (eAI) architecture and to support XML-based messaging communication infrastructure. Different applications require integration using messaging mechanisms. Connectors must be built to support various industry standards.

Siebel eBusiness Applications allow you to build and deploy multiple connectors. For example, the Siebel Financial Services Application has built three connectors—Siebel Connector for Master Data Applications, Siebel Connector for ACORD XML, and Siebel Connector for IFX XML—based on the Siebel Industry eAI framework.

Figure 7 illustrates the high-level architecture of the Siebel Industry eAI and the standard connectors.

| Contact<br>Manageme | 1                                | usehold<br>nagement  | Account<br>Management     | Publishin<br>Synchronizi<br>Managem | ng M                                                   | Party<br>essage<br>cification | Premium<br>Message<br>Specification | Teller<br>Application   | EBPP                  |
|---------------------|----------------------------------|----------------------|---------------------------|-------------------------------------|--------------------------------------------------------|-------------------------------|-------------------------------------|-------------------------|-----------------------|
| UCM<br>Connector    |                                  |                      | IAA-XML<br>Connector      |                                     |                                                        | IFX XML<br>Connector          |                                     |                         |                       |
|                     | Siebel Industry EAI Architecture |                      |                           |                                     |                                                        |                               |                                     |                         |                       |
|                     | Siebel EAI Architecture          |                      |                           |                                     |                                                        |                               |                                     |                         |                       |
|                     | Siebel eBusiness Architecture    |                      |                           |                                     |                                                        |                               |                                     |                         |                       |
| Security            | Data<br>Visibility               | Workflow             | Transaction<br>Managemer  | Synchro                             | ata Data<br>inization Analysis/<br>plication Data Mart |                               | is/ Custon                          | nization II - T         | oftware<br>stribution |
| Personalizat        | ion II                           | Content<br>anagement | Routing and<br>Assignment | Dynamic<br>Load<br>Balancing        | 11                                                     | anguage/<br>:urrency          | Data<br>Movement                    | Application<br>Upgrades | Access<br>Control     |

Figure 7. High-Level Architecture of Siebel Industry eAI and Standard Connectors

Siebel Connector for Master Data Applications is based on Siebel XML standards in addition to a predefined Universal Customer Master Application envelope, headers for identifying the sending system, and associated privileges information. It is designed to address the real-time requirement by defining business processes that include both a request and a response message. The Siebel Connector for Master Data Applications provides functions such as:

- Handling message header
- Handling heterogeneous objects in the body section of an XML message
- Security checking for system registration
- Privilege checking for customer business process management
- Publishing customer information changes in both real and batch time processing

The Siebel Connector for Master Data Applications includes the UCM Dispatcher, UCM Converter, UCM Publish/Subscribe Service, UCM Security Manager, and UCM Transaction Manager.Master Data.

#### **Business Process Flow**

Each standard integration or custom integration is based on the creation of business process flows. A business process flow controls the entire business transaction instance. Figure 8 illustrates inbound (Receive-Send) business process flow. Some of the business flows might constitute messages published by Siebel Master Data Applications such as <InsertContactProduct>,

- <DeleteAccountAddress>, <UpdateContactProduct>, <UpdateHousehold>,
- <DeleteAccountAddressResponse>, <LookUpAccount>, <LookUpPersonalAddressByState>, and so
  on. These messages are included in Siebel Master Data Applications for Industry Applications.

The processing flow for each of these business process flows is largely contained within a Siebel workflow process. The workflow process is instantiated by the Business Integration Manager after receiving the inbound request from enterprise applications.

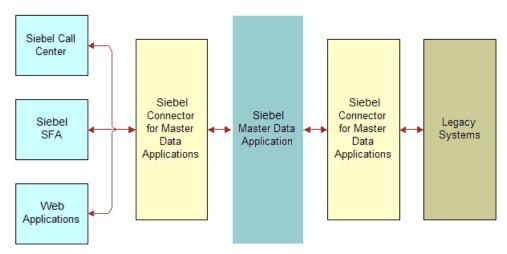

Figure 8. Business Process Flow

#### **Inbound Data Flow**

As illustrated in Figure 8, an inbound business process flow starts with a Receiver Server Component, such as the MQSeries or HTTP Receiver. The Receiver runs in the background, continuously waiting for messages to arrive from external applications. After receiving a CRMML message, the receiver then invokes the workflow process configured to handle and process the data.

The workflow dictates the business logic behind the Siebel Connector for Master Data Applications as follows:

- 1 The raw XML text string passes through XML Hierarchy Converter and is converted into an XML integration object instance.
- 2 The UCM Dispatcher traverses the XML instance and identifies the messages received according to the rule sets of the UCM Dispatcher Map. It then identifies the envelope, header, and body sections among the hierarchy nodes and sends it to the UCM Security Manager.

**NOTE:** The Dispatcher Map is shipped as a part of Siebel UCM Applications. For details, see "UCM Dispatcher Map Integration Objects" on page 59.

- 3 The UCM Security Manager takes the XML instance, verifies the System for registration with Siebel Master Data Applications, checks the operation identified in each body section for privileges, and attaches any fail privilege bodies to the FailSecurityHierarchy before sending it to the UCM Converter.
- 4 The UCM Converter takes the XML instance, and processes individual sections of the instance while converting each sub-tree into external integration object instances before sending it to the UCM Transaction Manager.
- 5 The UCM Transaction Manager performs operations specified in the instance by invoking the services configured in its user properties. For Insertion messages, a Unique ID is generated and inserted into the <Party UId> tag prior to the operation, and a cross-reference record is created after a successful operation of the instance.
- 6 If UCM Publish/Subscribe Service is configured for real-time publishing, then messages are sent to systems registered for the particular business objects executed.

### **Workflow Integration**

Siebel Business Process Designer is the center of the business data flow. Workflow processes control the flow and transformation of data into and out of the Siebel eBusiness Applications. You create the workflow processes using a graphical user interface provided within Siebel eBusiness Applications, called the Siebel Business Process Designer.

For details on workflow and the Siebel Business Process Designer, see *Siebel Business Process Designer Administration Guide*.

### **Integration Objects**

Integration objects are data containers used within the workflow environment. They represent the data structure of a Siebel Business Object or an external application's data object. You create integration objects with the Integration Object Builder provided in Siebel Tools. The Integration Object Builder creates Siebel Integration Objects from Siebel Business Objects, which are then used by components within the Siebel Master Data Applications Integration. Supporting integration objects for Siebel Master Data Applications business processes are shipped as part of the Siebel Master Data Applications.

For more information on Integration Objects, see *Overview: Siebel eBusiness Application Integration Volume I*.

#### **Business Services**

Business services execute predefined or custom actions in a workflow process. Examples of business services include the UCM Transaction Manager, the EAI Siebel Adapter, the UCM Converter, and so on. These business services act on property sets passed to them. They perform business logic operations such as interfacing with the database, interfacing to external systems, or transforming one integration object into another. Many business services are provided, but you can create your own. Although you can use business services to perform many different functions, they all have a standard interface. Business services have object-like qualities, such as methods, method arguments, and user properties. These elements define how a business service can be used. Business services are defined in Siebel Tools. This guide describes those business services used to interface to external systems within an organization's application network.

For more information on business services in general, *Integration Platform Technologies: Siebel eBusiness Application Integration Volume II*.

#### **CRMML Standard**

Customer Relationship Management Markup Language (CRMML) is a Siebel messaging system targeted for CRM data exchange and remote business process invocation. CRMML allows different applications with different data models to share information, or replicate data through document exchange and cross reference objects. It also allows multiple applications to share business logic and business processes through remote procedure calls.

CRMML is an extensible XML vocabulary. CRMML specification defines a set of syntax and rules to describe how to interpret messages and how to extend the messages beyond the current offer. CRMML messages contain a simple envelope, a header section, and a body section. The details are described in the following sections.

**CRMML Syntax and Rules.** CRMML messages contain an envelope, a header section, and a body section. The message specification focuses on the hierarchy and definitions of header elements. It allows users to extend the body section with user-defined elements as long as the object descriptors in the header section describe the usages of the elements in a body section. The following example illustrates the layers of a CRMML message:

```
<ToSystem>
                <SystemInfo type="ID">
                <SystemId>123-456-789/SystemId>
                <SystemRole>Service Provider
                <SystemName>Siebel UCM System
                </SystemInfo>
           </ToSystem>
           <MessageDescriptor>
                <MessageId>11SC3I2002053116:43:45/MessageId>
                <TransactionScope>any</TransactionScope>
                <Timestamp>01/01/2001</Timestamp>
                <TimeToLive>365</TimeToLive>
           </MessageDescriptor>
     </CRMHeader>
<!CRMML Header section ends>
     <CIFPartyPackage>
        <InsertContactProfile>
             <Contact>
                   <Id>ext2223</Id>
                   <EmailAddress>cifemail/EmailAddress>
                   <FaxPhone>555555555</FaxPhone>
                   <FirstName>0099INFN/FirstName>
                   <HomePhone>1111111111
                   <LastName>0099INLN
             </Contact>
        </InsertContactProfile>
     </CIFPartyPackage>
</CRMML>
```

**Envelope and Header Section.** The CRMML message has one envelope element <CRMML>. <CRMML> is the root element for a message. It contains one optional header element <CRMHeader> and one or more body elements. The envelope has no attributes.

The header includes elements for sender and receiver. The following is an example for communication parties:

```
<! CRMML Header section starts>
<CRMHeader>
   <FromSystem>
      <SystemInfo type="ID">
           <SystemId>www.mycompany.com</SystemId>
           <SystemRole>Insurance Application</SystemRole>
         <SystemName>Client UI System
     </SystemInfo>
   </fre></re>
   <ToSystem>
     <SystemInfo type="ID">
         <SystemId>123-456-789/SystemId>
        <SystemRole>Service Provider</SystemRole>
         <SystemName>Siebel UCM System</SystemName>
     </SystemInfo>
   </ToSystem>
<CRMHeader>
```

<FromSystem> is the sender and <ToSystem> is the receiver in this example. Both elements contain <SystemInfo> aggregate, which holds system ID, system role, and the name of the system. In the example, Sender's name is Client UI System and receiver is Siebel Master Data Applications System. Sender plays an insurance application role and receiver plays a service provider's role.

The header also contains a message descriptor that depicts the body of the message and objects inside the body sections. An example of the message descriptor follows:

The <MessageId> element can be unique to identify a single message, a pair of request or response messages, or a group of communication messages. Transaction scope can be any or all. <Timestamp> is the creation time of a message and <TimeToLive> is the expiration time of a message. Receiver should disregard a message if the message has expired.

The <MessageDescriptor> can have zero or more <ObjectDescriptor> child elements. The following object descriptor example illustrates a metadata for remote procedure call in a message header:

```
<CRMHeader>
      <MessageDescriptor>
      <ObjectDescriptor>
            <ObjectId type="HREF" sytem="this">p1</ObjectId>
            <ObjectUsage>SoftwarePackage</ObjectUsage>
      </ObjectDescriptor>
      <ObjectDescriptor>
            <ObjectId type="HREF" sytem="this">m1</ObjectId>
            <ObjectUsage>Method</ObjectUsage>
      </ObjectDescriptor>
      <ObjectDescriptor>
            <ObjectId type="HREF" sytem="this">a1</ObjectId>
            <ObjectUsage>Argument</ObjectUsage>
      </ObjectDescriptor>
      </MessageDescriptor>
</CRMHeader>
```

The first <ObjectDescriptor> refers to <CIFPartyPackage> element in the message body by HREF. It indicates that <CIFPartyPackage> is a software package. In this example, it is the Siebel Universal Customer Master Application. The second descriptor indicates that <InsertContactProfile> is a method in the package that the message intends to invoke. The third descriptor shows that <Contact> aggregate is the input argument for <InsertContactProfile>. For UCM implementation, the default usages of the first three elements are package, method, and argument; therefore, no objective descriptor is required for Universal Customer Master Application specific messages.

**Body Section.** Body section contains user defined message elements. The following is an example body section and is one of the messages supported by the Siebel Master Data Applications.

```
<CRMML>

<CRMHeader>

...

</CRMHeader>

<CIFPartyPackage ID="p1">

<InsertContactProfile ID="m1">

<Contact ID="a1">

<Id>>ext2223</Id>
...
```

The example indicates that an external application requests to insert a contact profile to the Siebel Master Data Applications database. The contact detail information is contained within the <Contact> aggregate.

## **UCM Data Objects Layer**

The Data Objects layer for Siebel Master Data Applications separates other layers from the database and is used only for data storage. It has native SQL and fully dynamic SQL generation. The data layer allows runtime switching between databases, for example, from local to server or testing to production. It auto-adapts to object manager and user interface requirements, and requires zero downtime for major release schema upgrades.

Siebel Master Data Applications support leading databases (DB2 UDB for Windows and UNIX, DB2 UDB for OS/390 and z/OS; Oracle; Microsoft SQL Server) on various platforms. The data layer can scale vertically (with size of server) and horizontally with database parallelization. For further information about the Data Objects layer, see *Configuring Siebel eBusiness Applications*.

## **Siebel Connector and Integration of Siebel Master Data Applications**

Siebel Connector for Master Data Applications describes a set of configurable components for integration among enterprise applications and Siebel Master Data Applications.

The Siebel Connector for Master Data Applications comprises five prebuilt business services:

- UCM Transaction Manager
- UCM Converter
- UCM Dispatcher
- UCM Security Manager
- UCM Publish/Subscribe Service

## **UCM Transaction Manager**

The UCM Transaction Manager executes operations specified in Universal Customer Master Application message instances as Siebel database transactions. The UCM Transaction Manager also:

- Evaluates heterogeneous commands and executes the transactions.
- Invokes business services, including Siebel eAI, that are configured in its user properties. These business services can be invoked multiple times.
- Translates Universal Customer Master Application command elements to Siebel Adapter actions and combines return results as a single property set.

Table 2 lists the user properties for UCM Transaction Manager.

Table 2. User Properties of UCM Transaction Manager

| Name              | Value      | Description                                                                                                    |
|-------------------|------------|----------------------------------------------------------------------------------------------------|
| DispatcherMapName | CIFDispMap | Transaction Manager uses this map to tag the body information for other components. This value can be set as a runtime input argument as well. |
| EnableAgentLock   | TRUE       | Enable system preference EAIAgent                                                                                                    |

Table 2. User Properties of UCM Transaction Manager

| Name                          | Value                                                                                                    | Description          |
|-------------------------------|----------------------------------------------------------------------------------------------------|----------------------|
| IXMLOperation_ADD             | EAI Siebel Adapter/Insert/                                                                                                    | Predefined operation |
| IXMLOperation_DELETE          | EAI Siebel Adapter/Delete/                                                                                                    | Predefined operation |
| IXMLOperation_QUERY           | EAI Siebel Adapter/Query/                                                                                                    | Predefined operation |
| IXMLOperation_QUERY<br>PAGE   | EAI Siebel Adapter/QueryPage/ NewQuery=>IXML_NewQuery;SearchSpec=>S earchSpec;StartRowNum=>IXML_StartRowNu m;PageSize=>IXML_PageSize;SERVICE_VALU E_RETURN;\$LastPage=>IXML_LastPage;\$Num OutputObjects=>IXML_NumOutputObjects; | Predefined operation |
| IXMLOperation_QUERY<br>_BY_ID | EAI Siebel Adapter/Query/<br>PrimaryRowId;!SiebelMessage;                                                                                                    | Predefined operation |
| IXMLOperation_SYNCH           | EAI Siebel Adapter/Synchronize/                                                                                                    | Predefined operation |
| IXMLOperation_UPDATE          | EAI Siebel Adapter/Update/                                                                                                    | Predefined operation |

The UCM Transaction Manager uses the prebuilt methods described in Table 3 to process inbound messages.

Table 3. Pre-built Methods for UCM Transaction Manager

| Name            | Value               | Description                                                       |
|-----------------|---------------------|-------------------------------------------------------------------|
| Execute         | Execute Transaction | Executes the transaction by invoking predefined business services |
| ExecuteOutbound | Execute Outbound    | Executes the outgoing transaction                                 |
| ExecuteSave     | Execute and Save    | Executes the transaction and saves result into memory             |

UCM Transaction Manager business service uses combinations of user property, method and method arguments to achieve different tasks. Table 4 lists the method arguments available to use with UCM Transaction Manager business service.

Table 4. Method Arguments for Use with UCM Transaction Manager

| Argument               | Default<br>Value | Description                                                                                                    |
|------------------------|------------------|----------------------------------------------------------------------------------------------------|
| OnlyIOI                | FALSE            | Used for Inbound integration. The inbound message may contain header, body, and envelope sections. When the Transaction Manager takes the proper operation against the Siebel application, the integration object instances for response are generated as well. Information from the request message is dropped if this value is set to true, reducing overhead for the UCM Converter and others. If this value is not set to true, the request information is still carried over. |
| ReportErrInMsg         | FALSE            | If set to true, the method will try to generate an error object within the message (default is false).                                                                                                    |
| RollbackInError        | FALSE            | If set to true, the method will try to trigger a rollback operation when an error is encountered (default is false).                                                                                                    |
| XMLHierarchy           | N/A              | Property set in UCM integration object hierarchy.                                                                                                    |
| IXMLMapPath            |                  | The dispatch map entry for the current transaction.                                                                                                    |
| PrimaryRowId           |                  | The primary row Id for the integration object.                                                                                                    |
| SearchSpec             |                  | Run time search specification.                                                                                                    |
| SiebelFINSOperationOut |                  | Operation name, defined in the IAA transaction manager user property.                                                                                                    |
| PlaceToSave            |                  | Specifies whether the result should be saved into memory or into a file. Valid value is File or Mem.                                                                                                    |

Although these arguments are available for use by UCM Transaction Manager, not all can be used with each method. Table 5 lists the arguments for each method.

Table 5. Execute Method Arguments

|                            |                                                | Doto         |                   |          |                                                                                                    |  |
|----------------------------|------------------------------------------------|--------------|-------------------|----------|----------------------------------------------------------------------------------------------------|--|
| Name                       | Display Name                                   | Data<br>Type | Туре              | Optional | Comments                                                                                                    |  |
| Method: Execute            |                                                |              |                   |          |                                                                                                    |  |
| OnlyIOI                    | Produce only<br>Integration<br>Object Instance | String       | Input             | Y        | If set to true, the method will take out all headers and envelope information and return only integration object instances. |  |
| ReportErrInMsg             | Report Error In<br>Message                     | String       | Input             | Y        | If set to true, the method will try to generate an error object within the message (default is false).                      |  |
| RollbackInError            | Rollback In<br>Error                           | String       | Input             | Y        | If set to true, the method will try to trigger a rollback operation when an error is encountered (default is false).        |  |
| XMLHierarchy               | XML Property<br>Set                            | Hierarchy    | Input /<br>Output | Υ        | XML Message Hierarchy                                                                                                    |  |
| Method: Execu              | te Outbound                                    | l            |                   |          |                                                                                                    |  |
| IXMLMapPath                | IXML Map Path                                  | String       | Input             | N        | Dispatch map entry for the current transaction.                                                                             |  |
| PrimaryRowId               | Primary Row Id                                 | String       | Input             | Υ        | Primary row Id for the integration object.                                                                                  |  |
| SearchSpec                 | Search<br>Specification                        | String       | Input             | Y        | Run time search specification.                                                                                              |  |
| SiebelFINS<br>OperationOut | Outbound<br>Operation                          | String       | Input             | N        | Operation name, defined in the IAA transaction manager user property.                                                       |  |
| XMLHierarchy               | XML Hierarchy                                  | Hierarchy    | Output            | N        | XML Message Hierarchy                                                                                                    |  |
| Method: Execu              | te Save                                        |              |                   | •        |                                                                                                    |  |
| IXMLMapPath                |                                                | String       | Input             | N        | Dispatch map entry for the current transaction.                                                                             |  |

Table 5. Execute Method Arguments

| Name         | Display Name           | Data<br>Type | Туре  | Optional | Comments                                                                                             |
|--------------|------------------------|--------------|-------|----------|----------------------------------------------------------------------------------------------------|
| PlaceToSave  | Save into File/<br>Mem | String       | Input | Y        | Specifies whether the result should be saved into memory or into a file. Valid value is File or Mem. |
| PrimaryRowId |                        | String       | Input | Y        | Primary row Id for the integration object.                                                           |
| SearchSpec   |                        | String       | Input | Υ        | Run time search specification.                                                                       |

### **UCM Converter**

The UCM Converter converts Siebel Master Data Applications messages received to a property set for inbound communication. The converter iterates through the requests and responses in the message to construct error information (if any), and also constructs the envelope and header section of the message. Table 6 lists the user properties for this converter.

Table 6. User Properties for UCM Converter

| Name                | Value                                         | Description                                                                                                    |
|---------------------|-----------------------------------------------|----------------------------------------------------------------------------------------------------|
| EscapeNames         | true or false                                 | If set to true, the converter replaces illegal XML name characters with escape characters. Otherwise, it ignores illegal XML name characters. The default value is true.                                |
| HierarchyFormat     | XML Hierarchy                                 | Format of the property set input or output. For internal use.                                                                                                    |
| XMLEnvIntObjectName | <integration name="" object=""></integration> | Name of an integration object that defines the content and hierarchy for the envelope and header section of CRMML. The default envelope integration object is Siebel Master Data Applications Envelope. |

This service provides several ready-to-use methods as described in Table 7.

Table 7. Methods for UCM Converter

| Name                 | Display Name         | Comments                                                                                                    |
|----------------------|----------------------|----------------------------------------------------------------------------------------------------|
| GenerateErrorPropSet | GenerateErrorPropSet | Constructs the XML hierarchy to respond to external systems when undesired operation or configuration errors occur. |
| PropSetToXML         | PropSetToXML         | Converts an integration object hierarchy to an XML document.                                                        |
| PropSetToXMLPropSet  | PropSetToXMLPropSet  | Converts an integration object hierarchy to an XML hierarchy.                                                       |
| XMLPropSetToPropSet  | XMLPropSetToPropSet  | Converts an XML hierarchy to an integration object hierarchy.                                                       |
| XMLToPropSet         | XMLToPropSet         | Converts an XML document stored in the value member of the input property set to an integration object hierarchy.   |

For each method defined, the UCM Converter business service takes input arguments and produces output arguments. These arguments are described in Table 8.

Table 8. Arguments for the UCM Converter

| Name                    | Default | Description                                                                                                    |
|-------------------------|---------|----------------------------------------------------------------------------------------------------|
| ErrorCode               | N/A     | Actual error code to be set to the <errorid> element in CRMML fault section.</errorid>                                                                                                    |
| ErrorMessageText        | N/A     | Actual error text to be set to the <errordescription> element in CRMML fault section.</errordescription>                                                                                                    |
| GeneralErrorMessageText | N/A     | Generic text to be prepended to the error text.                                                                                                    |
| XMLHierarchy            | N/A     | Property Set in the external integration object or XML hierarchy used as input/output.                                                                                                    |
| <value></value>         | N/A     | Output XML document.                                                                                                    |
| EscapeNames             | N/A     | Escape characters not valid for XML tags. Otherwise, remove invalid characters.                                                                                                    |
| IgnoreCharSetConvErrors | N/A     | If some characters cannot be represented in the destination character set (for example, local codepage), the errors can be ignored. By default, the errors are not ignored. In both cases, a warning log entry is produced. |

Table 8. Arguments for the UCM Converter

| Name                    | Default | Description                                                                                                    |
|-------------------------|---------|----------------------------------------------------------------------------------------------------|
| XMLCharEncoding         | N/A     | XML character encoding to use in the output XML document. If the encoding is blank or not supported, an error will be produced. |
| XMLHeaderText           | N/A     | Text to prepend to the beginning of XML document data.                                                                          |
| ExternalEntityDirectory | N/A     | Location of external entity files, such as DTD files.                                                                           |
| ValidateExternalEntity  | N/A     | If true, the parser will be set to validate against external metadata (for example, a DTD).                                     |
| FailSecurityHierarchy   | N/A     | Property Set storing the operations which fail the security system check.                                                       |

Each UCM Converter method uses a group of these method arguments to convert the data for the next service in the integration process. Table 9 lists the arguments for each method.

Table 9. Argument Specifications

| Name                        | Display Name                | Data<br>Type | Туре             | Optional | Comments                                              |
|-----------------------------|-----------------------------|--------------|------------------|----------|-------------------------------------------------------|
| Method: GenerateEr          | rorPropSet                  |              |                  |          |                                                       |
| ErrorCode                   | ErrorCode                   | String       | Input            | N        | Actual error code to be set in the IAA Fault section. |
| ErrorMessageText            | ErroMessageText             | String       | Input            | N        | Actual error text to be set in the IAA Fault section. |
| GeneralError<br>MessageText | GeneralError<br>MessageText | String       | Input            | Y        | Generic text to be prepended to the error text.       |
| XMLHierarchy                | ErrXMLHierarchy             | Hierarchy    | Input/<br>Output | Y        | Input request hierarchy/output response hierarchy.    |
| Method: PropSetToXML        |                             |              |                  |          |                                                       |
| <value></value>             | XML Document                | String       | Output           | Υ        | Output XML document.                                  |

Table 9. Argument Specifications

|                             |                                           | Data      |       |          |                                                                                                    |
|-----------------------------|-------------------------------------------|-----------|-------|----------|----------------------------------------------------------------------------------------------------|
| Name                        | Display Name                              | Туре      | Туре  | Optional | Comments                                                                                                    |
| EscapeNames                 | Escape Names                              | String    | Input | Y        | Escape characters not valid for XML tags. Otherwise, remove invalid characters.                                                                                                    |
| IgnoreCharSet<br>ConvErrors | Ignore Character Set<br>Conversion Errors | String    | Input | Y        | If some characters cannot be represented in destination character set (for example, local codepage), the errors can be ignored. By default, the errors are not ignored. In both cases, a warning log entry is produced. |
| XMLCharEncoding             | XML Character<br>Encoding                 | String    | Input | Y        | XML character encoding to use in the output XML document. If encoding is blank or not supported, an error will be produced.                                                                                             |
| XMLHeaderText               | XML Header Text                           | String    | Input | Y        | Text to prepend<br>to beginning of<br>the XML<br>document data.                                                                                                    |
| XMLHierarchy                | XML Hierarchy                             | Hierarchy | Input | N        | XML Property Set hierarchy. Document property set is a child of XML Property Set child of the Service Arguments.                                                                                                    |
| FailSecurityHierarchy       | FailSecurityHierarchy                     | Hierarchy | Input | Υ        |                                                                                                    |

Table 9. Argument Specifications

| Name                        | Display Name                              | Data<br>Type | Туре  | Optional | Comments                                                                                                    |  |  |
|-----------------------------|-------------------------------------------|--------------|-------|----------|----------------------------------------------------------------------------------------------------|--|--|
| Method: PropSetToX          | Method: PropSetToXMLPropSet               |              |       |          |                                                                                                    |  |  |
| XMLHierarchy                | XML Hierarchy                             | Hierarchy    | Input | N        | XML Property Set hierarchy. Document property set is a child of XML Property Set child of the Service Arguments.                                                                                                    |  |  |
| Method: XMLToProp           | Set                                       |              |       |          |                                                                                                    |  |  |
| <value></value>             | XML Document                              | String       | Input | N        | Input XML document.                                                                                                    |  |  |
| EscapeNames                 | Escape Names                              | String       | Input | Y        | XML Tags may contain names that have invalid characters escaped. Character escape format is internal to Siebel.                                                                                                    |  |  |
| ExternalEntity<br>Directory | External Entity<br>Directory              | String       | Input | Y        | Location of external entity files, such as DTD files.                                                                                                    |  |  |
| IgnoreCharSet<br>ConvErrors | Ignore Character Set<br>Conversion Errors | String       | Input | Y        | If some characters cannot be represented in destination character set (for example, local codepage), the errors can be ignored. By default, the errors are not ignored. In both cases, a warning log entry is produced. |  |  |

Table 9. Argument Specifications

| Name                       | Display Name                | Data<br>Type | Туре   | Optional | Comments                                                                                                    |
|----------------------------|-----------------------------|--------------|--------|----------|----------------------------------------------------------------------------------------------------|
| ValidateExternal<br>Entity | Validate External<br>Entity | String       | Input  | Y        | If true, the parser will be set to validate against external metadata (for example, a DTD).                                   |
| XMLCharEncoding            | XML Character<br>Encoding   | String       | Output | Y        | Character encoding of the XML document, detected by the converter independent of the parser.                                  |
| XMLHierarchy               | XML Hierarchy               | Hierarchy    | Output | Y        | Output XML Property Set Hierarchy. Document property set is a child of the XML Property Set child of Service Argument output. |

## **UCM Dispatcher**

The UCM Dispatcher is responsible for receiving and dispatching inbound messages. It receives the inbound message and scans the message for any operations specified in its rule sets dispatcher map, and associates the integration objects for the connector components. It then parses the envelope of the message, converts it to the header property set, and passes the integration objects for the specified action, the envelope layer property set, and the XML message to the connector components for further processing. Table 10 lists the user properties for UCM Dispatcher.

Table 10. User Properties for UCM Dispatcher

| Name                | Value                                         | Description                                                                                                    |
|---------------------|-----------------------------------------------|----------------------------------------------------------------------------------------------------|
| DispatcherMapName   | <integration name="" object=""></integration> | Name of an integration object that details the dispatching rules and syntax for the CRMML standard. This map is usually created along with the other integration objects by the wizard. The default map name is "CIFDispMap." |
| XMLEnvIntObjectName | <integration name="" object=""></integration> | Name of an integration object that defines the content and hierarchy for the envelope and header section of CRMML. The default envelope integration object is "UCM Envelope."                                                 |

The UCM Dispatcher business service provides ready-to-use methods and method arguments described in Table 11.

Table 11. UCMDispatcher Methods

| Method          | Display Name     | Description                                                                                                    |
|-----------------|------------------|----------------------------------------------------------------------------------------------------|
| DispatchMessage | Dispatch Message | Validates the incoming XML message. If the message conforms to the dispatching rules, integration object names and other necessary information will be attached. It also checks for the respective envelope, header and fault section of the message and identifies them. |

For each method defined, the UCM Dispatcher business service takes input arguments and produces output arguments. These arguments are described in Table 12 and Table 13.

Table 12. UCM Dispatcher Method Arguments

| Argument      | Default | Description                    |
|---------------|---------|--------------------------------|
| XML Hierarchy | N/A     | Property Set in XML hierarchy. |

Table 13. Method Arguments for DispatchMessage Method

| Name         | Display Name  | Data Type | Туре         | Optional |
|--------------|---------------|-----------|--------------|----------|
| XMLHierarchy | XML Hierarchy | Hierarchy | Input/Output | No       |

## **UCM Security Manager**

The UCM Security Manager acts as the gatekeeper of the Siebel Universal Customer Master Application. It verifies the System ID in the message header against the System Registrations in the Siebel Universal Customer Master Application before the system can perform its desired operations. After a system passes the registration verification process, the UCM Security Manager cycles through the heterogeneous commands in the body. The UCM Security Manager checks the privilege of the individual operations in the body sections against the privileges in the Customer Master for the particular object and operation. Any fail operation instances in the body are removed from the XMLHierarchy and attached to the FailSecurityHierarchy. Table 14 lists the user properties for the UCM Security Manager.

Table 14. User Properties for UCM Security Manager

| Name                 | Value  | Description                                                                                                    |  |
|----------------------|--------|----------------------------------------------------------------------------------------------------|--|
| IXMLOperation_ADD    | Insert | Field Name value pair.                                                                                                    |  |
|                      |        | Checks the Insert field for privilege if the UCM Dispatcher tags the business process as an IXMLOperation_ADD operation.    |  |
| IXMLOperation_DELETE | Delete | Field Name value pair.                                                                                                    |  |
|                      |        | Checks the Delete field for privilege if the UCM Dispatcher tags the business process as an IXMLOperation_DELETE operation. |  |
| IXMLOperation_QUERY  | Query  | Field key value pair.                                                                                                    |  |
|                      |        | Checks the Query field for privilege if the UCM Dispatcher tags the business process as an IXMLOperation_QUERY operation.   |  |

Table 14. User Properties for UCM Security Manager

| Name                     | Value  | Description                                                                                                    |  |
|--------------------------|--------|----------------------------------------------------------------------------------------------------|--|
| IXMLOperation_QUERY PAGE | Query  | Field key value pair.                                                                                                    |  |
|                          |        | Checks the Query field for privilege if the UCM Dispatcher tags the business process as an IXMLOperation_QUERYPAGE operation. |  |
| IXMLOperation_UPDATE     | Update | Field key value pair.                                                                                                    |  |
|                          |        | Checks the Update field for privilege if the UCM Dispatcher tags the business process as an IXMLOperation_UPDATE operation.   |  |

The UCM Security Manager processes only inbound messages. Table 15 lists and describes the method that processes inbound messages.

Table 15. Process Method for UCM Security Manager

| Name          | Display Name   | Description                                                                                                    |
|---------------|----------------|----------------------------------------------------------------------------------------------------|
| SecurityCheck | Security Check | Supports only inbound requests to the Siebel Connector for Master Data Applications. This method checks the System ID in the Envelope against the Siebel Universal Customer Master Application for System Registration. It also checks the individual business process in the body for privileges to perform operations specified. |

UCM Security Manager business service uses a combination of user property and method arguments for its methods to achieve different tasks. Table 16 lists the method arguments available to use with UCM Security Manager business service.

Table 16. Method Arguments for Use with UCM Security Manager

| Argument              | Display<br>Name | Description                                                                                                    |
|-----------------------|-----------------|----------------------------------------------------------------------------------------------------|
| SecurityEnforced      | N/A             | Use to turn on or off the Security checking process. When this value is set to false the UCM Security Manager will bypass the registration verification process and the operation privilege checking process. UCM Security Manager will perform its security checking operations only when the value is set to true. |
| XMLHierarchy          | N/A             | Property set in UCM integration object hierarchy.                                                                                                    |
| FailSecurityHierarchy | N/A             | Property set in Siebel Master Data Applications integration object hierarchy. It includes failed system registration verification body instances or individual business processes that have no privilege to perform the operation specified.                                                                         |

Table 17 lists the detailed arguments for the method Security Check.

Table 17. Arguments for Method Security Check

| Argument              | Display Name           | Data Type | Туре            | Optional |
|-----------------------|------------------------|-----------|-----------------|----------|
| SecurityEnforced      | Security Enforced      | String    | Input           | N        |
| XMLHierarchy          | XML Hierarchy          | Hierarchy | Input or Output | N        |
| FailSecurityHierarchy | Fail SecurityHierarchy | Hierarchy | Input           | Υ        |

## **UCM Publish/Subscribe Service**

The UCM Publish/Subscribe Service supports both Real Time and Daily Batch publish types.

The Real Time publish module takes the Siebel Connector for Master Data Applications output message, which could include heterogeneous body segments with different business object types, as an input message. It dynamically constructs a unique output message for each system based on the Business Object type that the system registered in the Publish/Subscribe administration view. The Real Time publish module sends the constructed messages to the registered systems through a registered protocol type.

Similarly, the Daily Batch publish module publishes the synchronization information of registered Business Object types. The module constructs messages according to Siebel Master Data Applications message specification and sends them to the registered system through registered protocol types at the registered publish time.

Both publish modules then update the Last Publish time to the system in the Publish/Subscribe table.

The UCM Publish/Subscribe Service has no user properties. It uses the prebuilt methods described in Table 18 to publish messages.

Table 18. Method for UCM Publish/Subscribe

| Name          | Display Name | Description                                                                                           |
|---------------|--------------|----------------------------------------------------------------------------------------------------|
| PublishMethod | Publish      | Dynamically routes to Real Time or Daily Batch publish style according to the incoming message style. |

UCM Publish/Subscribe Service uses a combination of methods and method arguments to achieve different tasks. Table 19 lists the method arguments available to use with UCM Publish/Subscribe Service business service.

Table 19. Method Arguments for Use with UCM Publish/Subscribe

| Argument     | Display<br>Name | Description                                                                                                    |
|--------------|-----------------|----------------------------------------------------------------------------------------------------|
| XMLHierarchy | N/A             | Property set in UCM integration object hierarchy. It is the input of real-time publish.                                                                                                  |
| Account      | N/A             | Input of Account integration object name to be used during Daily Batch publishing time. It is the keyword for identifying the integration object associated with CIFAccount messages.    |
| Contact      | N/A             | Input of Contact integration object name to be used during Daily Batch publishing time. It is the keyword for identifying the integration object associated with CIFContact messages.    |
| Household    | N/A             | Input of Household integration object name to be used during Daily Batch publishing time. It is the keyword for identifying the integration object associated with CIFHousehold messages |

Although these arguments are available to be used by UCM Publish/Subscribe Service, not all can be used with each method. Table 20 and Table 21 list the arguments for each method.

Table 20. Argument Details for Publish Method (Real Time)

| Argument     | Display Name  | Data Type | Туре  | Optional |
|--------------|---------------|-----------|-------|----------|
| XMLHierarchy | XML Hierarchy | Hierarchy | Input |          |

Table 21. Argument Details for Publish Method (Daily Batch)

| Argument  | Display Name                            | Data Type | Туре  | Optional |
|-----------|-----------------------------------------|-----------|-------|----------|
| Account   | Batch Account Integration Object Name   | String    | Input |          |
| Contact   | Batch Contact Integration Object Name   | String    | Input |          |
| Household | Batch Household Integration Object Name | String    | Input |          |

**NOTE:** For Daily Batch, configure one of the integration objects to be used in each batch publish workflow.

## **Transport Adapter**

Transport Adapter is a prebuilt business service providing an interface between Siebel eBusiness Applications and external applications. Transports allow Siebel Master Data Applications to exchange data with external applications using standard technologies for both synchronous and asynchronous communication protocols. Transports provide connectivity to virtually any communication protocol that can represent data as text or binary messages, including MQSeries from IBM, and HTTP.

For details on transport adapters, see *Transports and Interfaces: Siebel eBusiness Application Integration Volume III*.

## Siebel EIM and Integration of Siebel Master Data Applications

Siebel EIM is an important component of Siebel Master Data Applications. It bulk imports and exports data residing in other back-office systems into Siebel Master Data Applications and consolidates and replicates information from these sources. Siebel EIM provides a schema abstraction and has high throughput. Some features of Siebel EIM include:

- Denormalized interface tables
- Declarative mapping defined in Siebel Tools
- Automated SQL generation
- Support for parallelized import

For further information about Siebel EIM, see Siebel Enterprise Integration Manager Administration Guide.

## 5

# **Siebel Master Data Applications Administration**

This chapter describes the administrative capabilities of Siebel Master Data Applications. Only users with administration privileges have access to these screens and procedures.

## Registering Systems Connected to Siebel Master Data Applications

Every application or system that connects to Siebel Master Data Applications must register through the System Registrations view of the Administration - Universal Customer Master screen. Once registered, the system's privileges and accessibility to the Siebel Master Data Applications is administered on other tabs within this view. See "Setting System Privileges" on page 49 and "Configuring System Publish and Subscribe" on page 50 for this information.

#### To create a new system

- 1 Navigate to the Administration Universal Customer Master screen.
- 2 In the System Registrations view, click New.
- 3 Enter the appropriate information in the available fields to define the system.

  Use Table 22 for information on each of the fields.

Table 22. System Fields

| Field                     | Description                                                                                                    |
|---------------------------|----------------------------------------------------------------------------------------------------|
| System Number             | The System Number represents an identifier for an application that accesses Siebel Master Data Applications. This number can be an IP address or some other means to identify a system. |
| System Name               | The System Name is the name of the application that accesses Siebel Master Data Applications.                                                                                           |
| Protocol Type             | The protocol that an application uses to access Siebel Master Data Applications. Currently, this value is HTTP or MQSeries.                                                             |
| Queue Manager<br>Name     | Name of the queue manager that receives and sends messages from Siebel Master Data Applications. Only applicable when protocol type selected is MQSeries.                               |
| Queue Receiver<br>Channel | Name of the queue configured on the Queue Manager to receive requests and send responses. Only applicable when protocol type selected is MQSeries.                                      |

Table 22. System Fields

| Field       | Description                                                                                    |
|-------------|------------------------------------------------------------------------------------------------|
| URL         | URL destination for posting responses to messages. Only applicable when protocol type is HTTP. |
| Description | Description of the application accessing Siebel Master Data Applications.                      |
| Comment     | Comments regarding the application accessing Siebel Master Data Applications.                  |

Figure 9 shows the creation of an example system.

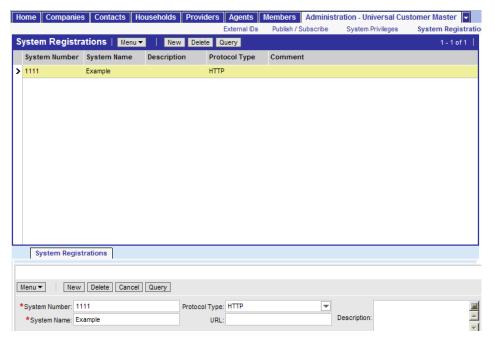

Figure 9. Creating a New System

## To delete a system

- 1 Navigate to the Administration Universal Customer Master screen.
- 2 In the System Registrations list, select the system of interest.
  - The System Registrations form for this system, which appears under the list, provides detailed information on this system.
- 3 In the System Registrations form, click Delete.
  - A confirmation dialog appears.
- 4 Select OK to delete the system.

## **Setting System Privileges**

After a system is registered (see "Registering Systems Connected to Siebel Master Data Applications" on page 47 for information on registering a system), administrators can set privileges for this system, which allows grant access to Siebel Master Data Applications. For example, a system may allow insert, update, and query privileges on Contact records, but not allow the privilege of deleting the contact. Privileges are granted on the Business Objects layer.

## To set a system's privileges

- 1 Navigate to the Administration Universal Customer Master screen.
- 2 In the Systems Registrations list, select the system of interest.
- 3 From the link bar, select System Privileges.
  The System Detail form and System Privileges view appear.
- 4 In the System Privileges view, click New.
- **5** Enter the appropriate information in the available fields to define the privileges for each object in the system.

Use Table 23 for information on each of the fields.

Table 23. Object Fields

| Field          | Description                                                                                                    |
|----------------|----------------------------------------------------------------------------------------------------|
| Object<br>Name | An object stored in Siebel Master Data Applications like Contact, Account, Household, and so on.                                                                                                    |
| Query          | Query privileges for the object selected in the object name field.                                                                                                    |
| Insert         | Insert privileges for the object selected in the object name field.                                                                                                    |
| Update         | Update privileges for the object selected in the object name field.                                                                                                    |
| Delete         | Delete privileges for the object selected in the object name field.                                                                                                    |
| Subscribe      | When selected, the system is set to subscribe to any changes on this particular business object. Subscribe is selected by default. See "Configuring System Publish and Subscribe" on page 50 for details. |
| Comment        | Comments on the privileges chosen for the selected object of the selected system.                                                                                                    |

Figure 10 shows the definition of privileges for the example system.

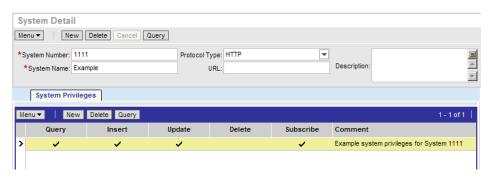

Figure 10. Defining System Privileges

The configuration in Figure 10 indicates that the system registered with the name Example has query, insert, and update privileges for the Account business object. However, it is not allowed to delete any of the Account records in the Siebel Universal Customer Master Application. Furthermore, it is set to subscribe to record changes for the Account business object.

**NOTE:** A check mark in the Subscribe column (the default setting) does not complete the system publish and subscribing setup steps. Further configuration is required. See "Configuring System Publish and Subscribe" on page 50 for further information.

# Configuring System Publish and Subscribe

The Publish and Subscribe infrastructure provides workflow policies, workflows, and Siebel Universal Customer Master Application messages to publish data records that have been inserted or updated in the Siebel Universal Customer Master Application. The workflow policies track changes to records within the Siebel Universal Customer Master Application and flag them for production; Siebel workflows process the information collected by the workflow policies and guarantee appropriate publication of the changes to subscribed systems; and the messages are predefined and used for the publication of records flagged by the workflow policies.

An external system must be given subscribe privileges to use this feature (See "Setting System Privileges" on page 49 for information on system privileges). The following procedures describe:

- Configuring real-time publish and subscribe for a system
- Configuring batch-time publish and subscribe for a system (see "To configure batch-time publish and subscribe for a system" on page 52).

## To configure real-time publish and subscribe for a system

- 1 Navigate to the Administration Universal Customer Master screen.
- 2 In the System Registrations list, select the system of interest.

**3** From the link bar, select Publish/Subscribe.

The System Detail form and Publish/Subscribe view appear.

**4** Enter the appropriate information in the available fields to define the publish and subscribe privileges for each object in the system.

Use the following table for information on each of the fields. Make sure to set the Publish Frequency field to real-time.

| Field             | Description                                                                                                    |
|-------------------|----------------------------------------------------------------------------------------------------|
| Object Name       | An object stored in Siebel Master Data Applications like Contact, Account, Household, and so on.                                                                                                    |
| Publish Frequency | How often the Siebel Master Data Applications update the system's information for the selected object. Select the real-time value for real-time publish and subscribe functionality. See "To configure batch-time publish and subscribe for a system" on page 52 for the daily batch procedure. |
| Last Published    | The last time the Siebel Master Data Applications published record changes for the selected object to this selected system.                                                                                                    |
| Start Date        | Start date of the publish and subscribe functionality.                                                                                                    |
| End Date          | End date of the publish and subscribe functionality.                                                                                                    |
| Comment           | Comments on the publish and subscribe definition for the selected object of the selected system.                                                                                                    |

- 5 Navigate to the Business Process Administration screen, Workflow Processes view.
- 6 Query for UCM Server Party Package Workflow or a prepared customized workflow.
- 7 Make sure that decision point in the workflow process is set to true, which routes incoming messages to the UCM Publish/Subscribe Service.

For detailed information on the Siebel Business Process Designer, see *Siebel Business Process Designer Administration Guide*.

Figure 11 displays the definition of real-time publish and subscribe capabilities for the example system.

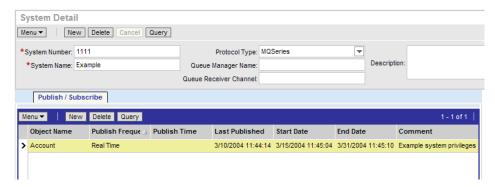

Figure 11. Defining System Real-time Publish and Subscribe Capabilities

### To configure batch-time publish and subscribe for a system

- 1 Navigate to the Administration Universal Customer Master screen.
- 2 In the System Registrations list, select the system of interest.
- **3** From the link bar, select Publish/Subscribe.
  - The System Detail form and Publish/Subscribe view appear.
- **4** Enter the appropriate information in the available fields to define the publish and subscribe privileges for each object in the system.

Use the following table for information on each of the fields. Make sure to set the Publish Frequency field to Daily Batch.

| Field             | Description                                                                                                    |
|-------------------|----------------------------------------------------------------------------------------------------|
| Object Name       | An object stored in Siebel Master Data Applications like Contact, Account, Household, and so on.                                                                                                    |
| Publish Frequency | How often the Siebel Master Data Applications update the system's information for the selected object. Select the daily batch value for batch-time publish and subscribe functionality. See "To configure real-time publish and subscribe for a system" on page 50 for the real-time procedure. |
| Publish Time      | Selects at which time the update occurs. Only applicable when Publish Frequency is Daily Batch.                                                                                                    |
| Last Published    | The last time the Siebel Master Data Applications published record changes for the selected object to this selected system.                                                                                                    |
| Start Date        | Start date of the publish and subscribe functionality.                                                                                                    |
| End Date          | End date of the publish and subscribe functionality.                                                                                                    |
| Comment           | Comments on the publish and subscribe definition for the selected object of the selected system.                                                                                                    |

- 5 Navigate to the Business Process Administration screen, Workflow Processes view.
- **6** From the menu drop-down list, select New Record. Create a new workflow process with any name, such as UCM Account Dailybatch Publish Workflow, as in the following figure:

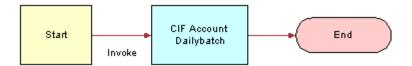

For details on creating workflow processes and the Siebel Business Process Designer, see *Siebel Business Process Designer Administration Guide*.

7 Configure the CIFAccountDailybatch module as follows:

Step Start

Step UCM Account Dailybatch

Business Service UCM Publish/Subscribe Service

Method Publish

Input Argument Batch Account Integration Object Name

Type Literal

Value CIFContacts (as an example)

Step End

The integration object name is configurable. You can enter your preconfigured integration object name that corresponds to UCM Account messages that contain the data hierarchy and field in which you are interested. Similarly, if this is a batch workflow for contact or household, enter the integration object name corresponding to UCM Contact messages or UCM Household messages. Then set the input argument to Batch Contact Integration Object Name or Batch Household Integration Object Name respectively.

**NOTE:** Only one publish message is supported in each workflow for performance. Message size considerations are important as the output of Daily Batch can be large.

- **8** Configure a repeated component server task to trigger the UCM Batch Workflow on a batch-time basis using the following procedure. See *Siebel System Administration Guide* for detailed information on this process.
  - a Navigate to the Administration Server Management screen.
  - **b** From the link bar, click Jobs.
  - c Select the Job Detail view tab and click New.

**d** In the Job Detail form, enter the following information in the available fields:

| Field            | Value                                                                                                    |
|------------------|----------------------------------------------------------------------------------------------------|
| Component/Job    | Workflow Process Batch Manager.                                                                                                    |
| Scheduled Start  | Scheduled start date and time of the component job.                                                                                                    |
| Expiration       | Date at which the component job is no longer valid.                                                                                                    |
| Requested Server | Siebel                                                                                                    |
| Request Key      | Set if you want to target a component or repeating component job to a specific instance of the server component identified by the request key. In all other situations, keep this field blank. |
| Delete Interval  | Set with Delete Unit field, this field determines the length of time before the component job is deleted. If not updated, this field defaults to 1.                                            |
| Delete Unit      | Set with Delete Interval field, this field determines the length of time before the component job is deleted. If not updated, this field defaults to Weeks.                                    |
| Repeating?       | Check this box to make the component job a repeating component job.                                                                                                    |
| Repeat Unit      | Set with Repeat Interval field, this field determines the length of time before the component job repeats.                                                                                     |
| Repeat Interval  | Set with Repeat Unit field, this field determines the length of time before the component job repeats.                                                                                         |
| Repeat From      | Actual Start.                                                                                                    |
| Repetitions      | Number of times the component job repeats.                                                                                                    |

**NOTE:** The Actual Start value indicates that after you submit the service request, the workflow is triggered immediately based on UTC time.

- e In the Job Parameters form, click New.
- **f** Enter the following information in the parameter columns:

| Field | Value                                                                                                    |
|-------|----------------------------------------------------------------------------------------------------|
| Name  | Workflow Process Name                                                                                     |
| Value | The name of the workflow you used for dailybatch publish, such as UCM Account Dailybatch Publish Workflow |

Figure 12 displays the definition of batch-time publish and subscribe capabilities for the example system.

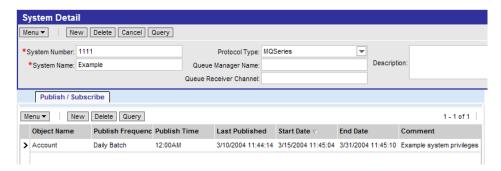

Figure 12. Defining System Batch-time Publish and Subscribe Capabilities

## Creating Key Maps in Siebel UCM

Cross-referencing of customer identification allows organizations to store the Customer Identification from external systems within the Siebel Universal Customer Master Application. This cross-reference permits a one-to-many mapping of customer records across multiple systems throughout the organization. In other words, one record in Siebel UCM can map to one or many records in any registered applications in UCM. Siebel Master Data Applications support Account, Contact, and Household party object cross-referencing.

When external systems send a request message to the Siebel Server with a request to insert a party record or a request to update a party record, the reference records are systematically entered into the Siebel Master Data Applications. The Unique Customer Identification number from external systems is embedded within the <Id> tag of the request message.

The System Administrator can manually create reference records from the Siebel Master Data Applications Administration Screen.

#### To create a new Account Reference record

- 1 Navigate to the Administration Universal Customer Master screen.
- 2 From the link bar, select External IDs.
  The Accounts list and External Account IDs view appear.
- 3 In the Accounts list, select the record of interest.
- 4 In the External Account IDs view, click New.

**5** Enter the appropriate information in the available fields to define the external customer and the Unique Account Identification, for each Account party record in Siebel Master Data Applications.

Use Table 24 for information on each of the fields.

Table 24. Reference Record Fields

| Field            | Description                                                                                                    |
|------------------|----------------------------------------------------------------------------------------------------|
| System<br>Number | The System Number represents an identifier for an application that accesses Siebel Master Data Applications. This number is picked from the Systems entered in the System Registrations View. |
| System Name      | The System name is the name of the application that accesses Siebel Universal Customer Master Application. This value is defaulted when a System Number is picked.                            |
| External Id1     | The External Id1 stores the Unique Identifier of the external system record. This value is the only field stored in the <id> tag in request message.</id>                                     |
| External Id2     | The External Id2 stores an optional second identifier of the external system record.                                                                                                    |
| External Id3     | The External Id3 stores an optional third identifier of the external system record.                                                                                                    |
| Comment          | Comments regarding the external system record referencing the record in the Siebel Universal Customer Master Application.                                                                     |

Figure 13 displays the creation of an example Account reference record.

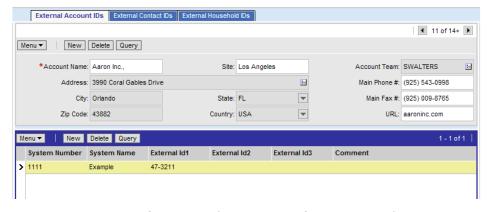

Figure 13. Creation of an Example Account Reference Record

## To create a new Contact Reference record

- 1 Navigate to the Administration Universal Customer Master screen.
- 2 From the link bar, select External IDs.

- 3 Select the External Contact IDs view tab.
  - The Contacts list and External Contact IDs view appear.
- 4 In the Contacts list, select the record of interest.
- 5 In the External Contact IDs view, click New.
- **6** Enter the appropriate information in the available fields to define the external customer and the Unique Contact Identification, for each Contact party record in the Siebel Universal Customer Master Application.
  - Use Table 24 on page 56 for information on each of these fields.

#### To create a new Household Reference record

- 1 Navigate to the Administration Universal Customer Master screen.
- 2 From the link bar, select External IDs.
- 3 Select the External Household IDs view tab.
  - The Households list and External Household IDs view appear.
- 4 In the Households list, select the record of interest.
- 5 In the External Household IDs view, click New.
- 6 Enter the appropriate information in the available fields to define the external customer and the Unique Household Identification, for each Household party record in the Siebel Universal Customer Master Application.
  - Use Table 24 on page 56 for information on each of these fields.

# **About Siebel Master Data Application Integration Objects**

There are three types of Siebel Master Data Applications integration objects:

- "UCM Integration Objects"
- "UCM Envelope Integration Objects"
- "UCM Dispatcher Map Integration Objects"

## **UCM Integration Objects**

The UCM integration object contains the hierarchy of Siebel business objects and business components as well as the fields. It maps to the objects in the Siebel eBusiness Application and is created using Integration Object Builder in Siebel Tools; see *Integration Platform Technologies:* Siebel eBusiness Application Integration Volume II for further information. This internal integration object is required so that the UCM Transaction Manager can package the data gathered. This service gathers the data needed for a particular message and packages it into the hierarchy defined in the internal integration object.

## To modify UCM Integration Objects

- 1 Determine whether or not you need to customize any integration objects listed in Table 30 on page 67, and use Siebel Tools to select the Integration Object tab.
- **2** Query for name of the integration objects that require modification.
- 3 Select the components to modify in your integration object and enter the proper information for each of the applicable columns.

**NOTE:** Only modify the UCM integration objects by activating or deactivating integration component fields and integration components. Large amounts of customization are difficult to upgrade. For a lists of shipped integration objects, see Chapter 6, "Siebel Master Data Applications Messages."

## **UCM Envelope Integration Objects**

The envelope integration object is required for all integration business processes. If your integration process requires a slightly different envelope integration object, customize it for your needs using the following procedures. Otherwise, use the envelope integration object named UCM Envelope.

### To modify UCM envelope integration objects

- 1 Determine whether or not you need a customized envelope integration object and use Siebel Tools to select the Integration Object tab.
- 2 Query for name=CIF Envelope.
- 3 Select the components to modify in your integration object and enter the proper information for each of the applicable columns.
- **4** After configuring the envelope integration object, compile it to the Siebel Repository File (.srf) file.

**NOTE:** If you have created a new envelope integration object, make sure to reflect the new configuration when configuring the Siebel Connector components for the Siebel Universal Customer Master Application. Only configure a new envelope integration object if additional integration component fields are required. For details, see "CRMML Standard" on page 26 and "About CRMML Envelope and Header Information" on page 72.

## **UCM Dispatcher Map Integration Objects**

The UCM dispatcher map is an integration object that contains the rule sets used by the UCM Dispatcher. The default UCM dispatcher map is CIFDispMap. Siebel Master Data Applications use the following predefined dispatcher maps:

- CIFDispMap—Default dispatcher map used
- CIFDispMapAccount—Dispatcher map containing only CIFAccount messages
- CIFDispMapContact—Dispatcher map containing only CIFContact messages
- CIFDispMapHHMisc—Dispatcher map containing the CIFHousehold, CIFFINCORP Account, and CIFPersonal Address messages
- CIFDispMapPerf—Dispatcher map containing a subset of CIFContact messages for improving performance

For performance reasons in a production environment, deactivate business processes that you are not supporting. You can do so by deactivating the user property name corresponding to the business processes that are not applicable.

## To view the dispatcher map user properties

- 1 From Siebel Tools, choose Object Explorer>Integration Object.
- **2** Query for the dispatcher map name. For example, CIFDispMap.
- 3 Navigate to the user properties of the dispatcher map to see its user properties.

The name of the user property represents the rule the dispatcher tries to match. An example name follows:

CRMML/CIFPartyPackage/DeleteAccount

The dispatcher tries to locate the user property name in the message received. If it finds the match, it then uses the information in the value column to determine the values it needs to insert. The value for the previous example name follows:

```
CRMML/CIFPartyPackage/
DeleteAccount;a;b;CIFAccountDelete;CIFAccountDeleteRs;IXMLOperation_DELETE
```

Each value is made up of six tokens that are separated by a semi-colon (;), and each token represents a specific information as outlined in the following table:

Table 25. Dispatcher Map Value User Property

| Token | Description                                                 | Example                                 |
|-------|-------------------------------------------------------------|-----------------------------------------|
| 1st   | The location to insert the remaining five tokens at runtime | CRMML/CIFPartyPackage/<br>DeleteAccount |
| 2nd   | System reserved token                                       | a                                       |
| 3rd   | System reserved token                                       | b                                       |

Table 25. Dispatcher Map Value User Property

| Token | Description                                                                                                    | Example              |
|-------|----------------------------------------------------------------------------------------------------|----------------------|
| 4th   | The request integration object                                                                                                    | CIFAccountDelete     |
| 5th   | The response integration object                                                                                                    | CIFAccountDeleteRs   |
| 6th   | The operation corresponding to <deletecontact> business process, which is configured in the user property of the UCM Transaction Manager as key to operation</deletecontact> | IXMLOperation_DELETE |

The name column of the map user property must be unique and represents the business process name you want to support. You need to modify the dispatcher map entries to reflect the new business process name. The same principle applies to all the tokens.

**NOTE:** Compile the integration objects and the dispatcher map created by the wizard into your Siebel repository file (.srf). Make sure you migrate your new integration objects to the same database used by your client. You also need to copy your newly compiled .srf to the correct object directory of the same server used by your servers.

## **Siebel Master Data Applications Integration Services**

Siebel Master Data Applications provide an object called a business service, which you can reuse in multiple applications. The Siebel Connector for the Customer Information File provides the following prebuilt business services that you can configure to meet your business requirements:

- UCM Transaction Manager
- UCM Converter
- UCM Dispatcher
- UCM Security Manager
- UCM Publish/Subscribe Service

You can configure business services by manipulating their user properties, or you can create your own business service in Siebel Tools. For information on using Siebel Tools to configure your application, see *Configuring Siebel eBusiness Applications*.

**NOTE:** After you have configured your business services to accomplish the tasks required for your business scenario, you need to compile the business service to include the new information in your Siebel repository file (.srf). Then copy the .srf file to the directory where your servers can access it.

## **UCM Transaction Manager**

You can extend this business service by manipulating its Operation user property. The basic format for value entry for each operation is as follows:

### **CIFOperation\_Query**

Service/Method/Argument; Argument; or /Method/Argument; Argument;

- Service, Method, and Argument are separated by a forward slash (/).
- Each Argument ends with a semi-colon (;).

## CIFOperation\_XMLQuery

EAI Siebel Adapter/Query/#XMLHierarchy;

- The default Service name is EAI Siebel Adapter and the default argument name is SiebelMessage.
- SiebelMessage indicates turning off the SiebelMessage.
- XMLHierarchy indicates replacing SiebelMessage with XMLHierarchy.

#### CIFOperation\_GetValue

FINS Industry/BC Facility Service/HierarchySearchSpec/!SiebelMessage;A=>B;

A=>B means getting argument value of A from argument value of B where argument B is an argument of the Connector Integration Object Instance.

Table 26 lists the user properties examples for the UCM Transaction Manager.

Table 26. User Properties for UCM Transaction Manager

| Operation Name            | Value                                                 |
|---------------------------|-------------------------------------------------------|
| IXMLOperation_ADD         | EAI Siebel Adapter/Insert/                            |
| IXMLOperation_DELETE      | EAI Siebel Adapter/Delete/                            |
| IXMLOperation_QUERY       | EAI Siebel Adapter/Query/                             |
| IXMLOperation_QUERY_BY_ID | EAI Siebel Adapter/Query/PrimaryRowId;!SiebelMessage; |
| IXMLOperation_SYNCH       | EAI Siebel Adapter/Synchronize                        |
| IXMLOperation_UPDATE      | EAI Siebel Adapter/Update                             |

## **UCM Converter**

Table 27 displays the only user property you can configure for this business service. This value appears in the preheader section of your CRMML message.

Table 27. User Property for UCM Converter

| Name                | Value                                                                 |
|---------------------|-----------------------------------------------------------------------|
| XMLEnvIntObjectName | Name of the envelope integration object shipped or customized by you. |

The UCM Converter uses the hierarchy represented in the UCM integration object to guide the message through the converting process. If the integration object instance receives elements that do not have a definition defined in the integration object definition, the converter errors out. If you expect such a situation, you can set the Ignore Undefined XML Tag parameter on the user property of the corresponding integration object.

**NOTE:** This user property is created by the wizard and is set to Y. You can turn it off if you wish the converter to error out.

## **UCM Dispatcher**

You can modify both user properties for this business service as shown in Table 28.

Table 28. User Properties for UCM Dispatcher

| Name                | Value                                                                 |
|---------------------|-----------------------------------------------------------------------|
| DispatcherMapName   | Name of the dispatcher map shipped or customized by you.              |
| XMLEnvIntObjectName | Name of the envelope integration object shipped or customized by you. |

## **UCM Security Manager**

You can modify or extend this business service by manipulating its user properties. The Name column stands for the UCM Transaction Manager Operation Name, while the Value column represents the Field Name for different types of privileges in the System Privileges View. Table 29 displays these user properties.

Table 29. User Properties for UCM Security Manager

| Name                    | Value  |
|-------------------------|--------|
| IXMLOperation_ADD       | Insert |
| IXMLOperation_DELETE    | Delete |
| IXMLOperation_QUERY     | Query  |
| IXMLOperation_QUERYPAGE | Query  |
| IXMLOperation_UPDATE    | Update |

#### **Inbound Server Administration**

A server task is an instantiation of a server component. To run a server task, you need to run a component job, which requests one or more server tasks to run. The server task you need to run for the Siebel Connector for Master Data Applications depends on the registered system protocol type, either the Siebel EAI MQSeries Server Transport or the Siebel HTTP Server Transport.

The Siebel EAI MQSeries Server Transport is designed to provide a messaging solution to help you integrate data between Siebel eBusiness Applications and external applications that can interface with the IBM MQSeries. The EAI MQSeries Server Transport transports messages to and from IBM MQSeries queues. In order to run this server task successfully you need to first configure two named subsystems.

## To configure named subsystem

- 1 Navigate to the Administration Server Configuration screen.
- 2 From the link bar, click Enterprises.
- **3** Select the Profile Configuration view tab.
- 4 Create two new records in the Profile Configuration list and provide the following information.

|                | Record 1                                            | Record 2                                            |
|----------------|-----------------------------------------------------|-----------------------------------------------------|
| Name           | Any name, CIFMQConnSubsy for example                | Any name, CIFMQDataSubsys for example               |
| Alias          | This field is required for creation of this record. | This field is required for creation of this record. |
| Subsystem Type | MQSeriesServerSubsys                                | EAITransportDataHandlingSubsys                      |

**NOTE:** The subsystem type that you select should have a checkmark in the Is Named Enabled field.

5 For each record, modify the following parameters in the Profile Parameters list:

| Parameter Name                           | Record 1                                           | Record 2                                                                           |
|------------------------------------------|----------------------------------------------------|------------------------------------------------------------------------------------|
| MQSeries Physical<br>Queue Name          | Queue name to receive inbound request message from | N/A                                                                                |
| MQSeries Queue<br>Manager Name           | Queue manager name who own the queues              | N/A                                                                                |
| MQSeries Response<br>Physical Queue Name | Queue name to send response message to             | N/A                                                                                |
| MQSeries Sleep Time                      | 100 (or longer if required)                        | N/A                                                                                |
| Workflow Process to Execute              | N/A                                                | UCM Server Party Package<br>Workflow (MQSeries Server<br>Transport Error Handling) |

6 Save both records.

For details on this procedure and the Named Subsystems, see *Siebel System Administration Guide*.

After creating and configuring your Named Subsystem, you need to configure the MQSeries Server Receiver. For details on configuring MQSeries, see *Transports and Interfaces: Siebel eBusiness Application Integration Volume III*.

### To configure MQSeries Server Receiver parameters

- 1 Navigate to the Administration Server Configuration screen.
- **2** From the link bar, click Servers.
- **3** In the Siebel Servers list, select the Siebel Server of interest.
- 4 Click the Components view tab.
- 5 In the Components list, select MQSeries Server Receiver (alias: MqSeriesSrvRcvr).
- **6** Select the Parameters view tab under the Components list.
- **7** Set the following parameters as follows:

| Parameter Name                      | Alias                       | Value                                                                                                    |
|-------------------------------------|-----------------------------|----------------------------------------------------------------------------------------------------|
| Receiver<br>Connection<br>Subsystem | ReceiverConnectionSubsystem | Subsystem name created in "To configure named subsystem" on page 63. For example, CIFMQConnSubsys or CIFMQDataSubsys. |
| Receiver Method<br>Name             | ReceiverMethodName          | ReceiveDispatch or ReceiveDispatchSend.                                                                               |
| Default Tasks                       | DfltTasks                   | 1 or number of tasks desired.                                                                                         |

**8** Restart the Siebel Server and make sure the MQSeries Server Receiver server component is running.

If the registered system is using the HTTP protocol type, you need to configure the Inbound EAI HTTP Transport. The Inbound EAI HTTP Transport is built into the Siebel Web Engine (SWE). To use it, you need to specify certain parameters listed as follows.

#### To configure the Siebel Web Engine to run the Inbound HTTP Transport

- 1 Open eapps\_sia.cfg file in the \bin subdirectory in the install directory.
- **2** Locate the section [/cif\_%language%], for example [/cif\_enu].
- **3** Add the EnableExtServiceOnly configuration parameter or set it as follows, if it already exists:

[/cif\_enu]

ConnectString = <Connect String>

EnableExtServiceOnly = TRUE

4 Save and close the configuration file.

After creating and configuring the SWE, configure the required Named Subsystem. For complete instructions, see the procedure under "Inbound Server Administration" on page 62.

## To configure the Siebel Universal Customer Master Application to run the Extension Service

- 1 Open cif.cfg file in the \bin subdirectory in the install directory.
- 2 Locate the section [/HTTP Services], or add this section if it is not found.
- 3 Add the services and corresponding named subsystems configured. For example:

[/HTTP Services]

SiebelCIFContact = CIFInboundHTTPDispatch

The name SiebelCIFContact in the queryString matches the name CIFInboundHTTPDispatch, which in turn looks up for the named subsystem list and dispatches accordingly.

4 Save and close the configuration file.

For details on creating and configuring server tasks, see *Siebel System Administration Guide*, and for details on configuring MQSeries and HTTP, see *Transports and Interfaces: Siebel eBusiness Application Integration Volume III*.

**Siebel Master Data Applications Administration** ■ About Siebel Master Data Application Integration Objects

# Siebel Master Data Applications Messages

Siebel Master Data Applications provide application services interfaces to interact and manage the customer information stored in the Customer Master.

The application service interfaces supported with Siebel Master Data Applications are:

- Manage Customer—Inbound message allowing querying, inserting, updating, and deleting of Contact, Account, and Household information, including relationships.
- Manage Address—Inbound message allowing querying, inserting, updating, and deleting of Addresses for Contacts, Accounts, and Households.
- Manage Profile—Inbound message allowing querying, inserting, updating, and deleting of Contact, Account, and Household profile information.
- **Manage Activities**—Inbound message allowing querying, inserting, updating, and deleting of Contact, Account, and Household activities.
- Manage Products—Inbound message allowing querying, inserting, updating, and deleting of Products associated with Contacts, Accounts, and Households.
- Manage Cross Reference—Request and response message allowing querying of Contact, Account, and Household cross references.
- Lookup Customer by Product—Inbound message allowing querying Contacts, Accounts, and Households based on a Product Identification number.
- Lookup Relationships—Inbound message allowing querying Relationships between Contacts, Accounts, and Households.
- **Lookup Batch Address**—Inbound message allowing querying of Contacts, Accounts, and Households based on Address criteria.
- **Publish Customer**—Outbound message used for publishing.

Table 30 lists each of the messages from Siebel Master Data Applications specifications.

Table 30. Siebel Universal Customer Master Application Messages

| Integration Object Name  | Business Processes/Operations     |
|--------------------------|-----------------------------------|
| UCMAccountExternalID     | LookUpAccountExternalID           |
| UCMAccountExternalIDRs   | LookUpAccountExternalIDResponse   |
| UCMContactExternalID     | LookUpContactExternalID           |
| UCMContactExternalIDRs   | LookUpContactExternalIDResponse   |
| UCMHouseholdExternalID   | LookUpHouseholdExternalID         |
| UCMHouseholdExternalIDRs | LookUpHouseholdExternalIDResponse |

Table 30. Siebel Universal Customer Master Application Messages

| Table 30. Slebel Offiversal Customer 1 | · ·                                 |
|----------------------------------------|-------------------------------------|
| Integration Object Name                | Business Processes/Operations       |
| CIFAccount                             | LookUpAccount                       |
| CIFAccountRs                           | LookUpAccountResponse               |
| CIFAccountActivity                     | LookUpAccountActivity               |
| CIFAccountActivityRs                   | LookUpAccountActivityResponse       |
| CIFAccountActivityByNameRs             | LookUpAccountActivityByNameResponse |
| CIFAccountActivityDelete               | DeleteAccountActivity               |
| CIFAccountActivityDeleteRs             | DeleteAccountActivityResponse       |
| CIFAccountActivityInsert               | InsertAccountActivity               |
| CIFAccountActivityInsertRs             | InsertAccountActivityResponse       |
| CIFAccountActivityUpdate               | UpdateAccountActivity               |
| CIFAccountActivityUpdateRs             | UpdateAccountActivityResponse       |
| CIFAccountAddress                      | LookUpAccountAddress                |
| CIFAccountAddressRs                    | LookUpAccountAddressResponse        |
| CIFAccountAddressDelete                | DeleteAccountAddress                |
| CIFAccountAddressDeleteRs              | DeleteAccountAddressResponse        |
| CIFAccountAddressInsert                | InsertAccountAddress                |
| CIFAccountAddressInsertRs              | InsertAccountAddressResponse        |
| CIFAccountAddressUpdate                | UpdateAccountAddress                |
| CIFAccountAddressUpdateRs              | UpdateAccountAddressResponse        |
| CIFAccountDelete                       | DeleteAccount                       |
| CIFAccountDeleteRs                     | DeleteAccountResponse               |
| CIFAccountInsert                       | InsertAccount                       |
| CIFAccountInsertRs                     | InsertAccountResponse               |
| CIFAccountProduct                      | LookUpAccountProduct                |
| CIFAccountProductRs                    | LookUpAccountProductResponse        |
| CIFAccountProductDelete                | DeleteAccountProduct                |
| CIFAccountProductDeleteRs              | DeleteAccountProductResponse        |
| CIFAccountProductInsert                | InsertAccountProduct                |
| CIFAccountProductInsertRs              | InsertAccountProductResponse        |
| CIFAccountProductUpdate                | UpdateAccountProduct                |
| CIFAccountProductUpdateRs              | UpdateAccountProductResponse        |
|                                        |                                     |

Table 30. Siebel Universal Customer Master Application Messages

| Integration Object Name        | Business Processes/Operations       |
|--------------------------------|-------------------------------------|
| CIFAccountProfile              | LookUpAccountProfile                |
| CIFAccountProfileRs            | LookUpAccountProfileResponse        |
| CIFAccountProfileByName        | LookUpAccountProfileByName          |
| CIFAccountProfileByNameRs      | LookUpAccountProfileByNameResponse  |
| CIFAccountProfileDelete        | DeleteAccountProfile                |
| CIFAccountProfileDeleteRs      | DeleteAccountProfileResponse        |
| CIFAccountProfileInsert        | InsertAccountProfile                |
| CIFAccountProfileInsertRs      | InsertAccountProfileResponse        |
| CIFAccountProfileUpdate        | UpdateAccountProfile                |
| CIFAccountProfileUpdateRs      | UpdateAccountProfileResponse        |
| CIFAccountRelationship         | LookUpAccountRelationship           |
| CIFAccountRelationshipRs       | LookUpAccountRelationshipResponse   |
| CIFAccountRelationshipDelete   | DeleteAccountRelationship           |
| CIFAccountRelationshipDeleteRs | DeleteAccountRelationshipResponse   |
| CIFAccountRelationshipInsert   | InsertAccountRelationship           |
| CIFAccountRelationshipInsertRs | InsertAccountRelationshipResponse   |
| CIFAccountRelationshipUpdate   | UpdateAccountRelationship           |
| CIFAccountRelationshipUpdateRs | UpdateAccountRelationshipResponse   |
| CIFAccountUpdate               | UpdateAccount                       |
| CIFAccountUpdateRs             | UpdateAccountResponse               |
| CIFContact                     | LookUpContact                       |
| CIFContactRs                   | LookUpContactResponse               |
| CIFContactActivity             | LookUpContactActivity               |
| CIFContactActivityRs           | LookUpContactActivityResponse       |
| CIFContactActivityByName       | LookUpContactActivityByName         |
| CIFContactActivityByNameRs     | LookUpContactActivityByNameResponse |
| CIFContactActivityDelete       | DeleteContactActivity               |
| CIFContactActivityDeleteRs     | DeleteContactActivityResponse       |
| CIFContactActivityInsert       | InsertContactActivity               |
| CIEC antact Activity Incort Do | InsertContactActivityResponse       |
| CIFContactActivityInsertRs     | Thou contact territy response       |

Table 30. Siebel Universal Customer Master Application Messages

| Integration Object Name    | <b>Business Processes/Operations</b> |
|----------------------------|--------------------------------------|
| CIFContactActivityUpdateRs | UpdateContactActivityResponse        |
| CIFContactAddress          | LookUpContactAddress                 |
| CIFContactAddressRs        | LookUpContactAddressResponse         |
| CIFContactAddressByName    | LookUpContactAddressByName           |
| CIFContactAddressByNameRs  | LookUpContactAddressByNameResponse   |
| CIFContactAddressDelete    | DeleteContactAddress                 |
| CIFContactAddressDeleteRs  | DeleteContactAddressResponse         |
| CIFContactAddressInsert    | InsertContactAddress                 |
| CIFContactAddressInsertRs  | InsertContactAddressResponse         |
| CIFContactAddressUpdate    | UpdateContactAddress                 |
| CIFContactAddressUpdateRs  | UpdateContactAddressResponse         |
| CIFContactByName           | LookUpContactByName                  |
| CIFContactByNameRs         | LookUpContactByNameResponse          |
| CIFContactDelete           | DeleteContact                        |
| CIFContactDeleteRs         | DeleteContactResponse                |
| CIFContactExternalId       | LookUpContactExternalId              |
| CIFContactExternalIdRs     | LookUpContactExternalIdResponse      |
| CIFContactInsert           | InsertContact                        |
| CIFContactInsertRs         | InsertContactResponse                |
| CIFContactProduct          | LookUpContactProduct                 |
| CIFContactProductRs        | LookUpContactProductResponse         |
| CIFContactProductByName    | LookUpContactProductByName           |
| CIFContactProductByNameRs  | LookUpContactProductByNameResponse   |
| CIFContactProductDelete    | DeleteContactProduct                 |
| CIFContactProductDeleteRs  | DeleteContactProductResponse         |
| CIFContactProductInsert    | InsertContactProduct                 |
| CIFContactProductInsertRs  | InsertContactProductResponse         |
| CIFContactProductUpdate    | UpdateContactProduct                 |
| CIFContactProductUpdateRs  | UpdateContactProductResponse         |
| CIFContactProfile          | LookUpContactProfile                 |
| CIFContactProfileRs        | LookUpContactProfileResponse         |

Table 30. Siebel Universal Customer Master Application Messages

| Integration Object Name        | Business Processes/Operations           |
|--------------------------------|-----------------------------------------|
| CIFContactProfileByName        | LookUpContactProfileByName              |
| CIFContactProfileByNameRs      | LookUpContactProfileByNameResponse      |
| CIFContactProfileDelete        | DeleteContactProfile                    |
| CIFContactProfileDeleteRs      | DeleteContactProfileResponse            |
| CIFContactProfileInsert        | InsertContactProfile                    |
| CIFContactProfileInsertRs      | InsertContactProfileResponse            |
| CIFContactProfileUpdate        | UpdateContactProfile                    |
| CIFContactProfileUpdateRs      | UpdateContactProfileResponse            |
| CIFContactRelationship         | LookUpContactRelationship               |
| CIFContactRelationshipRs       | LookUpContactRelationshipResponse       |
| CIFContactRelationshipByName   | LookUpContactRelationshipByName         |
| CIFContactRelationshipByNameRs | LookUpContactRelationshipByNameResponse |
| CIFContactRelationshipDelete   | DeleteContactRelationship               |
| CIFContactRelationshipDeleteRs | DeleteContactRelationshipResponse       |
| CIFContactRelationshipInsert   | InsertContactRelationship               |
| CIFContactRelationshipInsertRs | InsertContactRelationshipResponse       |
| CIFContactRelationshipUpdate   | UpdateContactRelationship               |
| CIFContactRelationshipUpdateRs | UpdateContactRelationshipResponse       |
| CIFContactUpdate               | UpdateContact                           |
| CIFContactUpdateRs             | UpdateContactResponse                   |
| CIFFINCORPAccount              | LookUpFINCORPAccount                    |
| CIFFINCORPAccountRs            | LookUpFINCORPAccountResponse            |
| CIFFINCORPAccountByName        | LookUpFINCORPAccountByName              |
| CIFFINCORPAccountByNameRs      | LookUpFINCORPAccountByNameResponse      |
| CIFHousehold                   | LookUpHousehold                         |
| CIFHouseholdRs                 | LookUpHouseholdResponse                 |
| CIFHouseholdByName             | LookUpHouseholdByName                   |
| CIFHouseholdByNameRs           | LookUpHouseholdByNameResponse           |
| CIFHouseholdDelete             | DeleteHousehold                         |
| CIFHouseholdDeleteRs           | DeleteHouseholdResponse                 |
| CIFHouseholdInsert             | InsertHousehold                         |
|                                |                                         |

Table 30. Siebel Universal Customer Master Application Messages

| Integration Object Name     | Business Processes/Operations        |
|-----------------------------|--------------------------------------|
| CIFHouseholdInsertRs        | InsertHouseholdResponse              |
| CIFHouseholdUpdate          | UpdateHousehold                      |
| CIFHouseholdUpdateRs        | UpdateHouseholdResponse              |
| CIFPersonalAddress          | LookUpPersonalAddress                |
| CIFPersonalAddressRs        | LookUpPersonalAddressResponse        |
| CIFPersonalAddressByState   | LookUpPersonalAddressByState         |
| CIFPersonalAddressByStateRs | LookUpPersonalAddressByStateResponse |

# **About CRMML Envelope and Header Information**

To support the key features of Siebel Master Data Applications such as the system security check, the privilege checking function, and so on, the Siebel Connector for Master Data Applications is designed to generate the CRMML Message Header. An example of the header follows:

```
<! CRMML Header section starts>
      <CRMHeader>
            <FromSystem>
                  <SystemInfo type="ID">
                  <SystemId>www.mycompany.com</SystemId>
                  <SystemRole>Insurance Application</SystemRole>
                  <SystemName>Client UI System</SystemName>
                  </SystemInfo>
            </FromSystem>
            <ToSystem>
                  <SystemInfo type="ID">
                  <SystemId>123-456-789/SystemId>
                  <SystemRole>Service Provider</SystemRole>
                  <SystemName>Siebel UCM System</SystemName>
                  </SystemInfo>
            </ToSystem>
```

Certain values in the header are automatically generated by the connector, but you can specify others in the envelope integration object. Table 31 describes the elements and how they are configured. For system generated attributes, these is no configuration available.

Table 31. Header Elements

| Element    | Structure       | Attribute | Description          | Default | Configuration |
|------------|-----------------|-----------|----------------------|---------|---------------|
| CRMML      | (top level)     |           |                      |         |               |
| CRMHeader  | In CRMML        |           | Header<br>aggregate  |         |               |
| FromSystem | In<br>CRMHeader |           | FromSystem aggregate |         |               |

Table 31. Header Elements

| Element    | Structure        | Attribute  | Description                                               | Default             | Configuration                                                                                                    |
|------------|------------------|------------|-----------------------------------------------------------|---------------------|----------------------------------------------------------------------------------------------------|
| SystemInfo | In<br>FromSystem |            | SystemInfo<br>aggregate                                   |                     |                                                                                                    |
|            |                  | Туре       | Describes the<br>type of<br>SystemID such<br>as ID or URL | ID                  | UCM Envelope Integration Object- >SystemInfo Integration Component->type Integration Component Field, XML Literal Value        |
|            |                  | SystemId   | Identifier of the system                                  | 123-456-<br>789     | UCM Envelope Integration Object- >SystemInfo Integration Component- >SystemId Integration Component Field, XML Literal Value   |
|            |                  | SystemName | Name of the system                                        | SiebelCIF<br>System | UCM Envelope Integration Object- >SystemInfo Integration Component- >SystemName Integration Component Field, XML Literal Value |
|            |                  | SystemRole | Role the<br>system has                                    | Service<br>Provider | UCM Envelope Integration Object- >SystemInfo Integration Component- >SystemRole Integration Component Field, XML Literal Value |
| ToSystem   | In<br>CRMHeader  |            | ToSystem aggregate                                        |                     |                                                                                                    |

Table 31. Header Elements

| Element               | Structure       | Attribute            | Description                                                       | Default | Configuration                                                                                                    |
|-----------------------|-----------------|----------------------|-------------------------------------------------------------------|---------|----------------------------------------------------------------------------------------------------|
| SystemInfo            | In ToSystem     |                      | SystemInfo<br>aggregate                                           |         |                                                                                                    |
|                       |                 | Туре                 | Describes the type of SystemID such as ID or URL.                 | ID      | UCM Envelope Integration Object- >SystemInfo Integration Component- >ToSystem_type Integration Component Field, XML Literal Value                             |
|                       |                 | SystemId             | Identifier of the system                                          |         | System Generated                                                                                                    |
|                       |                 | SystemName           | Name of the system                                                |         | System Generated                                                                                                    |
|                       |                 | SystemRole           | Role the system has                                               |         | System Generated                                                                                                    |
| Message<br>Descriptor | In<br>CRMHeader | MessageId            | Identifier of the message                                         |         | System Generated                                                                                                    |
|                       |                 | Transaction<br>Scope | Currently, the only value supported for transaction scope is any  |         | UCM Envelope Integration Object- >MessageDescriptor Integration Component- >MessageDescriptor_ TrasactionScope Integration Component Field, XML Literal Value |
|                       |                 | Timestamp            | Time stamp of when the message is constructed                     |         | System Generated                                                                                                    |
|                       |                 | TimeToLive           | Expiration<br>length of the<br>message from<br>Timestamp<br>value |         | UCM Envelope Integration Object- >MessageDescriptor Integration Component- >MessageDescriptor_ ToLive Integration Component Field, XML Literal Value          |

## **Universally Unique Identifier**

The Common Key Infrastructure provides functionality to create a universally unique identifier (UUID) for each new record created in the Siebel Universal Customer Master Application. The key is unique across multiple Siebel Applications as well as other applications connected to the Siebel Universal Customer Master Application.

# **Siebel Master Data Application Messages**

The Siebel Universal Customer Master Application messages provide a solution for enterprise customer, partner, and prospect data management and access. The Siebel Universal Customer Master Application messages, embedded in Customer Relationship Management Markup Language (CRMML) XML messages, interact with systems across the enterprise application network and function as the system of record for customer data.

#### **Contact Profile**

UCM Contact Profile messages are used in insert, query, update, and delete operations to maintain Contact Profile Information. LookUpContact Profile and LookUpContactProfileByName are used for query operations. UpdateContactProfile, InsertContactProfile, and DeleteContactProfile are message pairs for request and response operations. Figure 14 describes the structure of this message.

Contact

Figure 14. UCM Contact Profile Structure

Table 32. Contact Profile Query Integration Components

| Integration Component | Business<br>Component | XML Tag                      | User Keys       |
|-----------------------|-----------------------|------------------------------|-----------------|
| CIFContactProfile     | Contact               | LookUpContactProfile         | 1:PartyUId2: Id |
| CIFContactProfileRs   | Contact               | LookUpContactProfileResponse | 1:PartyUId2: Id |

Table 33. Contact Profile Query by Name Integration Components

| Integration Component     | Business<br>Component | XML Tag                                  | User Keys       |
|---------------------------|-----------------------|------------------------------------------|-----------------|
| CIFContactProfileByName   | Contact               | LookUpContactProfileByName               | 1:PartyUId2: Id |
| CIFContactProfileByNameRs | Contact               | Look Up Contact Profile By Name Response | 1:PartyUId2: Id |

Table 34. Contact Profile Update Integration Components

| Integration Component     | Business<br>Component | XML Tag                      | User Keys       |
|---------------------------|-----------------------|------------------------------|-----------------|
| CIFContactProfileUpdate   | Contact               | UpdateContactProfile         | 1:PartyUId2: Id |
| CIFContactProfileUpdateRs | Contact               | UpdateContactProfileResponse | 1:PartyUId2: Id |

Table 35. Contact Profile Insert Integration Components

| Integration Component     | Business<br>Component | XML Tag                      | User Keys       |
|---------------------------|-----------------------|------------------------------|-----------------|
| CIFContactProfileInsert   | Contact               | InsertContactProfile         | 1:PartyUId2: Id |
| CIFContactProfileUpdateRs | Contact               | InsertContactProfileResponse | 1:PartyUId2: Id |

Table 36. Contact Profile Delete Integration Components

| Integration Component     | Business<br>Component | XML Tag                      | User Keys       |
|---------------------------|-----------------------|------------------------------|-----------------|
| CIFContactProfileDelete   | Contact               | DeleteContactProfile         | 1:PartyUId2: Id |
| CIFContactProfileDeleteRs | Contact               | DeleteContactProfileResponse | 1:PartyUId2: Id |

Table 37. Contact Profile Integration Component Fields

| Name              | XML Tag        | Data Type  | Length | Req | Note                                      |
|-------------------|----------------|------------|--------|-----|-------------------------------------------|
| Alias             | Alias          | DTYPE_TEXT | 50     |     |                                           |
| Assistant         | Assistant      | DTYPE_TEXT | 50     |     |                                           |
| Assistant Phone # | AssistantPhone | DTYPE_TEXT | 40     |     |                                           |
| Best Call Time    | BestCallTime   | DTYPE_TEXT | 30     |     | Bound by<br>FINCORP_CONTACT_<br>CALL_TIME |
| Cellular Phone #  | CellularPhone  | DTYPE_TEXT | 40     |     |                                           |
| Customer Value    | CustomerValue  | DTYPE_TEXT | 30     |     | Bound by<br>FIN_CON_VALUE_TY<br>PE        |
| Date of Birth     | DateofBirth    | DTYPE_DATE | 7      |     |                                           |
| Email Address     | EmailAddress   | DTYPE_TEXT | 50     |     |                                           |
| Email Address 2   | EmailAddress2  | DTYPE_TEXT | 50     |     |                                           |
| Fax Phone #       | FaxPhone       | DTYPE_TEXT | 40     |     |                                           |
| First Name        | FirstName      | DTYPE_TEXT | 50     | ~   |                                           |
| Home Phone #      | HomePhone      | DTYPE_TEXT | 40     |     |                                           |

Table 37. Contact Profile Integration Component Fields

| Name                        | XML Tag                     | Data Type  | Length | Req | Note                                                                            |
|-----------------------------|-----------------------------|------------|--------|-----|---------------------------------------------------------------------------------|
| Id                          | Id                          | DTYPE_ID   | 15     | >   | This tag is required for Id cross-referencing. Tag stores incoming external Id. |
| Integration Id              | IntegrationId               | DTYPE_TEXT | 30     |     |                                                                                 |
| Job Title                   | JobTitle                    | DTYPE_TEXT | 75     |     |                                                                                 |
| Last Name                   | LastName                    | DTYPE_TEXT | 50     | ~   |                                                                                 |
| M/F                         | MF                          | DTYPE_TEXT | 30     |     | Bound by SEX_MF                                                                 |
| M/M                         | MM                          | DTYPE_TEXT | 15     |     | Bound by MR_MS                                                                  |
| Marital Status              | MaritalStatus               | DTYPE_TEXT | 30     |     | Bound by<br>MARITAL_STATUS                                                      |
| Middle Name                 | MiddleName                  | DTYPE_TEXT | 50     |     |                                                                                 |
| Mother Maiden<br>Name       | MotherMaidenName            | DTYPE_TEXT | 50     |     |                                                                                 |
| Party UId                   | PartyUId                    | DTYPE_TEXT | 100    |     |                                                                                 |
| Person UId                  | PersonUId                   | DTYPE_TEXT | 100    |     |                                                                                 |
| Personal Contact            | PersonalContact             | DTYPE_TEXT | 1      |     |                                                                                 |
| Preferred<br>Communications | PreferredCommunicati<br>ons | DTYPE_TEXT | 30     |     | Bound by<br>OFFER_MEDIA                                                         |
| Privacy Code                | PrivacyCode                 | DTYPE_TEXT | 30     |     | Bound by PRIVACY_CODE                                                           |
| Social Security<br>Number   | SocialSecurityNumber        | DTYPE_TEXT | 20     |     |                                                                                 |
| Status                      | Status                      | DTYPE_TEXT | 30     |     | Bound by CONTACT_STATUS                                                         |
| Suppress All Calls          | SuppressAllCalls            | DTYPE_TEXT | 1      |     |                                                                                 |
| Suppress All<br>Emails      | SuppressAllEmails           | DTYPE_TEXT | 1      |     |                                                                                 |
| Suppress All<br>Faxes       | SuppressAllFaxes            | DTYPE_TEXT | 1      |     |                                                                                 |
| Suppress All<br>Mailings    | SuppressAllMailings         | DTYPE_TEXT | 1      |     |                                                                                 |
| Suppress Share              | SuppressShare               | DTYPE_TEXT | 1      |     |                                                                                 |
| Time Zone Id                | TimeZoneId                  | DTYPE_ID   | 15     |     |                                                                                 |

Table 37. Contact Profile Integration Component Fields

| Name                    | XML Tag            | Data Type  | Length | Req | Note                              |
|-------------------------|--------------------|------------|--------|-----|-----------------------------------|
| Time Zone Name          | TimeZoneName       | DTYPE_TEXT | 100    |     | Used for picking a related entity |
| Work Phone #            | WorkPhone          | DTYPE_TEXT | 40     |     |                                   |
| Work Phone<br>Extension | WorkPhoneExtension | DTYPE_TEXT | 10     |     |                                   |
| operation               | operation          | DTYPE_TEXT | 30     |     | System field                      |

## **Contact Address**

UCM Contact Address messages are used in insert, query, update, and delete operations to maintain Contact Address Information. LookUpContact Address and LookUpContactAddressByName are used for query operations. UpdateContactAddress, InsertContactAddresse, and DeleteContactAddress are message pairs for request and response operations. Figure 15 describes the structure of this message.

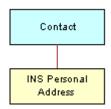

Figure 15. UCM Contact Address Structure

Table 38. Contact Address Query Integration Components

| Integration Component | Business<br>Component | XML Tag                      | User Keys       |
|-----------------------|-----------------------|------------------------------|-----------------|
| CIFContactAddress     | Contact               | LookUpContactAddress         | 1:PartyUId2: Id |
| CIFContactAddressRs   | Contact               | LookUpContactAddressResponse | 1:PartyUId2: Id |

Table 39. Contact Address Query by Name Integration Components

| Integration Component     | Business<br>Component | XML Tag                                | User Keys       |
|---------------------------|-----------------------|----------------------------------------|-----------------|
| CIFContactAddressByName   | Contact               | LookUpContactAddressByName             | 1:PartyUId2: Id |
| CIFContactAddressByNameRs | Contact               | LookUpContactAddressByName<br>Response | 1:PartyUId2: Id |

Table 40. Contact Address Update Integration Components

| Integration Component     | Business<br>Component | XML Tag                      | User Keys       |
|---------------------------|-----------------------|------------------------------|-----------------|
| CIFContactAddressUpdate   | Contact               | UpdateContactAddress         | 1:PartyUId2: Id |
| CIFContactAddressUpdateRs | Contact               | UpdateContactAddressResponse | 1:PartyUId2: Id |

Table 41. Contact Address Insert Integration Components

| Integration Component     | Business<br>Component | XML Tag                      | User Keys       |
|---------------------------|-----------------------|------------------------------|-----------------|
| CIFContactAddressInsert   | Contact               | InsertContactAddress         | 1:PartyUId2: Id |
| CIFContactAddressInsertRs | Contact               | InsertContactAddressResponse | 1:PartyUId2: Id |

Table 42. Contact Address Delete Integration Components

| Integration Component     | Business<br>Component | XML Tag                      | User Keys       |
|---------------------------|-----------------------|------------------------------|-----------------|
| CIFContactAddressDelete   | Contact               | DeleteContactAddress         | 1:PartyUId2: Id |
| CIFContactAddressDeleteRs | Contact               | DeleteContactAddressResponse | 1:PartyUId2: Id |

Table 43. Contact Address Integration Component Fields

| Name           | XML Tag       | Data Type  | Length | Req | Note                                                                            |  |
|----------------|---------------|------------|--------|-----|---------------------------------------------------------------------------------|--|
| Contact        |               |            |        |     |                                                                                 |  |
| Fax Phone #    | FaxPhone      | DTYPE_TEXT | 40     |     |                                                                                 |  |
| First Name     | FirstName     | DTYPE_TEXT | 50     | ~   |                                                                                 |  |
| Id             | Id            | DTYPE_ID   | 15     | ~   | This tag is required for Id cross-referencing. Tag stores incoming external Id. |  |
| Integration Id | IntegrationId | DTYPE_TEXT | 30     |     |                                                                                 |  |
| Job Title      | JobTitle      | DTYPE_TEXT | 75     |     |                                                                                 |  |
| Last Name      | LastName      | DTYPE_TEXT | 50     | ~   |                                                                                 |  |
| M/M            | ММ            | DTYPE_TEXT | 15     |     | Bound by<br>MR_MS                                                               |  |
| Middle Name    | MiddleName    | DTYPE_TEXT | 50     |     |                                                                                 |  |
| Party UId      | PartyUId      | DTYPE_TEXT | 100    |     |                                                                                 |  |
| Person UId     | PersonUId     | DTYPE_TEXT | 100    |     |                                                                                 |  |
| Privacy Code   | PrivacyCode   | DTYPE_TEXT | 30     |     |                                                                                 |  |

Table 43. Contact Address Integration Component Fields

| Name                             | XML Tag                   | Data Type  | Length | Req | Note                           |
|----------------------------------|---------------------------|------------|--------|-----|--------------------------------|
| Status                           | Status                    | DTYPE_TEXT | 30     |     | Bound by<br>CONTACT_STAT<br>US |
| Work Phone #                     | WorkPhone                 | DTYPE_TEXT | 40     |     |                                |
| Work Phone<br>Extension          | WorkPhoneExtension        | DTYPE_TEXT | 10     |     |                                |
| operation                        | operation                 | DTYPE_TEXT | 30     |     |                                |
| Contact_INS Pers                 | onal Address              |            |        |     |                                |
| INS Personal<br>Address Id       | INSPersonalAddressId      | DTYPE_ID   | 15     |     |                                |
| INS Personal<br>Address Name     | INSPersonalAddressName    | DTYPE_TEXT | 100    |     |                                |
| INS Personal<br>Address Type     | INSPersonalAddressType    | DTYPE_TEXT | 30     |     |                                |
| INS Personal<br>City             | INSPersonalCity           | DTYPE_TEXT | 50     | ~   |                                |
| INS Personal<br>Country          | INSPersonalCountry        | DTYPE_TEXT | 30     |     |                                |
| INS Personal<br>County           | INSPersonalCounty         | DTYPE_TEXT | 50     |     |                                |
| INS Personal<br>Integration Id   | INSPersonalIntegrationId  | DTYPE_TEXT | 30     |     |                                |
| INS Personal<br>Postal Code      | INSPersonalPostalCode     | DTYPE_TEXT | 30     |     |                                |
| INS Personal<br>State            | INSPersonalState          | DTYPE_TEXT | 10     |     |                                |
| INS Personal<br>Street Address   | INSPersonalStreetAddress  | DTYPE_TEXT | 200    | ~   |                                |
| INS Personal<br>Street Address 2 | INSPersonalStreetAddress2 | DTYPE_TEXT | 100    |     |                                |
| IsPrimaryMVG                     | IsPrimaryMVG              | DTYPE_TEXT | 1      |     |                                |
| operation                        | operation                 | DTYPE_TEXT | 30     |     |                                |

## **Contact Activity**

UCM Contact Activity messages are used in insert, query, update, and delete operations to maintain Contact Activity Information. LookUpContactActivity and LookUpContactActivityByName are used for query operations. UpdateContactActivity, InsertContactActivity, and DeleteContactActivity are message pairs for request and response operations. Figure 16 describes the structure of this message.

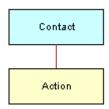

Figure 16. UCM Contact Activity Structure

Table 44. Contact Activity Query Integration Components

| Integration Component | Business<br>Component | XML Tag                       | User Keys       |
|-----------------------|-----------------------|-------------------------------|-----------------|
| CIFContactActivity    | Contact               | LookUpContactActivity         | 1:PartyUId2: Id |
| CIFContactActivityRs  | Contact               | LookUpContactActivityResponse | 1:PartyUId2: Id |

Table 45. Contact Activity Query by Name Integration Components

| Integration Component      | Business<br>Component | XML Tag                             | User<br>Keys        |
|----------------------------|-----------------------|-------------------------------------|---------------------|
| CIFContactActivityByName   | Contact               | LookUpContactActivityByName         | 1:PartyUId<br>2: Id |
| CIFContactActivityByNameRs | Contact               | LookUpContactActivityByNameResponse | 1:PartyUId<br>2: Id |

Table 46. Contact Activity Update Integration Components

| Integration Component      | Business<br>Component | XML Tag                       | User Keys       |
|----------------------------|-----------------------|-------------------------------|-----------------|
| CIFContactActivityUpdate   | Contact               | UpdateContactActivity         | 1:PartyUId2: Id |
| CIFContactActivityUpdateRs | Contact               | UpdateContactActivityResponse | 1:PartyUId2: Id |

Table 47. Contact Activity Insert Integration Components

| Integration Component      | Business<br>Component | XML Tag                       | User Keys       |
|----------------------------|-----------------------|-------------------------------|-----------------|
| CIFContactActivityInsert   | Contact               | InsertContactActivity         | 1:PartyUId2: Id |
| CIFContactActivityInsertRs | Contact               | InsertContactActivityResponse | 1:PartyUId2: Id |

Table 48. Contact Activity Delete Integration Components

| Integration Component      | Business<br>Component | XML Tag                       | User Keys       |
|----------------------------|-----------------------|-------------------------------|-----------------|
| CIFContactActivityDelete   | Contact               | DeleteContactActivity         | 1:PartyUId2: Id |
| CIFContactActivityDeleteRs | Contact               | DeleteContactActivityResponse | 1:PartyUId2: Id |

Table 49. Contact Activity Integration Component Fields

| Name              | XML Tag        | Data Type  | Length | Req | Note                                                                            |  |
|-------------------|----------------|------------|--------|-----|---------------------------------------------------------------------------------|--|
| Contact           |                |            |        |     |                                                                                 |  |
| Assistant         | Assistant      | DTYPE_TEXT | 50     |     |                                                                                 |  |
| Assistant Phone # | AssistantPhone | DTYPE_TEXT | 40     |     |                                                                                 |  |
| Cellular Phone #  | CellularPhone  | DTYPE_TEXT | 40     |     |                                                                                 |  |
| Email Address     | EmailAddress   | DTYPE_TEXT | 50     |     |                                                                                 |  |
| Fax Phone #       | FaxPhone       | DTYPE_TEXT | 40     |     |                                                                                 |  |
| First Name        | FirstName      | DTYPE_TEXT | 50     | ~   |                                                                                 |  |
| Home Phone #      | HomePhone      | DTYPE_TEXT | 40     |     |                                                                                 |  |
| Id                | Id             | DTYPE_ID   | 15     | ~   | This tag is required for Id cross-referencing. Tag stores incoming external Id. |  |
| Integration Id    | IntegrationId  | DTYPE_TEXT | 30     |     |                                                                                 |  |
| Job Title         | JobTitle       | DTYPE_TEXT | 75     |     |                                                                                 |  |

Table 49. Contact Activity Integration Component Fields

| Name                        | XML Tag                 | Data Type      | Length | Req | Note                                   |
|-----------------------------|-------------------------|----------------|--------|-----|----------------------------------------|
| Last Name                   | LastName                | DTYPE_TEXT     | 50     | ~   |                                        |
| M/F                         | MF                      | DTYPE_TEXT     | 30     |     | Bound by<br>SEX_MF                     |
| M/M                         | ММ                      | DTYPE_TEXT     | 15     |     | Bound by<br>MR_MS                      |
| Middle Name                 | MiddleName              | DTYPE_TEXT     | 50     |     |                                        |
| Party UId                   | PartyUId                | DTYPE_TEXT     | 100    |     |                                        |
| Person UId                  | PersonUId               | DTYPE_TEXT     | 100    |     |                                        |
| Preferred<br>Communications | PreferredCommunications | DTYPE_TEXT     | 30     |     | Bound by<br>OFFER_MEDIA                |
| Status                      | Status                  | DTYPE_TEXT     | 30     |     | Bound by<br>CONTACT_STAT<br>US         |
| Work Phone #                | WorkPhone               | DTYPE_TEXT     | 40     |     |                                        |
| Work Phone<br>Extension     | WorkPhoneExtension      | DTYPE_TEXT     | 10     |     |                                        |
| operation                   | operation               | DTYPE_TEXT     | 30     |     |                                        |
| Action                      |                         |                |        |     |                                        |
| Account Id                  | AccountId               | DTYPE_ID       | 15     |     |                                        |
| Account<br>Location         | AccountLocation         | DTYPE_TEXT     | 50     |     |                                        |
| Account Name                | AccountName             | DTYPE_TEXT     | 100    |     | Used for picking a related entity.     |
| Audience                    | Audience                | DTYPE_TEXT     | 30     |     | Bound by<br>ACTIVITY_AUD<br>IENCE_TYPE |
| Category                    | Category                | DTYPE_TEXT     | 30     |     | Bound by<br>TODO_TYPE                  |
| Description                 | Description             | DTYPE_TEXT     | 100    |     |                                        |
| Done                        | Done                    | DTYPE_DATETIME | 7      |     |                                        |
| Done Flag                   | DoneFlag                | DTYPE_TEXT     | 1      |     |                                        |
| Due                         | Due                     | DTYPE_DATETIME | 7      |     |                                        |

Table 49. Contact Activity Integration Component Fields

| Name                   | XML Tag           | Data Type          | Length | Req | Note                                 |
|------------------------|-------------------|--------------------|--------|-----|--------------------------------------|
| Duration<br>Minutes    | DurationMinutes   | DTYPE_NUMBER       | 22     |     | Bound by<br>APPOINTMENT_<br>DURATION |
| Id                     | Id                | DTYPE_ID           | 15     |     |                                      |
| Integration Id         | IntegrationId     | DTYPE_TEXT         | 30     |     |                                      |
| MeetingLocation        | MeetingLocation   | DTYPE_TEXT         | 100    |     |                                      |
| No Sooner Than<br>Date | NoSoonerThanDate  | DTYPE_UTCDATET IME | 7      |     |                                      |
| Planned                | Planned           | DTYPE_UTCDATET IME | 7      |     |                                      |
| Planned<br>Completion  | PlannedCompletion | DTYPE_UTCDATET IME | 7      |     |                                      |
| Priority               | Priority          | DTYPE_TEXT         | 30     |     |                                      |
| Started                | Started           | DTYPE_UTCDATET IME | 7      |     |                                      |
| Status                 | Status            | DTYPE_TEXT         | 30     |     | Bound by EVENT_STATUS                |
| Туре                   | Type              | DTYPE_TEXT         | 30     | ~   | Bound by<br>TODO_TYPE                |
| operation              | operation         | DTYPE_TEXT         | 30     |     |                                      |

## **Contact Product**

UCM Contact Products messages are used in insert, query, update, and delete operations to maintain Contact Product (Financial Account) Information. LookUpContactProduct and LookUpContactProductByName are used for query operations. UpdateContactProduct, InsertContactProduct, and DeleteContactProduct are message pairs for request and response operations. Figure 17 describes the structure of this message

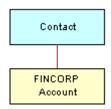

Figure 17. UCM Contact Product Structure

Table 50. Contact Product Query Integration Components

| Integration Component | Business<br>Component | XML Tag                      | User Keys       |
|-----------------------|-----------------------|------------------------------|-----------------|
| CIFContactProduct     | Contact               | LookUpContactProduct         | 1:PartyUId2: Id |
| CIFContactProductRs   | Contact               | LookUpContactProductResponse | 1:PartyUId2: Id |

Table 51. Contact Product Query by Name Integration Components

| Integration Component    | Business<br>Component | XML Tag                            | User Keys          |
|--------------------------|-----------------------|------------------------------------|--------------------|
| CIFContactProductByName  | Contact               | LookUpContactProductByName         | 1:PartyUId2:<br>Id |
| CIFContactProductByNameR | Contact               | LookUpContactProductByNameResponse | 1:PartyUId2:<br>Id |

Table 52. Contact Product Update Integration Components

| Integration Component     | Business<br>Component | XML Tag                      | User Keys       |
|---------------------------|-----------------------|------------------------------|-----------------|
| CIFContactProductUpdate   | Contact               | UpdateContactProduct         | 1:PartyUId2: Id |
| CIFContactProductUpdateRs | Contact               | UpdateContactProductResponse | 1:PartyUId2: Id |

Table 53. Contact Product Insert Integration Components

| Integration Component     | Business<br>Component | XML Tag                      | User Keys       |
|---------------------------|-----------------------|------------------------------|-----------------|
| CIFContactProductInsert   | Contact               | InsertContactProduct         | 1:PartyUId2: Id |
| CIFContactProductInsertRs | Contact               | InsertContactProductResponse | 1:PartyUId2: Id |

Table 54. Contact Product Delete Integration Components

| Integration Component     | Business<br>Component | XML Tag                      | User Keys       |
|---------------------------|-----------------------|------------------------------|-----------------|
| CIFContactProductDelete   | Contact               | DeleteContactProduct         | 1:PartyUId2: Id |
| CIFContactProductDeleteRs | Contact               | DeleteContactProductResponse | 1:PartyUId2: Id |

Table 55. Contact Product Integration Component Fields

| Name              | XML Tag        | Data Type  | Length | Req | Note                                                                            |
|-------------------|----------------|------------|--------|-----|---------------------------------------------------------------------------------|
| Contact           |                |            |        |     |                                                                                 |
| Assistant         | Assistant      | DTYPE_TEXT | 50     |     |                                                                                 |
| Assistant Phone # | AssistantPhone | DTYPE_TEXT | 40     |     |                                                                                 |
| Cellular Phone #  | CellularPhone  | DTYPE_TEXT | 40     |     |                                                                                 |
| Email Address     | EmailAddress   | DTYPE_TEXT | 50     |     |                                                                                 |
| Fax Phone #       | FaxPhone       | DTYPE_TEXT | 40     |     |                                                                                 |
| First Name        | FirstName      | DTYPE_TEXT | 50     | ~   |                                                                                 |
| Home Phone #      | HomePhone      | DTYPE_TEXT | 40     |     |                                                                                 |
| Id                | Id             | DTYPE_ID   | 15     | ~   | This tag is required for Id cross-referencing. Tag stores incoming external Id. |
| Integration Id    | IntegrationId  | DTYPE_TEXT | 30     |     |                                                                                 |
| Job Title         | JobTitle       | DTYPE_TEXT | 75     |     |                                                                                 |

Table 55. Contact Product Integration Component Fields

| Name                        | XML Tag                 | Data Type  | Length | Req | Note                                              |
|-----------------------------|-------------------------|------------|--------|-----|---------------------------------------------------|
| Last Name                   | LastName                | DTYPE_TEXT | 50     | ~   |                                                   |
| M/F                         | MF                      | DTYPE_TEXT | 255    |     | Bound by<br>SEX_MF                                |
| M/M                         | ММ                      | DTYPE_TEXT | 15     |     | Bound by<br>MR_MS                                 |
| Middle Name                 | MiddleName              | DTYPE_TEXT | 50     |     |                                                   |
| Party UId                   | PartyUId                | DTYPE_TEXT | 100    |     |                                                   |
| Person UId                  | PersonUId               | DTYPE_TEXT | 100    |     |                                                   |
| Preferred<br>Communications | PreferredCommunications | DTYPE_TEXT | 30     |     | Bound by<br>OFFER_MEDIA                           |
| Status                      | Status                  | DTYPE_TEXT | 30     |     |                                                   |
| Work Phone #                | WorkPhone               | DTYPE_TEXT | 40     |     |                                                   |
| Work Phone<br>Extension     | WorkPhoneExtension      | DTYPE_TEXT | 10     |     |                                                   |
| operation                   | operation               | DTYPE_TEXT | 30     |     |                                                   |
| FINCORP Account             |                         |            |        | •   |                                                   |
| Account Branch<br>ABA       | AccountBranchABA        | DTYPE_TEXT | 50     |     | Used for picking a related entity.                |
| Account Branch<br>Id        | AccountBranchId         | DTYPE_ID   | 15     |     |                                                   |
| Account Holder              | AccountHolder           | DTYPE_TEXT | 100    |     | Used for picking a related entity.                |
| Account Name                | AccountName             | DTYPE_TEXT | 100    |     |                                                   |
| Account Number              | AccountNumber           | DTYPE_TEXT | 100    | ~   |                                                   |
| Account Status              | AccountStatus           | DTYPE_TEXT | 30     |     | Bound by<br>FINS_CRPST_L<br>FLN_IPFS_PLC<br>_MLOV |
| Account Type                | AccountType             | DTYPE_TEXT | 30     |     | Bound by<br>FINCORP_PRO<br>D_ADMIN_CLA<br>SS_MLOV |
| Acct Gen -<br>Branch Id     | AcctGen-BranchId        | DTYPE_ID   | 15     |     |                                                   |

Table 55. Contact Product Integration Component Fields

| Name                  | XML Tag           | Data Type          | Length | Req | Note                              |
|-----------------------|-------------------|--------------------|--------|-----|-----------------------------------|
| Available Balance     | AvailableBalance  | DTYPE_CURRE<br>NCY | 22     |     |                                   |
| Branch                | Branch            | DTYPE_TEXT         | 50     |     |                                   |
| Current Balance       | CurrentBalance    | DTYPE_CURRE<br>NCY | 22     |     |                                   |
| Id                    | Id                | DTYPE_ID           | 15     |     |                                   |
| Integration Id        | IntegrationId     | DTYPE_TEXT         | 30     |     |                                   |
| Name                  | Name              | DTYPE_TEXT         | 100    | ~   | Used for picking a related entity |
| Organization Id       | OrganizationId    | DTYPE_ID           | 15     |     |                                   |
| Product Id            | ProductId         | DTYPE_ID           | 15     | ~   |                                   |
| Relationship<br>Limit | RelationshipLimit | DTYPE_CURRE<br>NCY | 22     |     |                                   |
| Start Date            | StartDate         | DTYPE_DATE         | 7      |     |                                   |
| operation             | operation         | DTYPE_TEXT         | 30     |     |                                   |

## **Contact Relationship**

UCM Contact Relationship messages are used in insert, query, update, and delete operations to maintain Contact Relationships. LookUpContactRelationship and LookUpContactRelationshipByName are used for query operations. UpdateContactRelationship, InsertContactRelationship and DeleteContactRelationship are message pairs for request and response operations. Figure 18 describes the structure of this message

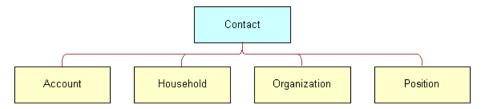

Figure 18. UCM Contact Relationship Structure

Table 56. Contact Relationship Query Integration Components

| Integration Component    | Business<br>Component | XML Tag                           | User Keys       |
|--------------------------|-----------------------|-----------------------------------|-----------------|
| CIFContactRelationship   | Contact               | LookUpContactRelationship         | 1:PartyUId2: Id |
| CIFContactRelationshipRs | Contact               | LookUpContactRelationshipResponse | 1:PartyUId2: Id |

Table 57. Contact Relationship Query by Name Integration Components

| Integration Component              | Business<br>Component | XML Tag                                     | User Keys          |
|------------------------------------|-----------------------|---------------------------------------------|--------------------|
| CIFContactRelationshipByName       | Contact               | LookUpContactRelationshipByName             | 1:PartyUId2:<br>Id |
| CIFContactRelationshipByName<br>Rs | Contact               | LookUpContactRelationshipByName<br>Response | 1:PartyUId2:<br>Id |

Table 58. Contact Relationship Update Integration Components

| Integration Component          | Business<br>Component | XML Tag                           | User Keys          |
|--------------------------------|-----------------------|-----------------------------------|--------------------|
| CIFContactRelationshipUpdate   | Contact               | UpdateContactRelationship         | 1:PartyUId2:<br>Id |
| CIFContactRelationshipUpdateRs | Contact               | UpdateContactRelationshipResponse | 1:PartyUId2:<br>Id |

Table 59. Contact Relationship Insert Integration Components

| Integration Component          | Business<br>Component | XML Tag                           | User Keys          |
|--------------------------------|-----------------------|-----------------------------------|--------------------|
| CIFContactRelationshipInsert   | Contact               | InsertContactRelationship         | 1:PartyUId2:<br>Id |
| CIFContactRelationshipInsertRs | Contact               | InsertContactRelationshipResponse | 1:PartyUId2:<br>Id |

Table 60. Contact Relationship Delete Integration Components

| Integration Component          | Business<br>Component | XML Tag                           | User Keys          |
|--------------------------------|-----------------------|-----------------------------------|--------------------|
| CIFContactRelationshipDelete   | Contact               | DeleteContactRelationship         | 1:PartyUId2:<br>Id |
| CIFContactRelationshipDeleteRs | Contact               | DeleteContactRelationshipResponse | 1:PartyUId2:<br>Id |

Table 61. Contact Relationship Integration Component Fields

| Name              | XML Tag        | Data Type  | Length | Req | Note |
|-------------------|----------------|------------|--------|-----|------|
| Contact           |                |            |        |     |      |
| Assistant         | Assistant      | DTYPE_TEXT | 50     |     |      |
| Assistant Phone # | AssistantPhone | DTYPE_TEXT | 40     |     |      |
| Cellular Phone #  | CellularPhone  | DTYPE_TEXT | 40     |     |      |

Table 61. Contact Relationship Integration Component Fields

| Name                                  | XML Tag                          | Data Type  | Length | Req | Note                                                                            |
|---------------------------------------|----------------------------------|------------|--------|-----|---------------------------------------------------------------------------------|
| Email Address                         | EmailAddress                     | DTYPE_TEXT | 50     |     |                                                                                 |
| Fax Phone #                           | FaxPhone                         | DTYPE_TEXT | 40     |     |                                                                                 |
| First Name                            | FirstName                        | DTYPE_TEXT | 50     | ~   |                                                                                 |
| Home Phone #                          | HomePhone                        | DTYPE_TEXT | 40     |     |                                                                                 |
| Id                                    | Id                               | DTYPE_ID   | 15     | V   | This tag is required for Id cross-referencing. Tag stores incoming external Id. |
| Integration Id                        | IntegrationId                    | DTYPE_TEXT | 30     |     |                                                                                 |
| Job Title                             | JobTitle                         | DTYPE_TEXT | 75     |     |                                                                                 |
| Last Name                             | LastName                         | DTYPE_TEXT | 50     | ~   |                                                                                 |
| M/F                                   | MF                               | DTYPE_TEXT | 30     |     | Bound by<br>SEX_MF                                                              |
| M/M                                   | ММ                               | DTYPE_TEXT | 15     |     | Bound by<br>MR_MS                                                               |
| Manager First<br>Name                 | ManagerFirstName                 | DTYPE_TEXT | 50     |     |                                                                                 |
| Manager Id                            | ManagerId                        | DTYPE_ID   |        |     |                                                                                 |
| Manager<br>Integration Id             | ManagerIntegrationId             | DTYPE_TEXT | 30     |     |                                                                                 |
| Manager Last<br>Name                  | ManagerLastName                  | DTYPE_TEXT | 50     |     | Used for picking a related entity.                                              |
| Manager Middle<br>Name                | ManagerMiddleName                | DTYPE_TEXT | 50     |     |                                                                                 |
| Manager<br>Primary<br>Organization    | ManagerPrimaryOrganization       | DTYPE_TEXT | 100    |     |                                                                                 |
| Manager<br>Primary<br>Organization Id | ManagerPrimaryOrganization<br>Id | DTYPE_ID   | 15     |     |                                                                                 |
| Manager UId                           | ManagerUId                       | DTYPE_TEXT | 100    |     |                                                                                 |
| Middle Name                           | MiddleName                       | DTYPE_TEXT | 50     |     |                                                                                 |
| Party UId                             | PartyUId                         | DTYPE_TEXT | 100    |     |                                                                                 |

Table 61. Contact Relationship Integration Component Fields

| Name                              | XML Tag                     | Data Type  | Length | Req | Note                           |
|-----------------------------------|-----------------------------|------------|--------|-----|--------------------------------|
| Person UId                        | PersonUId                   | DTYPE_TEXT | 100    |     |                                |
| Preferred<br>Communications       | PreferredCommunications     | DTYPE_TEXT | 30     |     | Bound by<br>OFFER_MEDIA        |
| Status                            | Status                      | DTYPE_TEXT | 30     |     | Bound by<br>CONTACT_STAT<br>US |
| Work Phone #                      | WorkPhone                   | DTYPE_TEXT | 40     |     |                                |
| Work Phone<br>Extension           | WorkPhoneExtension          | DTYPE_TEXT | 10     |     |                                |
| operation                         | operation                   | DTYPE_TEXT | 30     |     | System field                   |
| Account                           |                             |            |        |     |                                |
| Account                           | Account                     | DTYPE_TEXT | 100    | ~   |                                |
| Account<br>Location               | AccountLocation             | DTYPE_TEXT | 50     |     |                                |
| Account<br>Organization           | AccountOrganization         | DTYPE_TEXT | 100    |     |                                |
| Account Party<br>UId              | AccountPartyUId             | DTYPE_TEXT | 100    |     |                                |
| Account Row Id                    | AccountRowId                | DTYPE_ID   | 15     |     |                                |
| Account Status                    | AccountStatus               | DTYPE_TEXT | 30     |     | Bound by<br>ACCOUNT_STA<br>TUS |
| IsPrimaryMVG                      | IsPrimaryMVG                | DTYPE_TEXT | 1      |     |                                |
| Related Account<br>Integration Id | RelatedAccountIntegrationId | DTYPE_TEXT | 30     |     |                                |
| operation                         | operation                   | DTYPE_TEXT | 30     |     | System field                   |
| Household                         |                             | •          |        |     |                                |
| Household Id                      | HouseholdId                 | DTYPE_ID   | 30     |     |                                |
| Household<br>Integration Id       | HouseholdIntegrationId      | DTYPE_TEXT | 30     |     |                                |
| Household Name                    | HouseholdName               | DTYPE_TEXT | 50     |     |                                |
| Household<br>Number               | HouseholdNumber             | DTYPE_TEXT | 100    |     |                                |
| Household Party<br>UId            | HouseholdPartyUId           | DTYPE_TEXT | 100    |     |                                |

Table 61. Contact Relationship Integration Component Fields

| Name                           | XML Tag                   | Data Type  | Length | Req | Note                             |
|--------------------------------|---------------------------|------------|--------|-----|----------------------------------|
| Household<br>Status            | HouseholdStatus           | DTYPE_TEXT | 30     |     | Bound by<br>HOUSEHOLD_S<br>TATUS |
| IsPrimaryMVG                   | IsPrimaryMVG              | DTYPE_TEXT | 1      |     |                                  |
| operation                      | operation                 | DTYPE_TEXT | 30     |     | System field                     |
| Organization                   |                           |            |        |     |                                  |
| IsPrimaryMVG                   | IsPrimaryMVG              | DTYPE_TEXT | 1      |     |                                  |
| Organization                   | Organization              | DTYPE_TEXT | 50     |     |                                  |
| Organization Id                | OrganizationId            | DTYPE_ID   | 30     |     |                                  |
| Organization<br>Integration Id | OrganizationIntegrationId | DTYPE_TEXT | 30     |     |                                  |
| operation                      | operation                 | DTYPE_TEXT | 30     |     | System field                     |
| Position                       |                           | •          |        |     |                                  |
| Division                       | Division                  | DTYPE_TEXT | 255    |     |                                  |
| IsPrimaryMVG                   | IsPrimaryMVG              | DTYPE_TEXT | 1      |     |                                  |
| Position                       | Position                  | DTYPE_TEXT | 50     |     |                                  |
| Position Id                    | PositionId                | DTYPE_ID   |        |     |                                  |
| Position<br>Integration Id     | PositionIntegrationId     | DTYPE_TEXT | 30     |     |                                  |
| Sales Rep                      | SalesRep                  | DTYPE_TEXT | 50     |     |                                  |
| operation                      | operation                 | DTYPE_TEXT | 30     |     | System field                     |

#### **Contact**

UCM Contact messages are used in insert, query, update, and delete operations to maintain Contact information. LookUpContact and LookUpContactByName are used for query operations. UpdateContact, InsertContact, and DeleteContact are message pairs for request and response operations. Figure 19 describes the structure of this message.

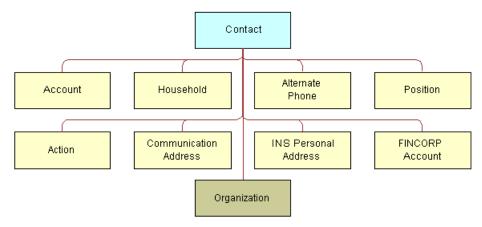

Figure 19. UCM Contact Structure

Table 62. Contact Query Integration Components

| Integration Component | Business<br>Component | XML Tag               | User Keys       |
|-----------------------|-----------------------|-----------------------|-----------------|
| CIFContact            | Contact               | LookUpContact         | 1:PartyUId2: Id |
| CIFContactRs          | Contact               | LookUpContactResponse | 1:PartyUId2: Id |

Table 63. Contact Query by Name Integration Components

| Integration Component | Business<br>Component | XML Tag                     | User Keys       |
|-----------------------|-----------------------|-----------------------------|-----------------|
| CIFContactByName      | Contact               | LookUpContactByName         | 1:PartyUId2: Id |
| CIFContactByNameRs    | Contact               | LookUpContactByNameResponse | 1:PartyUId2: Id |

Table 64. Contact Update Integration Components

| Integration Component | Business<br>Component | XML Tag               | User Keys       |
|-----------------------|-----------------------|-----------------------|-----------------|
| CIFContactUpdate      | Contact               | UpdateContact         | 1:PartyUId2: Id |
| CIFContactUpdateRs    | Contact               | UpdateContactResponse | 1:PartyUId2: Id |

Table 65. Contact Insert Integration Components

| Integration Component | Business<br>Component | XML Tag               | User Keys       |
|-----------------------|-----------------------|-----------------------|-----------------|
| CIFContactInsert      | Contact               | InsertContact         | 1:PartyUId2: Id |
| CIFContactInsertRs    | Contact               | InsertContactResponse | 1:PartyUId2: Id |

Table 66. Contact Delete Integration Components

| Integration Component | Business<br>Component | XML Tag               | User Keys       |
|-----------------------|-----------------------|-----------------------|-----------------|
| CIFContactDelete      | Contact               | DeleteContact         | 1:PartyUId2: Id |
| CIFContactDeleteRs    | Contact               | DeleteContactResponse | 1:PartyUId2: Id |

Table 67. Contact Integration Component Fields

| Name              | XML Tag        | Data Type  | Length | Req | Note                                 |
|-------------------|----------------|------------|--------|-----|--------------------------------------|
| Contact           |                |            |        |     |                                      |
| Alias             | Alias          | DTYPE_TEXT | 50     |     |                                      |
| Assistant         | Assistant      | DTYPE_TEXT | 50     |     |                                      |
| Assistant Phone # | AssistantPhone | DTYPE_TEXT | 40     |     |                                      |
| Best Call Time    | BestCallTime   | DTYPE_TEXT | 30     |     | Bound by FINCORP_CONT ACT_CALL_TIM E |
| Cellular Phone #  | CellularPhone  | DTYPE_TEXT | 40     |     |                                      |

Table 67. Contact Integration Component Fields

| Name                      | XML Tag              | Data Type          | Length | Req         | Note                                                                            |
|---------------------------|----------------------|--------------------|--------|-------------|---------------------------------------------------------------------------------|
| Customer Value            | CustomerValue        | DTYPE_TEXT         | 30     |             | Bound by<br>FIN_CON_VALU<br>E_TYPE                                              |
| Date of Birth             | DateofBirth          | DTYPE_DAT<br>E     | 7      |             |                                                                                 |
| Email Address             | EmailAddress         | DTYPE_TEXT         | 50     |             |                                                                                 |
| Email Address 2           | EmailAddress2        | DTYPE_TEXT         | 50     |             |                                                                                 |
| Fax Phone #               | FaxPhone             | DTYPE_TEXT         | 40     |             |                                                                                 |
| First Name                | FirstName            | DTYPE_TEXT         | 50     | <b>~</b>    |                                                                                 |
| Home Phone #              | HomePhone            | DTYPE_TEXT         | 40     |             |                                                                                 |
| Id                        | Id                   | DTYPE_ID           | 15     | <b>&gt;</b> | This tag is required for Id cross-referencing. Tag stores incoming external Id. |
| Income                    | Income               | DTYPE_CUR<br>RENCY | 22     |             |                                                                                 |
| Income Currency<br>Code   | IncomeCurrencyCode   | DTYPE_TEXT         | 20     |             | Used for picking a related entity.                                              |
| Income<br>Exchange Date   | IncomeExchangeDate   | DTYPE_DAT<br>E     | 7      |             |                                                                                 |
| Integration Id            | IntegrationId        | DTYPE_TEXT         | 30     |             |                                                                                 |
| Job Title                 | JobTitle             | DTYPE_TEXT         | 75     |             |                                                                                 |
| Last Name                 | LastName             | DTYPE_TEXT         | 50     | ~           |                                                                                 |
| M/F                       | MF                   | DTYPE_TEXT         | 30     |             | Bound by<br>SEX_MF                                                              |
| M/M                       | ММ                   | DTYPE_TEXT         | 15     |             | Bound by<br>MR_MS                                                               |
| Manager First<br>Name     | ManagerFirstName     | DTYPE_TEXT         | 50     |             |                                                                                 |
| Manager Id                | ManagerId            | DTYPE_ID           | 15     |             |                                                                                 |
| Manager<br>Integration Id | ManagerIntegrationId | DTYPE_TEXT         | 30     |             |                                                                                 |

Table 67. Contact Integration Component Fields

| Name                               | XML Tag                          | Data Type  | Length | Req                            | Note                              |
|------------------------------------|----------------------------------|------------|--------|--------------------------------|-----------------------------------|
| Manager Last<br>Name               | ManagerLastName                  | DTYPE_TEXT | 50     |                                | Used for picking a related entity |
| Manager Middle<br>Name             | ManagerMiddleName                | DTYPE_TEXT | 50     |                                |                                   |
| Manager Primary<br>Organization    | ManagerPrimaryOrganization       | DTYPE_TEXT | 100    |                                |                                   |
| Manager Primary<br>Organization Id | ManagerPrimaryOrganization<br>Id | DTYPE_ID   | 15     |                                |                                   |
| Manager UId                        | ManagerUId                       | DTYPE_TEXT | 100    |                                |                                   |
| Marital Status                     | MaritalStatus DTYPE_TEXT 30      |            |        | Bound by<br>MARITAL_STAT<br>US |                                   |
| Middle Name                        | MiddleName                       | DTYPE_TEXT | 50     |                                |                                   |
| Mother Maiden<br>Name              | MotherMaidenName                 | DTYPE_TEXT | 50     |                                |                                   |
| Party UId                          | PartyUId                         | DTYPE_TEXT | 100    |                                |                                   |
| Person UId                         | PersonUId                        | DTYPE_TEXT | 100    |                                |                                   |
| Preferred<br>Communications        | PreferredCommunications          | DTYPE_TEXT | 30     |                                | Bound by<br>OFFER_MEDIA           |
| Preferred<br>Language Code         | PreferredLanguageCode            | DTYPE_TEXT | 20     |                                |                                   |
| Privacy Code                       | PrivacyCode                      | DTYPE_TEXT | 30     |                                | Bound by PRIVACY_CODE             |
| Social Security<br>Number          | SocialSecurityNumber             | DTYPE_TEXT | 11     |                                |                                   |
| Status                             | Status                           | DTYPE_TEXT | 30     |                                | Bound by<br>CONTACT_STAT<br>US    |
| Suppress All<br>Calls              | SuppressAllCalls                 | DTYPE_TEXT | 1      |                                |                                   |
| Suppress All<br>Emails             | SuppressAllEmails                | DTYPE_TEXT | 1      |                                |                                   |
| Suppress All<br>Faxes              | SuppressAllFaxes                 | DTYPE_TEXT | 1      |                                |                                   |
| Suppress All<br>Mailings           | SuppressAllMailings              | DTYPE_TEXT | 1      |                                |                                   |

Table 67. Contact Integration Component Fields

| Name                              | XML Tag                     | Data Type  | Length | Req | Note                               |
|-----------------------------------|-----------------------------|------------|--------|-----|------------------------------------|
| Time Zone Id                      | TimeZoneId                  | DTYPE_ID   | 15     |     |                                    |
| Time Zone Name                    | TimeZoneName                | DTYPE_TEXT | 100    |     | Used for picking a related entity. |
| Work Phone #                      | WorkPhone                   | DTYPE_TEXT | 40     |     |                                    |
| Work Phone<br>Extension           | WorkPhoneExtension          | DTYPE_TEXT | 10     |     |                                    |
| operation                         | operation                   | DTYPE_TEXT | 30     |     | System field                       |
| Account                           |                             |            |        |     |                                    |
| Account                           | Account                     | DTYPE_TEXT | 100    | ~   |                                    |
| Account Location                  | AccountLocation             | DTYPE_TEXT | 50     |     |                                    |
| Account<br>Organization           | AccountOrganization         | DTYPE_TEXT | 100    |     |                                    |
| Account Party<br>UId              | AccountPartyUId             | DTYPE_TEXT | 100    |     |                                    |
| Account Row Id                    | AccountRowId                | DTYPE_ID   | 15     |     |                                    |
| Account Status                    | AccountStatus               | DTYPE_TEXT | 24     |     | Bound by<br>ACCOUNT_STA<br>TUS     |
| IsPrimaryMVG                      | IsPrimaryMVG                | DTYPE_TEXT | 1      |     |                                    |
| Related Account<br>Integration Id | RelatedAccountIntegrationId | DTYPE_TEXT | 30     |     |                                    |
| operation                         | operation                   | DTYPE_TEXT | 30     |     |                                    |
| Alternate Phone                   |                             |            |        |     |                                    |
| Alternate Phone #                 | AlternatePhone              | DTYPE_TEXT | 40     | ~   |                                    |
| Alternate Phone<br>Id             | AlternatePhoneId            | DTYPE_ID   | 15     |     |                                    |
| Alternate Phone<br>Integration Id | AlternatePhoneIntegrationId | DTYPE_TEXT | 30     |     |                                    |
| Alternate Phone<br>Medium Type    | AlternatePhoneMediumType    | DTYPE_TEXT | 30     |     |                                    |
| Alternate Phone<br>Name           | AlternatePhoneName          | DTYPE_TEXT | 50     |     |                                    |
| IsPrimaryMVG                      | IsPrimaryMVG                | DTYPE_TEXT | 1      |     |                                    |
| operation                         | operation                   | DTYPE_TEXT | 30     |     | System field                       |

Table 67. Contact Integration Component Fields

| Name                                       | XML Tag                            | Data Type  | Length | Req | Note                             |  |  |  |
|--------------------------------------------|------------------------------------|------------|--------|-----|----------------------------------|--|--|--|
| Communication A                            | Communication Address              |            |        |     |                                  |  |  |  |
| Alternate Email<br>Address                 | AlternateEmailAddress              | DTYPE_TEXT | 100    | ~   |                                  |  |  |  |
| Communication<br>Address Id                | CommunicationAddressId             | DTYPE_ID   | 15     |     |                                  |  |  |  |
| Communication<br>Address<br>Integration Id | CommunicationAddressInteg rationId | DTYPE_TEXT | 30     |     |                                  |  |  |  |
| Communication<br>Address Medium<br>Type    | CommunicationAddressMediu<br>mType | DTYPE_TEXT | 30     |     |                                  |  |  |  |
| Communication<br>Address Name              | CommunicationAddressName           | DTYPE_TEXT | 50     | ~   |                                  |  |  |  |
| IsPrimaryMVG                               | IsPrimaryMVG                       | DTYPE_TEXT | 1      |     |                                  |  |  |  |
| operation                                  | operation                          | DTYPE_TEXT | 30     |     | System field                     |  |  |  |
| Household                                  |                                    |            |        |     |                                  |  |  |  |
| Household Id                               | HouseholdId                        | DTYPE_ID   | 15     |     |                                  |  |  |  |
| Household<br>Integration Id                | HouseholdIntegrationId             | DTYPE_TEXT | 30     |     |                                  |  |  |  |
| Household Name                             | HouseholdName                      | DTYPE_TEXT | 50     |     |                                  |  |  |  |
| Household<br>Number                        | HouseholdNumber                    | DTYPE_TEXT | 100    |     |                                  |  |  |  |
| Household Party<br>UId                     | HouseholdPartyUId                  | DTYPE_TEXT | 100    |     |                                  |  |  |  |
| Household<br>Status                        | HouseholdStatus                    | DTYPE_TEXT | 30     |     | Bound by<br>HOUSEHOLD_S<br>TATUS |  |  |  |
| IsPrimaryMVG                               | IsPrimaryMVG                       | DTYPE_TEXT | 1      |     |                                  |  |  |  |
| operation                                  | operation                          | DTYPE_TEXT | 30     |     |                                  |  |  |  |
| INS Personal Add                           | ress                               |            |        |     |                                  |  |  |  |
| INS Personal<br>Address Id                 | INSPersonalAddressId               | DTYPE_ID   | 15     |     |                                  |  |  |  |
| INS Personal<br>Address Name               | INSPersonalAddressName             | DTYPE_TEXT | 100    |     |                                  |  |  |  |
| INS Personal<br>Address Type               | INSPersonalAddressType             | DTYPE_TEXT | 30     |     |                                  |  |  |  |

Table 67. Contact Integration Component Fields

| Name                             | XML Tag                   | Data Type  | Length | Req      | Note                     |
|----------------------------------|---------------------------|------------|--------|----------|--------------------------|
| INS Personal<br>City             | INSPersonalCity           | DTYPE_TEXT | 50     | ~        |                          |
| INS Personal<br>Country          | INSPersonalCountry        | DTYPE_TEXT | 30     |          | Bound by<br>COUNTRY      |
| INS Personal<br>County           | INSPersonalCounty         | DTYPE_TEXT | 50     |          |                          |
| INS Personal<br>Integration Id   | INSPersonalIntegrationId  | DTYPE_TEXT | 30     |          |                          |
| INS Personal<br>Postal Code      | INSPersonalPostalCode     | DTYPE_TEXT | 30     |          |                          |
| INS Personal<br>State            | INSPersonalState          | DTYPE_TEXT | 10     |          | Bound by<br>STATE_ABBREV |
| INS Personal<br>Street Address   | INSPersonalStreetAddress  | DTYPE_TEXT | 200    | <b>'</b> |                          |
| INS Personal<br>Street Address 2 | INSPersonalStreetAddress2 | DTYPE_TEXT | 100    |          |                          |
| IsPrimaryMVG                     | IsPrimaryMVG              | DTYPE_TEXT | 1      |          |                          |
| operation                        | operation                 | DTYPE_TEXT | 30     |          | System field             |
| Organization                     |                           |            |        |          |                          |
| Division                         | Division                  | DTYPE_TEXT | 255    |          |                          |
| IsPrimaryMVG                     | IsPrimaryMVG              | DTYPE_TEXT | 1      |          |                          |
| Position                         | Position                  | DTYPE_TEXT | 50     |          |                          |
| Position Id                      | PositionId                | DTYPE_ID   | 15     |          |                          |
| Position<br>Integration Id       | PositionIntegrationId     | DTYPE_TEXT | 30     |          |                          |
| Sales Rep                        | SalesRep                  | DTYPE_TEXT | 50     |          |                          |
| operation                        | operation                 | DTYPE_TEXT | 30     |          | System field             |
| Position                         |                           |            |        |          |                          |
| Division                         | Division                  | DTYPE_TEXT | 255    |          |                          |
| IsPrimaryMVG                     | IsPrimaryMVG              | DTYPE_TEXT | 1      |          |                          |
| Position                         | Position                  | DTYPE_TEXT | 50     |          |                          |
| Position Id                      | PositionId                | DTYPE_ID   | 15     |          |                          |
| Position<br>Integration Id       | PositionIntegrationId     | DTYPE_TEXT | 30     |          |                          |

Table 67. Contact Integration Component Fields

| Name                   | XML Tag          | Data Type             | Length | Req | Note                                   |
|------------------------|------------------|-----------------------|--------|-----|----------------------------------------|
| Sales Rep              | SalesRep         | DTYPE_TEXT            | 50     |     |                                        |
| operation              | operation        | DTYPE_TEXT            | 30     |     | System field                           |
| Action                 |                  |                       |        |     |                                        |
| Account Id             | AccountId        | DTYPE_ID              | 15     |     |                                        |
| Account Location       | AccountLocation  | DTYPE_TEXT            | 50     |     |                                        |
| Account Name           | AccountName      | DTYPE_TEXT            | 100    |     | Used for picking a related entity.     |
| Audience               | Audience         | DTYPE_TEXT            | 30     |     | Bound by<br>ACTIVITY_AUDI<br>ENCE_TYPE |
| Category               | Category         | DTYPE_TEXT            | 30     |     | Bound by TODO_TYPE                     |
| Description            | Description      | DTYPE_TEXT            | 100    |     |                                        |
| Done                   | Done             | DTYPE_UTC<br>DATETIME | 7      |     |                                        |
| Done Flag              | DoneFlag         | DTYPE_TEXT            | 1      |     |                                        |
| Due                    | Due              | DTYPE_UTC<br>DATETIME | 7      |     |                                        |
| Duration Minutes       | DurationMinutes  | DTYPE_INTE<br>GER     | 22     |     | Bound by<br>APPOINTMENT_<br>DURATION   |
| Id                     | Id               | DTYPE_ID              | 15     |     |                                        |
| Integration Id         | IntegrationId    | DTYPE_TEXT            | 30     |     |                                        |
| MeetingLocation        | MeetingLocation  | DTYPE_TEXT            | 100    |     |                                        |
| No Sooner Than<br>Date | NoSoonerThanDate | DTYPE_UTC<br>DATETIME | 7      |     |                                        |
| Planned                | Planned          | DTYPE_UTC<br>DATETIME | 7      |     |                                        |
| Started                | Started          | DTYPE_UTC<br>DATETIME | 7      |     |                                        |
| Status                 | Status           | DTYPE_TEXT            | 30     |     | Bound by<br>EVENT_STATUS               |
| Туре                   | Туре             | DTYPE_TEXT            | 30     | ~   | Bound by<br>TODO_TYPE                  |
| operation              | operation        | DTYPE_TEXT            | 30     |     | System field                           |

Table 67. Contact Integration Component Fields

| Name                    | XML Tag           | Data Type          | Length | Req | Note                                              |
|-------------------------|-------------------|--------------------|--------|-----|---------------------------------------------------|
| FINCORP Account         |                   |                    |        |     |                                                   |
| Account Branch<br>ABA   | AccountBranchABA  | DTYPE_TEXT         | 50     |     | Used for picking a related entity.                |
| Account Branch<br>Id    | AccountBranchId   | DTYPE_ID           | 15     |     |                                                   |
| Account Holder          | AccountHolder     | DTYPE_TEXT         | 100    |     | Used for picking a related entity.                |
| Account Name            | AccountName       | DTYPE_TEXT         | 100    |     |                                                   |
| Account Number          | AccountNumber3    | DTYPE_TEXT         | 100    | ~   |                                                   |
| Account Status          | AccountStatus2    | DTYPE_TEXT         | 30     |     | Bound by<br>FINS_CRPST_L<br>FLN_IPFS_PLC_<br>MLOV |
| Account Type            | AccountType       | DTYPE_TEXT         | 30     |     | Bound by<br>FINCORP_PROD<br>_ADMIN_CLASS<br>_MLOV |
| Acct Gen -<br>Branch Id | AcctGen-BranchId  | DTYPE_ID           | 15     |     |                                                   |
| Available<br>Balance    | AvailableBalance  | DTYPE_CUR<br>RENCY | 22     |     |                                                   |
| Billing Option          | BillingOption     | DTYPE_TEXT         | 30     |     | Bound by<br>FINCORP_ACCO<br>UNT_BILL_OPTI<br>ON   |
| Branch                  | Branch            | DTYPE_TEXT         | 50     |     |                                                   |
| Current Balance         | CurrentBalance    | DTYPE_CUR<br>RENCY | 22     |     |                                                   |
| Id                      | Id                | DTYPE_ID           | 15     |     |                                                   |
| Integration Id          | IntegrationId     | DTYPE_TEXT         | 30     |     |                                                   |
| Name                    | Name              | DTYPE_TEXT         | 100    | ~   | Used for picking a related entity                 |
| Organization Id         | OrganizationId2   | DTYPE_ID           | 15     |     |                                                   |
| Product Id              | ProductId         | DTYPE_ID           | 15     | ~   |                                                   |
| Relationship<br>Limit   | RelationshipLimit | DTYPE_CUR<br>RENCY | 22     |     |                                                   |

Table 67. Contact Integration Component Fields

| Name       | XML Tag   | Data Type          | Length | Req | Note         |
|------------|-----------|--------------------|--------|-----|--------------|
| Start Date | StartDate | DTYPE_DAT<br>ETIME | 7      |     |              |
| operation  | operation | DTYPE_TEXT         | 30     |     | System field |

## Household

UCM Household messages are used in insert, query, update, and delete operations to maintain Household information. LookUpHousehold and LookUpHouseholdByName are used for query operations. UpdateHousehold, InsertHoushold, and DeleteHousehold are message pairs for request and response operations. Figure 20 describes the structure of this message.

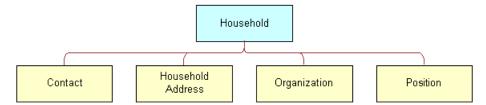

Figure 20. UCM Household Structure

Table 68. Household Query Integration Components

| Integration Component | Business<br>Component | XML Tag                 | User Keys       |
|-----------------------|-----------------------|-------------------------|-----------------|
| CIFHousehold          | Household             | LookUpHousehold         | 1:PartyUId2: Id |
| CIFHouseholdRs        | Household             | LookUpHouseholdResponse | 1:PartyUId2: Id |

Table 69. Household Query by Name Integration Components

| Integration Component | Business<br>Component | XML Tag                       | User Keys       |
|-----------------------|-----------------------|-------------------------------|-----------------|
| CIFHouseholdByName    | Household             | LookUpHouseholdByName         | 1:PartyUId2: Id |
| CIFHouseholdByNameRs  | Household             | LookUpHouseholdByNameResponse | 1:PartyUId2: Id |

Table 70. Household Update Integration Components

| Integration Component | Business<br>Component | XML Tag                 | User Keys       |
|-----------------------|-----------------------|-------------------------|-----------------|
| CIFHouseholdUpdate    | Household             | UpdateHousehold         | 1:PartyUId2: Id |
| CIFHouseholdUpdateRs  | Household             | UpdateHouseholdResponse | 1:PartyUId2: Id |

Table 71. Household Insert Integration Components

| Integration Component | Business<br>Component | XML Tag                 | User Keys       |
|-----------------------|-----------------------|-------------------------|-----------------|
| CIFHouseholdInsert    | Household             | InsertHousehold         | 1:PartyUId2: Id |
| CIFHouseholdInsertRs  | Household             | InsertHouseholdResponse | 1:PartyUId2: Id |

Table 72. Houshold Delete Integration Components

| Integration Component | Business<br>Component | XML Tag                 | User Keys       |
|-----------------------|-----------------------|-------------------------|-----------------|
| CIFHouseholdDelete    | Household             | DeleteHousehold         | 1:PartyUId2: Id |
| CIFHouseholdDeleteRs  | Household             | DeleteHouseholdResponse | 1:PartyUId2: Id |

Table 73. Household Integration Component Fields

| Name                | XML Tag         | Data Type          | Length | Req | Note                                 |  |  |
|---------------------|-----------------|--------------------|--------|-----|--------------------------------------|--|--|
| Household           |                 |                    |        |     |                                      |  |  |
| Alias               | Alias           | DTYPE_TEXT         | 50     |     |                                      |  |  |
| Category            | Category        | DTYPE_TEXT         | 30     |     | Bound by<br>HOUSEHOLD_C<br>ATEGORIES |  |  |
| Currency Code       | CurrencyCode    | DTYPE_TEXT         | 20     |     | Used for picking a related entity.   |  |  |
| Fax Number          | FaxNumber       | DTYPE_TEXT         | 40     |     |                                      |  |  |
| Household<br>Name   | HouseholdName   | DTYPE_TEXT         | 50     |     |                                      |  |  |
| Household<br>Number | HouseholdNumber | DTYPE_TEXT         | 100    |     |                                      |  |  |
| Household Size      | HouseholdSize   | DTYPE_INTE<br>GER  | 22     |     |                                      |  |  |
| Household<br>Wealth | HouseholdWealth | DTYPE_CUR<br>RENCY | 22     |     |                                      |  |  |

Table 73. Household Integration Component Fields

| Name                      | XML Tag              | Data Type          | Length | Req | Note                                                                            |
|---------------------------|----------------------|--------------------|--------|-----|---------------------------------------------------------------------------------|
| Id                        | Id                   | DTYPE_ID           | 30     |     | This tag is required for Id cross-referencing. Tag stores incoming external Id. |
| Income                    | Income               | DTYPE_CUR<br>RENCY | 7      |     |                                                                                 |
| Integration Id            | IntegrationId        | DTYPE_TEXT         | 30     |     |                                                                                 |
| Party UId                 | PartyUId             | DTYPE_TEXT         | 100    |     |                                                                                 |
| Phone Number              | PhoneNumber          | DTYPE_TEXT         | 40     |     |                                                                                 |
| Privacy Code              | PrivacyCode          | DTYPE_TEXT         | 30     |     | Bound by PRIVACY_CODE                                                           |
| Revenue                   | Revenue              | DTYPE_CUR<br>RENCY | 22     |     |                                                                                 |
| Segment                   | Segment              | DTYPE_TEXT         | 30     |     | Bound by<br>HOUSEHOLD_S<br>EGMENT                                               |
| Status                    | Status               | DTYPE_TEXT         | 30     |     | Bound by<br>HOUSEHOLD_S<br>TATUS                                                |
| Suppress All<br>Calls     | SuppressAllCalls     | DTYPE_TEXT         | 1      |     |                                                                                 |
| Suppress All<br>Mailings  | SuppressAllMailings  | DTYPE_TEXT         | 1      |     |                                                                                 |
| Туре                      | Type                 | DTYPE_TEXT         | 30     |     | Bound by<br>HOUSEHOLD_T<br>YPE                                                  |
| operation                 | operation            | DTYPE_TEXT         | 30     |     |                                                                                 |
| Contact                   |                      |                    |        |     |                                                                                 |
| Contact<br>Integration Id | ContactIntegrationId | DTYPE_TEXT         | 30     |     |                                                                                 |
| Contact Party<br>UId      | ContactPartyUId      | DTYPE_TEXT         | 100    |     |                                                                                 |
| DOB                       | DOB                  | DTYPE_DATE         | 7      |     |                                                                                 |
| First Name                | FirstName            | DTYPE_TEXT         | 50     | ~   |                                                                                 |
| IsPrimaryMVG              | IsPrimaryMVG         | DTYPE_TEXT         | 1      |     |                                                                                 |

Table 73. Household Integration Component Fields

| Name                                     | XML Tag                      | Data Type             | Length | Req | Note                             |
|------------------------------------------|------------------------------|-----------------------|--------|-----|----------------------------------|
| Last Name                                | LastName                     | DTYPE_TEXT            | 50     | V   |                                  |
| M/M                                      | ММ                           | DTYPE_TEXT            | 15     |     | Bound by<br>MR_MS                |
| Middle Name                              | MiddleName                   | DTYPE_TEXT            | 50     |     |                                  |
| Person UId                               | PersonUId                    | DTYPE_TEXT            | 100    |     |                                  |
| Related<br>Contact Id                    | RelatedContactId             | DTYPE_ID              | 15     |     |                                  |
| Related Date<br>Entered<br>Household     | RelatedDateEnteredHousehold  | DTYPE_UTCD<br>ATETIME | 7      |     |                                  |
| Related Date<br>Exited<br>Household      | RelatedDateExitedHousehold   | DTYPE_UTCD<br>ATETIME | 7      |     |                                  |
| Related<br>Primary<br>Organization<br>Id | RelatedPrimaryOrganizationId | DTYPE_ID              | 15     |     |                                  |
| Relation to<br>Household                 | RelationtoHousehold          | DTYPE_TEXT            | 30     |     | Bound by<br>REL_TO_HOUSE<br>HOLD |
| SSN                                      | SSN                          | DTYPE_TEXT            | 11     |     |                                  |
| operation                                | operation                    | DTYPE_TEXT            | 30     |     | System field                     |
| Household Addr                           | ess                          |                       |        |     |                                  |
| Address<br>Integration Id                | AddressIntegrationId         | DTYPE_TEXT            | 30     |     |                                  |
| Address Name                             | AddressName                  | DTYPE_TEXT            | 100    |     |                                  |
| Address Row Id                           | AddressRowId                 | DTYPE_ID              | 15     |     |                                  |
| City                                     | City                         | DTYPE_TEXT            | 50     | ~   |                                  |
| Country                                  | Country                      | DTYPE_TEXT            | 30     |     | Bound by<br>COUNTRY              |
| IsPrimaryMVG                             | IsPrimaryMVG                 | DTYPE_TEXT            | 1      |     |                                  |
| Postal code                              | Postalcode                   | DTYPE_TEXT            | 30     |     |                                  |
| State                                    | State                        | DTYPE_TEXT            | 10     |     | Bound by<br>STATE_ABBREV         |
| Street Address                           | StreetAddress                | DTYPE_TEXT            | 200    | ~   |                                  |

Table 73. Household Integration Component Fields

| Name                           | XML Tag                   | Data Type  | Length | Req | Note         |
|--------------------------------|---------------------------|------------|--------|-----|--------------|
| Street Address<br>2            | StreetAddress2            | DTYPE_TEXT | 100    |     |              |
| operation                      | operation                 | DTYPE_TEXT | 30     |     | System field |
| Organization                   |                           |            |        |     |              |
| IsPrimaryMVG                   | IsPrimaryMVG              | DTYPE_TEXT | 1      |     |              |
| Organization                   | Organization              | DTYPE_TEXT | 50     |     |              |
| Organization<br>Id             | OrganizationId            | DTYPE_ID   | 30     |     |              |
| Organization<br>Integration Id | OrganizationIntegrationId | DTYPE_TEXT | 30     |     |              |
| operation                      | operation                 | DTYPE_TEXT | 30     |     | System field |
| Position                       |                           |            |        |     |              |
| IsPrimaryMVG                   | IsPrimaryMVG              | DTYPE_TEXT | 1      |     |              |
| Position                       | Position                  | DTYPE_TEXT | 50     |     |              |
| Position<br>Division           | PositionDivision          | DTYPE_TEXT | 255    |     |              |
| Position Id                    | PositionId                | DTYPE_ID   | 15     |     |              |
| Position<br>Integration Id     | PositionIntegrationId     | DTYPE_TEXT | 30     |     |              |
| Team                           | Team                      | DTYPE_TEXT | 50     |     |              |
| operation                      | operation                 | DTYPE_TEXT | 30     |     | System field |

## **Personal Address**

UCM Personal Address messages are used for requesting Personal Address information. They are a message pair for request and response operations. Figure 21 describes the structure of this message.

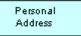

Figure 21. UCM Personal Address Structure

Table 74. Personal Address Query Integration Components

| Integration<br>Component | Business<br>Component | XML Tag                 | User Keys                                     |
|--------------------------|-----------------------|-------------------------|-----------------------------------------------|
| CIFPersonalAddress       | Personal<br>Address   | LookUpPersonalAddress   | 1: Street Address,<br>City,State, Postal Code |
| CIFPersonalAddressRs     | Household             | InsertHouseholdResponse | 1: Street Address,<br>City,State, Postal Code |

Table 75. Personal Address Integration Component Fields

| Name                   | XML Tag            | Data Type  | Length | Req | Note                                 |  |  |
|------------------------|--------------------|------------|--------|-----|--------------------------------------|--|--|
| Personal Address       | Personal Address   |            |        |     |                                      |  |  |
| Address<br>Description | AddressDescription | DTYPE_TEXT | 30     |     | Bound by<br>FIN_CON_ADDRESS_<br>DESC |  |  |
| Address Name           | AddressName        | DTYPE_TEXT | 100    |     |                                      |  |  |
| Address Type           | AddressType        | DTYPE_TEXT | 30     |     | Bound by<br>FIN_CON_ADDRESS_<br>TYPE |  |  |
| Apartment<br>Number    | ApartmentNumber    | DTYPE_TEXT | 5      |     |                                      |  |  |
| City                   | City               | DTYPE_TEXT | 50     | ~   |                                      |  |  |
| Country                | Country            | DTYPE_TEXT | 30     |     | Bound by COUNTRY                     |  |  |
| County                 | County             | DTYPE_TEXT | 50     |     |                                      |  |  |
| Integration Id         | IntegrationId      | DTYPE_TEXT | 30     |     |                                      |  |  |
| Postal Code            | PostalCode         | DTYPE_TEXT | 30     |     |                                      |  |  |

Table 75. Personal Address Integration Component Fields

| Name             | XML Tag        | Data Type  | Length | Req | Note                     |
|------------------|----------------|------------|--------|-----|--------------------------|
| State            | State          | DTYPE_TEXT | 10     |     | Bound by<br>STATE_ABBREV |
| Street Address   | StreetAddress  | DTYPE_TEXT | 200    | ~   |                          |
| Street Address 2 | StreetAddress2 | DTYPE_TEXT | 100    |     |                          |
| Zip Code         | ZipCode        | DTYPE_TEXT | 30     |     |                          |
| operation        | operation      | DTYPE_TEXT | 30     |     | System field             |

### **FINCORP Account**

UCM FINCORP Account messages are used for requesting FINCORP Account information. They are a message pair for request and response operations. Figure 22 describes the structure of this message.

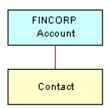

Figure 22. UCM FINCORP Account Structure

Table 76. FINCORP Account Query Integration Components

| Integration<br>Component | Business<br>Component | XML Tag                      | User Keys         |
|--------------------------|-----------------------|------------------------------|-------------------|
| CIFFINCORPAccount        | FINCORP<br>Account    | LookUpFINCORPAccount         | 1: Account Number |
| CIFFINCORPAccountRs      | FINCORP<br>Account    | LookUpFINCORPAccountResponse | 1: Account Number |

Table 77. FINCORP Account Integration Component Fields

| Name                  | XML Tag          | Data Type  | Length | Req | Note                              |
|-----------------------|------------------|------------|--------|-----|-----------------------------------|
| FINCORP Accour        | nt               |            |        |     |                                   |
| Account<br>Branch ABA | AccountBranchABA | DTYPE_TEXT | 50     |     | Used for picking a related entity |

Table 77. FINCORP Account Integration Component Fields

| Name                         | XML Tag             | Data Type          | Length | Req | Note                                              |
|------------------------------|---------------------|--------------------|--------|-----|---------------------------------------------------|
| Account<br>Branch Id         | AccountBranchId     | DTYPE_ID           | 15     |     |                                                   |
| Account Holder               | AccountHolder       | DTYPE_TEXT         | 100    |     | Used for picking a related entity.                |
| Account Name                 | AccountName         | DTYPE_TEXT         | 100    |     |                                                   |
| Account<br>Number            | AccountNumber       | DTYPE_TEXT         | 100    | ~   |                                                   |
| Account Status               | AccountStatus       | DTYPE_TEXT         | 30     |     | Bound by<br>FINS_CRPST_LFL<br>N_IPFS_PLC_ML<br>OV |
| Account Type                 | AccountType         | DTYPE_TEXT         | 30     |     | Bound by<br>FINCORP_PROD_<br>ADMIN_CLASS_M<br>LOV |
| Acct Gen -<br>Branch Id      | AcctGen-BranchId    | DTYPE_ID           | 15     |     |                                                   |
| Available<br>Balance         | AvailableBalance    | DTYPE_CURRE<br>NCY | 22     |     |                                                   |
| Billing Option               | BillingOption       | DTYPE_TEXT         | 30     |     | Bound by<br>FINCORP_ACCOU<br>NT_BILL_OPTION       |
| Branch                       | Branch              | DTYPE_TEXT         | 50     |     |                                                   |
| CA Next<br>Statement<br>Date | CANextStatementDate | DTYPE_DATE         | 7      |     |                                                   |
| Commitment<br>Amount         | CommitmentAmount    | DTYPE_CURRE<br>NCY | 22     |     |                                                   |
| Current<br>Balance           | CurrentBalance      | DTYPE_CURRE<br>NCY | 22     |     |                                                   |
| Integration Id               | IntegrationId       | DTYPE_TEXT         | 30     |     |                                                   |
| Name                         | Name                | DTYPE_TEXT         | 100    | V   | Used for picking a related entity.                |
| Organization<br>Id           | OrganizationId      | DTYPE_ID           | 15     |     |                                                   |
| Parent ABA<br>Number         | ParentABANumber     | DTYPE_TEXT         | 50     |     |                                                   |

Table 77. FINCORP Account Integration Component Fields

| Name                                              | XML Tag                               | Data Type          | Length | Req | Note                              |
|---------------------------------------------------|---------------------------------------|--------------------|--------|-----|-----------------------------------|
| Parent Asset<br>ID                                | ParentAssetID                         | DTYPE_ID           | 15     |     |                                   |
| Parent Asset<br>Number                            | ParentAssetNumber                     | DTYPE_TEXT         | 100    |     |                                   |
| Primary<br>Account Id                             | PrimaryAccountId                      | DTYPE_ID           | 15     |     |                                   |
| Product Id                                        | ProductId                             | DTYPE_ID           | 15     | ~   |                                   |
| Relationship                                      | Relationship                          | DTYPE_TEXT         | 30     |     |                                   |
| Relationship<br>Limit                             | RelationshipLimit                     | DTYPE_CURRE<br>NCY | 22     |     |                                   |
| Start Date                                        | StartDate                             | DTYPE_DATE         | 7      |     |                                   |
| operation                                         | operation                             | DTYPE_TEXT         | 30     |     | System field                      |
| Contact                                           |                                       |                    |        | •   |                                   |
| Acct Gen -<br>Authorized<br>Users - First<br>Name | AcctGen-AuthorizedUsers-<br>FirstName | DTYPE_TEXT         | 50     | ~   |                                   |
| Acct Gen -<br>Authorized<br>Users - Last<br>Name  | AcctGen-AuthorizedUsers-<br>LastName  | DTYPE_TEXT         | 50     | ~   |                                   |
| Acct Gen -<br>Authorized<br>Users - Party<br>UId  | AcctGen-AuthorizedUsers-<br>PartyUId  | DTYPE_TEXT         | 100    |     |                                   |
| CL Customer<br>Value                              | CLCustomerValue                       | DTYPE_TEXT         | 30     |     | Bound by<br>CL_ACCTPRFGRP<br>_LOV |
| IsPrimaryMVG                                      | IsPrimaryMVG                          | DTYPE_TEXT         | 1      |     |                                   |
| operation                                         | operation                             | DTYPE_TEXT         | 30     |     | System field                      |

#### **Account Profile**

UCM Account Profile messages are used in insert, query, update, and delete operations to maintain Account Profile Information. LookUpAccount Profile and LookUptProfileByName are used for query operations. UpdateAccountProfile, InsertAccountProfile, and DeleteAccountProfile are message pairs for request and response operations. Figure 23 describes the structure of this message.

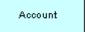

Figure 23. UCM Account Profile Structure

Table 78. Account Profile Query Integration Components

| Integration<br>Component | Business<br>Component | XML Tag                      | User Keys              |
|--------------------------|-----------------------|------------------------------|------------------------|
| CIFAccountProfile        | Account               | LookUpAccountProfile         | UK1:PartyUIdUK2:<br>Id |
| CIFAccountProfileRs      | Account               | LookUpAccountProfileResponse | UK1:PartyUIdUK2:<br>Id |

Table 79. Account Profile Query by Name Integration Components

| Integration Component     | Business<br>Component | XML Tag                            | User Keys               |
|---------------------------|-----------------------|------------------------------------|-------------------------|
| CIFAccountProfileByName   | Account               | LookUpAccountProfileByName         | UK1:PartyUId<br>UK2: Id |
| CIFAccountProfileByNameRs | Account               | LookUpAccountProfileByNameResponse | UK1:PartyUId<br>UK2: Id |

Table 80. Account Profile Update Integration Components

| Integration Component     | Business<br>Component | XML Tag                      | User Keys               |
|---------------------------|-----------------------|------------------------------|-------------------------|
| CIFAccountProfileUpdate   | Account               | UpdateAccountProfile         | UK1:PartyUId<br>UK2: Id |
| CIFAccountProfileUpdateRs | Account               | UpdateAccountProfileResponse | UK1:PartyUId<br>UK2: Id |

Table 81. Account Profile Insert Integration Components

| Integration Component     | Business<br>Component | XML Tag                      | User Keys               |
|---------------------------|-----------------------|------------------------------|-------------------------|
| CIFAccountProfileInsert   | Account               | InsertAccountProfile         | UK1:PartyUId<br>UK2: Id |
| CIFAccountProfileInsertRs | Account               | InsertAccountProfileResponse | UK1:PartyUId<br>UK2: Id |

Table 82. Account Profile Delete Integration Components

| Integration Component     | Business<br>Component | XML Tag                      | User Keys               |
|---------------------------|-----------------------|------------------------------|-------------------------|
| CIFAccountProfileInsert   | Account               | InsertAccountProfile         | UK1:PartyUId<br>UK2: Id |
| CIFAccountProfileInsertRs | Account               | InsertAccountProfileResponse | UK1:PartyUId<br>UK2: Id |

Table 83. Account Profile Integration Component Fields

| Name                    | XML Tag            | Data Type  | Length | Req | Notes                              |
|-------------------------|--------------------|------------|--------|-----|------------------------------------|
| Account Region          | AccountRegion      | DTYPE_TEXT | 30     |     | Use for picking a related entity   |
| Account Status          | AccountStatus      | DTYPE_TEXT | 24     |     | Bound by ACCOUNT_STATUS            |
| Account Type<br>Code    | AccountTypeCode    | DTYPE_TEXT | 30     | ~   | Bound by CUT_ACCOUNT_TY PE         |
| Account Value           | AccountValue       | DTYPE_TEXT | 30     |     | Bound by<br>FIN_CON_VALUE_T<br>YPE |
| Alias                   | Alias              | DTYPE_TEXT | 50     |     |                                    |
| Annual<br>Revenue       | AnnualRevenue      | DTYPE_TEXT | 22     |     |                                    |
| Client Flag             | ClientFlag         | DTYPE_BOOL | 1      |     |                                    |
| Competitor              | Competitor         | DTYPE_BOOL | 1      |     |                                    |
| Credit Agency<br>Number | CreditAgencyNumber | DTYPE_TEXT | 30     |     |                                    |

Table 83. Account Profile Integration Component Fields

| Name                        | XML Tag               | Data Type      | Length | Req | Notes                                    |
|-----------------------------|-----------------------|----------------|--------|-----|------------------------------------------|
| Cumulative<br>Sales         | CumulativeSales       | DTYPE_NUMBER   | 22     |     |                                          |
| Currency Code               | CurrencyCode          | DTYPE_TEXT     | 15     | ~   |                                          |
| Current<br>Volume           | CurrentVolume         | DTYPE_CURRENCY | 22     |     |                                          |
| Dont Call                   | DontCall              | DTYPE_BOOL     | 1      |     |                                          |
| Drug Spent<br>Currency Code | DrugSpentCurrencyCode | DTYPE_TEXT     | 30     | ~   | Use for picking a related entity         |
| Employees                   | Employees             | DTYPE_NUMBER   | 22     |     |                                          |
| Facility Flag               | FacilityFlag          | DTYPE_BOOL     | 1      |     |                                          |
| Federal Tax<br>Number       | FederalTaxNumber      | DTYPE_TEXT     | 15     |     |                                          |
| Financing<br>Method         | FinancingMethod       | DTYPE_TEXT     | 30     |     | Bound by<br>FINCORP_CLIENT_<br>FINANCING |
| Gross Potential<br>Value    | GrossPotentialValue   | DTYPE_CURRENCY | 22     |     |                                          |
| Group Type<br>Code          | GroupTypeCode         | DTYPE_TEXT     | 30     | ~   | Bound by<br>GROUP_TYPE_CD                |
| Home Page                   | HomePage              | DTYPE_TEXT     | 100    |     |                                          |
| Integration Id              | IntegrationId         | DTYPE_TEXT     | 30     |     |                                          |
| Internal Org<br>Flag        | InternalOrgFlag       | DTYPE_BOOL     | 1      | ~   |                                          |
| Investor Flag               | InvestorFlag          | DTYPE_BOOL     | 1      |     |                                          |
| Last Year Sales             | LastYearSales         | DTYPE_CURRENCY | 22     |     |                                          |
| Legal Status                | LegalStatus           | DTYPE_TEXT     | 30     |     | Bound by<br>UT_LEGAL_STATUS              |
| Location                    | Location              | DTYPE_TEXT     | 50     |     |                                          |
| Main Fax<br>Number          | MainFaxNumber         | DTYPE_PHONE    | 40     |     |                                          |
| Main Phone<br>Number        | MainPhoneNumber       | DTYPE_PHONE    | 40     |     |                                          |
| Master Account<br>Id        | MasterAccountId       | DTYPE_ID       | 15     |     |                                          |
| Name                        | Name                  | DTYPE_TEXT     | 100    | ~   |                                          |

Table 83. Account Profile Integration Component Fields

| Name                      | XML Tag              | Data Type      | Length | Req | Notes                                 |
|---------------------------|----------------------|----------------|--------|-----|---------------------------------------|
| Partner Flag              | PartnerFlag          | DTYPE_BOOL     | 1      |     |                                       |
| Party UId                 | PartyUId             | DTYPE_TEXT     | 100    | ~   |                                       |
| Privacy Code              | PrivacyCode          | DTYPE_TEXT     | 30     | ~   | Bound by PRIVACY_CODE                 |
| Reference Flag            | ReferenceFlag        | DTYPE_BOOL     | 1      |     |                                       |
| Referenciable             | Referenciable        | DTYPE_BOOL     | 1      |     |                                       |
| Revenue<br>Growth         | RevenueGrowth        | DTYPE_NUMBER   | 22     |     |                                       |
| Service<br>Provider Flag  | ServiceProviderFlag  | DTYPE_TEXT     | 1      |     |                                       |
| Status                    | Status               | DTYPE_TEXT     | 30     |     | Bound by FINS_COMPETITOR _STATUS_MLOV |
| Total # Meters            | TotalMeters          | DTYPE_NUMBER   | 22     |     |                                       |
| Total Potential<br>Volume | TotalPotentialVolume | DTYPE_CURRENCY | 22     |     |                                       |
| Туре                      | Туре                 | DTYPE_TEXT     | 30     | ~   | Bound by ACCOUNT_TYPE                 |
| Unionized                 | Unionized            | DTYPE_BOOL     | 1      |     |                                       |
| YTD Net<br>Contribution   | YTDNetContribution   | DTYPE_CURRENCY | 22     |     |                                       |
| operation                 | operation            | DTYPE_TEXT     | 30     |     |                                       |
| Id                        | Id                   | DTYPE_ID       | 15     |     | Use for cross-<br>referencing         |

## **Account Address**

UCM Account Address messages are used in insert, query, update, and delete operations to maintain Account Address Information. LookUpAccount Address and LookUpAccountAddressByName are used for query operations. UpdateAccountAddress, InsertAccountAddress, and DeleteAccountAddress are message pairs for request and response operations. Figure 24 describes the structure of this message.

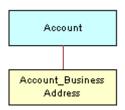

Figure 24. UCM Account Address Structure

Table 84. Account Address Query Integration Components

| Integration<br>Component | Business<br>Component | XML Tag                      | User Keys              |
|--------------------------|-----------------------|------------------------------|------------------------|
| CIFAccountAddress        | Account               | LookUpAccountAddress         | UK1:PartyUIdUK2:<br>Id |
| CIFAccountAddressRs      | Account               | LookUpAccountAddressResponse | UK1:PartyUIdUK2:<br>Id |

Table 85. Account Address Query by Name Integration Components

| Integration Component     | Business<br>Component | XML Tag                                | User Keys               |
|---------------------------|-----------------------|----------------------------------------|-------------------------|
| CIFAccountAddressByName   | Account               | LookUpAccountAddressByName             | UK1:PartyUId<br>UK2: Id |
| CIFAccountAddressByNameRs | Account               | LookUpAccountAddressByNameResp<br>onse | UK1:PartyUId<br>UK2: Id |

Table 86. Account Address Update Integration Components

| Integration Component     | Business<br>Component | XML Tag                      | User Keys              |
|---------------------------|-----------------------|------------------------------|------------------------|
| CIFAccountAddressUpdate   | Account               | UpdateAccountAddress         | UK1:PartyUIdUK2:<br>Id |
| CIFAccountAddressUpdateRs | Account               | UpdateAccountAddressResponse | UK1:PartyUIdUK2:<br>Id |

Table 87. Account Address Insert Integration Components

| Integration Component     | Business<br>Component | XML Tag                      | User Keys               |
|---------------------------|-----------------------|------------------------------|-------------------------|
| CIFAccountAddressInsert   | Account               | InsertAccountAddress         | UK1:PartyUId<br>UK2: Id |
| CIFAccountAddressInsertRs | Account               | InsertAccountAddressResponse | UK1:PartyUId<br>UK2: Id |

Table 88. Account Address Delete Integration Components

| Integration Component     | Business<br>Component | XML Tag                      | User Keys              |
|---------------------------|-----------------------|------------------------------|------------------------|
| CIFAccountAddressDelete   | Account               | DeleteAccountAddress         | UK1:PartyUIdUK2:<br>Id |
| CIFAccountAddressDeleteRs | Account               | DeleteAccountAddressResponse | UK1:PartyUIdUK2:<br>Id |

Table 89. Account Address Integration Component Fields

| Name              | XML Tag       | Data Type  | Length | Req | Notes                            |
|-------------------|---------------|------------|--------|-----|----------------------------------|
| Account           |               |            |        |     |                                  |
| Account<br>Region | AccountRegion | DTYPE_TEXT | 30     |     | Use for picking a related entity |
| Account<br>Status | AccountStatus | DTYPE_TEXT | 24     |     | Bound by ACCOUNT_STATUS          |

Table 89. Account Address Integration Component Fields

| Name                        | XML Tag               | Data Type          | Length | Req      | Notes                                    |
|-----------------------------|-----------------------|--------------------|--------|----------|------------------------------------------|
| Account Type<br>Code        | AccountTypeCode       | DTYPE_TEXT         | 30     | <b>'</b> | Bound by<br>CUT_ACCOUNT_TY<br>PE         |
| Account Value               | AccountValue          | DTYPE_TEXT         | 30     |          | Bound by<br>FIN_CON_VALUE_<br>TYPE       |
| Alias                       | Alias                 | DTYPE_TEXT         | 50     |          |                                          |
| Annual<br>Revenue           | AnnualRevenue         | DTYPE_TEXT         | 22     |          |                                          |
| Client Flag                 | ClientFlag            | DTYPE_BOOL         | 1      |          |                                          |
| Competitor                  | Competitor            | DTYPE_BOOL         | 1      |          |                                          |
| Credit Agency<br>Number     | CreditAgencyNumber    | DTYPE_TEXT         | 30     |          |                                          |
| Cumulative<br>Sales         | CumulativeSales       | DTYPE_NUMBER       | 22     |          |                                          |
| Currency Code               | CurrencyCode          | DTYPE_TEXT         | 15     | ~        |                                          |
| Current<br>Volume           | CurrentVolume         | DTYPE_CURREN<br>CY | 22     |          |                                          |
| Dont Call                   | DontCall              | DTYPE_BOOL         | 1      |          |                                          |
| Drug Spent<br>Currency Code | DrugSpentCurrencyCode | DTYPE_TEXT         | 30     | ~        | Use for picking a related entity         |
| Employees                   | Employees             | DTYPE_NUMBER       | 22     |          |                                          |
| Facility Flag               | FacilityFlag          | DTYPE_BOOL         | 1      |          |                                          |
| Federal Tax<br>Number       | FederalTaxNumber      | DTYPE_TEXT         | 15     |          |                                          |
| Financing<br>Method         | FinancingMethod       | DTYPE_TEXT         | 30     |          | Bound by<br>FINCORP_CLIENT_<br>FINANCING |
| Gross<br>Potential Value    | GrossPotentialValue   | DTYPE_CURREN<br>CY | 22     |          |                                          |
| Group Type<br>Code          | GroupTypeCode         | DTYPE_TEXT         | 30     | <b>V</b> | Bound by<br>GROUP_TYPE_CD                |
| Home Page                   | HomePage              | DTYPE_TEXT         | 100    |          |                                          |
| Integration Id              | IntegrationId         | DTYPE_TEXT         | 30     |          |                                          |
| Internal Org<br>Flag        | InternalOrgFlag       | DTYPE_BOOL         | 1      | V        |                                          |

Table 89. Account Address Integration Component Fields

| Name                      | XML Tag              | Data Type          | Length | Req      | Notes                                       |
|---------------------------|----------------------|--------------------|--------|----------|---------------------------------------------|
| Investor Flag             | InvestorFlag         | DTYPE_BOOL         | 1      |          |                                             |
| Last Year<br>Sales        | LastYearSales        | DTYPE_CURREN<br>CY | 22     |          |                                             |
| Legal Status              | LegalStatus          | DTYPE_TEXT         | 30     |          | Bound by UT_LEGAL_STATU S                   |
| Location                  | Location             | DTYPE_TEXT         | 50     |          |                                             |
| Main Fax<br>Number        | MainFaxNumber        | DTYPE_PHONE        | 40     |          |                                             |
| Main Phone<br>Number      | MainPhoneNumber      | DTYPE_PHONE        | 40     |          |                                             |
| Master<br>Account Id      | MasterAccountId      | DTYPE_ID           | 15     |          |                                             |
| Name                      | Name                 | DTYPE_TEXT         | 100    | ~        |                                             |
| Partner Flag              | PartnerFlag          | DTYPE_BOOL         | 1      |          |                                             |
| Party UId                 | PartyUId             | DTYPE_TEXT         | 100    | ~        |                                             |
| Privacy Code              | PrivacyCode          | DTYPE_TEXT         | 30     | ~        | Bound by PRIVACY_CODE                       |
| Reference Flag            | ReferenceFlag        | DTYPE_BOOL         | 1      |          |                                             |
| Referenciable             | Referenciable        | DTYPE_BOOL         | 1      |          |                                             |
| Revenue<br>Growth         | RevenueGrowth        | DTYPE_NUMBER       | 22     |          |                                             |
| Service<br>Provider Flag  | ServiceProviderFlag  | DTYPE_TEXT         | 1      |          |                                             |
| Status                    | Status               | DTYPE_TEXT         | 30     |          | Bound by<br>FINS_COMPETITO<br>R_STATUS_MLOV |
| Total # Meters            | TotalMeters          | DTYPE_NUMBER       | 22     |          |                                             |
| Total Potential<br>Volume | TotalPotentialVolume | DTYPE_CURREN<br>CY | 22     |          |                                             |
| Туре                      | Туре                 | DTYPE_TEXT         | 30     | <b>V</b> | Bound by ACCOUNT_TYPE                       |
| Unionized                 | Unionized            | DTYPE_BOOL         | 1      |          |                                             |
| YTD Net<br>Contribution   | YTDNetContribution   | DTYPE_CURREN<br>CY | 22     |          |                                             |

Table 89. Account Address Integration Component Fields

| Name                      | XML Tag              | Data Type  | Length | Req | Notes                         |
|---------------------------|----------------------|------------|--------|-----|-------------------------------|
| operation                 | operation            | DTYPE_TEXT | 30     |     |                               |
| Id                        | Id                   | DTYPE_ID   | 15     |     | For cross-<br>referencing     |
| Account_Busine            | ess Address          |            |        |     |                               |
| Address Id                | AddressId            | DTYPE_ID   | 30     | ~   |                               |
| Address<br>Integration Id | AddressIntegrationId | DTYPE_TEXT | 30     |     |                               |
| Bill Address<br>Flag      | BillAddressFlag      | DTYPE_TEXT | 1      |     |                               |
| City                      | City                 | DTYPE_TEXT | 50     |     |                               |
| Country                   | Country              | DTYPE_TEXT | 50     |     | Use for pick a related entity |
| Email Address             | EmailAddress         | DTYPE_TEXT | 50     |     |                               |
| IsPrimaryMVG              | IsPrimaryMVG         | DTYPE_TEXT | 1      |     |                               |
| Postal Code               | PostalCode           | DTYPE_TEXT | 30     |     |                               |
| Ship Address<br>Flag      | ShipAddressFlag      | DTYPE_TEXT | 1      |     |                               |
| State                     | State                | DTYPE_TEXT | 10     |     | Bound by<br>STATE_ABBREV      |
| Street Address            | StreetAddress        | DTYPE_TEXT | 200    |     |                               |
| operation                 | operation            | DTYPE_TEXT | 30     |     |                               |
| searchspec                | searchspec           | DTYPE_TEXT | 250    |     |                               |

# **Account Activity**

UCM Account Activity messages are used in insert, query, update, and delete operations to maintain Account Activity Information. LookUpAccountActivity and LookUpAccountActivityByName are used for query operations. UpdateAccountActivity, InsertAccountActivity, and DeleteAccountActivity are message pairs for request and response operations. Figure 25 describes the structure of this message.

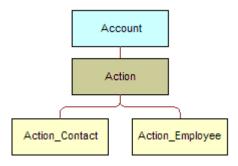

Figure 25. UCM Account Activity Structure

Table 90. Account Activity Query Integration Components

| Integration<br>Component | Business<br>Component | XML Tag                       | User Keys              |
|--------------------------|-----------------------|-------------------------------|------------------------|
| CIFAccountActivity       | Account               | LookUpAccountActivity         | UK1:PartyUIdUK2:<br>Id |
| CIFAccountActivityRs     | Account               | LookUpAccountActivityResponse | UK1:PartyUIdUK2:<br>Id |

Table 91. Account Activity Query by Name Integration Components

| Integration Component      | Business<br>Component | XML Tag                                 | User Keys              |
|----------------------------|-----------------------|-----------------------------------------|------------------------|
| CIFAccountActivityByName   | Account               | LookUpAccountActivityByNames            | UK1:PartyUIdUK2:<br>Id |
| CIFAccountActivityByNameRs | Account               | LookUpAccountActivityByName<br>Response | UK1:PartyUIdUK2:<br>Id |

Table 92. Account Activity Update Integration Components

| Integration Component      | Business<br>Component | XML Tag                       | User Keys              |
|----------------------------|-----------------------|-------------------------------|------------------------|
| CIFAccountActivityUpdate   | Account               | UpdateAccountActivitys        | UK1:PartyUIdUK2:<br>Id |
| CIFAccountActivityUpdateRs | Account               | UpdateAccountActivityResponse | UK1:PartyUIdUK2:<br>Id |

Table 93. Account Activity Insert Integration Components

| Integration Component      | Business<br>Component | XML Tag                       | User Keys               |
|----------------------------|-----------------------|-------------------------------|-------------------------|
| CIFAccountActivityInsert   | Account               | InsertAccountActivity         | UK1:PartyUId<br>UK2: Id |
| CIFAccountActivityInsertRs | Account               | InsertAccountActivityResponse | UK1:PartyUId<br>UK2: Id |

Table 94. Account Activity Delete Integration Components

| Integration Component      | Business<br>Component | XML Tag                       | User Keys               |
|----------------------------|-----------------------|-------------------------------|-------------------------|
| CIFAccountActivityDelete   | Account               | DeleteAccountActivity         | UK1:PartyUId<br>UK2: Id |
| CIFAccountActivityDeleteRs | Account               | DeleteAccountActivityResponse | UK1:PartyUId<br>UK2: Id |

Table 95. Account Activity Integration Component Fields

| Name           | XML Tag       | Туре       | Length | Req | Notes                            |
|----------------|---------------|------------|--------|-----|----------------------------------|
| Account        |               |            |        |     |                                  |
| Account Region | AccountRegion | DTYPE_TEXT | 30     |     | Use for picking a related entity |
| Account Status | AccountStatus | DTYPE_TEXT | 24     |     | Bound by ACCOUNT_STATUS          |

Table 95. Account Activity Integration Component Fields

| Name                        | XML Tag               | Туре               | Length | Req | Notes                                    |
|-----------------------------|-----------------------|--------------------|--------|-----|------------------------------------------|
| Account Type<br>Code        | AccountTypeCode       | DTYPE_TEXT         | 30     | ~   | Bound by<br>CUT_ACCOUNT_TY<br>PE         |
| Account Value               | AccountValue          | DTYPE_TEXT         | 30     |     | Bound by<br>FIN_CON_VALUE_<br>TYPE       |
| Alias                       | Alias                 | DTYPE_TEXT         | 50     |     |                                          |
| Annual<br>Revenue           | AnnualRevenue         | DTYPE_TEXT         | 22     |     |                                          |
| Client Flag                 | ClientFlag            | DTYPE_BOOL         | 1      |     |                                          |
| Competitor                  | Competitor            | DTYPE_BOOL         | 1      |     |                                          |
| Credit Agency<br>Number     | CreditAgencyNumber    | DTYPE_TEXT         | 30     |     |                                          |
| Cumulative<br>Sales         | CumulativeSales       | DTYPE_NUMBE<br>R   | 22     |     |                                          |
| Currency Code               | CurrencyCode          | DTYPE_TEXT         | 15     | ~   |                                          |
| Current<br>Volume           | CurrentVolume         | DTYPE_CURRE<br>NCY | 22     |     |                                          |
| Dont Call                   | DontCall              | DTYPE_BOOL         | 1      |     |                                          |
| Drug Spent<br>Currency Code | DrugSpentCurrencyCode | DTYPE_TEXT         | 30     | ~   | Use for picking a related entity         |
| Employees                   | Employees             | DTYPE_NUMBE<br>R   | 22     |     |                                          |
| Facility Flag               | FacilityFlag          | DTYPE_BOOL         | 1      |     |                                          |
| Federal Tax<br>Number       | FederalTaxNumber      | DTYPE_TEXT         | 15     |     |                                          |
| Financing<br>Method         | FinancingMethod       | DTYPE_TEXT         | 30     |     | Bound by<br>FINCORP_CLIENT_<br>FINANCING |
| Gross Potential<br>Value    | GrossPotentialValue   | DTYPE_CURRE<br>NCY | 22     |     |                                          |
| Group Type<br>Code          | GroupTypeCode         | DTYPE_TEXT         | 30     | ~   | Bound by<br>GROUP_TYPE_CD                |
| Home Page                   | HomePage              | DTYPE_TEXT         | 100    |     |                                          |
| Integration Id              | IntegrationId         | DTYPE_TEXT         | 30     |     |                                          |

Table 95. Account Activity Integration Component Fields

| Name                      | XML Tag              | Туре               | Length | Req | Notes                                       |
|---------------------------|----------------------|--------------------|--------|-----|---------------------------------------------|
| Internal Org<br>Flag      | InternalOrgFlag      | DTYPE_BOOL         | 1      | ~   |                                             |
| Investor Flag             | InvestorFlag         | DTYPE_BOOL         | 1      |     |                                             |
| Last Year Sales           | LastYearSales        | DTYPE_CURRE<br>NCY | 22     |     |                                             |
| Legal Status              | LegalStatus          | DTYPE_TEXT         | 30     |     | Bound by UT_LEGAL_STATU S                   |
| Location                  | Location             | DTYPE_TEXT         | 50     |     |                                             |
| Main Fax<br>Number        | MainFaxNumber        | DTYPE_PHONE        | 40     |     |                                             |
| Main Phone<br>Number      | MainPhoneNumber      | DTYPE_PHONE        | 40     |     |                                             |
| Master Account<br>Id      | MasterAccountId      | DTYPE_ID           | 15     |     |                                             |
| Name                      | Name                 | DTYPE_TEXT         | 100    | ~   |                                             |
| Partner Flag              | PartnerFlag          | DTYPE_BOOL         | 1      |     |                                             |
| Party UId                 | PartyUId             | DTYPE_TEXT         | 100    | ~   |                                             |
| Privacy Code              | PrivacyCode          | DTYPE_TEXT         | 30     | ~   | Bound by PRIVACY_CODE                       |
| Reference Flag            | ReferenceFlag        | DTYPE_BOOL         | 1      |     |                                             |
| Referenciable             | Referenciable        | DTYPE_BOOL         | 1      |     |                                             |
| Revenue<br>Growth         | RevenueGrowth        | DTYPE_NUMBE<br>R   | 22     |     |                                             |
| Service<br>Provider Flag  | ServiceProviderFlag  | DTYPE_TEXT         | 1      |     |                                             |
| Status                    | Status               | DTYPE_TEXT         | 30     |     | Bound by<br>FINS_COMPETITO<br>R_STATUS_MLOV |
| Total # Meters            | TotalMeters          | DTYPE_NUMBE<br>R   | 22     |     |                                             |
| Total Potential<br>Volume | TotalPotentialVolume | DTYPE_CURRE<br>NCY | 22     |     |                                             |
| Туре                      | Туре                 | DTYPE_TEXT         | 30     | ~   | Bound by<br>ACCOUNT_TYPE                    |
| Unionized                 | Unionized            | DTYPE_BOOL         | 1      |     |                                             |

Table 95. Account Activity Integration Component Fields

| Name                    | XML Tag            | Туре                  | Length  | Req | Notes                                |
|-------------------------|--------------------|-----------------------|---------|-----|--------------------------------------|
| YTD Net<br>Contribution | YTDNetContribution | DTYPE_CURRE<br>NCY    | 22      |     |                                      |
| operation               | operation          | DTYPE_TEXT            | 30      |     |                                      |
| Id                      | Id                 | DTYPE_ID              | 15      |     | For cross-<br>referencing            |
| Action                  |                    |                       |         |     |                                      |
| Alarm                   | Alarm              | DTYPE_BOOL            | 1       |     |                                      |
| Assignment<br>Excluded  | AssignmentExcluded | DTYPE_BOOL            | 1       |     |                                      |
| Associated<br>Cost      | AssociatedCost     | DTYPE_CURRE<br>NCY    | 22      |     |                                      |
| Billable Flag           | BillableFlag       | DTYPE_BOOL            | 1       |     |                                      |
| Call Id                 | CallId             | DTYPE_TEXT            | 30      |     |                                      |
| Category                | Category           | DTYPE_TEXT            | 30      | ~   | Use for picking a related entity     |
| Class                   | Class              | DTYPE_TEXT            | 30      |     | Bound by<br>FS_ACTIVITY_CLA<br>SS    |
| Comment                 | Comment            | DTYPE_TEXT            | "1,500" |     |                                      |
| Description             | Description        | DTYPE_TEXT            | 100     |     |                                      |
| Display                 | Display            | DTYPE_TEXT            | 30      |     |                                      |
| Done                    | Done               | DTYPE_UTCDA<br>TETIME | 7       |     |                                      |
| Done Flag               | DoneFlag           | DTYPE_BOOL            | 1       |     |                                      |
| Due                     | Due                | DTYPE_UTCDA<br>TETIME | 7       |     |                                      |
| Duration<br>Minutes     | DurationMinutes    | DTYPE_INTEG<br>ER     | 22      |     | Bound by<br>APPOINTMENT_DU<br>RATION |
| Expense<br>Related Flag | ExpenseRelatedFlag | DTYPE_BOOL            | 1       |     |                                      |
| Id                      | Id                 | DTYPE_TEXT            | 100     | ~   |                                      |
| Integration Id          | IntegrationId      | DTYPE_TEXT            | 30      |     |                                      |
| No Sooner<br>Than Date  | NoSoonerThanDate   | DTYPE_UTCDA<br>TETIME | 7       |     |                                      |

Table 95. Account Activity Integration Component Fields

| Name                  | XML Tag           | Туре            | Length | Req | Notes                             |
|-----------------------|-------------------|-----------------|--------|-----|-----------------------------------|
| Objective             | Objective         | DTYPE_TEXT      | 30     |     |                                   |
| Owned By              | OwnedBy           | DTYPE_TEXT      | 30     | ~   | Use for pick a related entity     |
| Owned By Id           | OwnedById         | DTYPE_TEXT      | 30     | ~   |                                   |
| Primary Owned<br>By   | PrimaryOwnedBy    | DTYPE_TEXT      | 50     |     | Use for pick a related entity     |
| Primary Owner<br>Id   | PrimaryOwnerId    | DTYPE_ID        | 30     |     |                                   |
| Priority              | Priority          | DTYPE_TEXT      | 30     |     | Bound by<br>ACTIVITY_PRIORI<br>TY |
| Private               | Private           | DTYPE_BOOL      | 1      |     |                                   |
| Repeating             | Repeating         | DTYPE_BOOL      | 1      |     |                                   |
| Repeating<br>Expires  | RepeatingExpires  | DTYPE_DATET IME | 7      |     |                                   |
| Status                | Status            | DTYPE_TEXT      | 30     |     | Bound by EVENT_STATUS             |
| Туре                  | Type2             | DTYPE_TEXT      | 30     | ~   | Bound by<br>TODO_TYPE             |
| operation             | operation         | DTYPE_TEXT      | 30     |     |                                   |
| searchspec            | searchspec        | DTYPE_TEXT      | 250    |     |                                   |
| Action_Contact        |                   |                 |        |     |                                   |
| Company<br>Identifier | CompanyIdentifier | DTYPE_TEXT      | 15     |     |                                   |
| Contact First<br>Name | ContactFirstName  | DTYPE_TEXT      | 50     | ~   |                                   |
| Contact Last<br>Name  | ContactLastName   | DTYPE_TEXT      | 50     | ~   |                                   |
| Employee<br>Number    | EmployeeNumber    | DTYPE_TEXT      | 30     |     |                                   |
| IsPrimaryMVG          | IsPrimaryMVG      | DTYPE_TEXT      | 1      |     |                                   |
| Personal<br>Contact   | PersonalContact   | DTYPE_BOOL      | 1      |     |                                   |
| operation             | operation         | DTYPE_TEXT      | 30     |     |                                   |
| searchspec            | searchspec        | DTYPE_TEXT      | 250    |     |                                   |

Table 95. Account Activity Integration Component Fields

| Name                           | XML Tag             | Туре       | Length | Req | Notes |  |  |  |
|--------------------------------|---------------------|------------|--------|-----|-------|--|--|--|
| Action_Employe                 | Action_Employee     |            |        |     |       |  |  |  |
| Emp #                          | Emp                 | DTYPE_TEXT | 30     |     |       |  |  |  |
| Employee First<br>Name (MM)    | EmployeeFirstNameMM | DTYPE_TEXT | 50     | ~   |       |  |  |  |
| Employee Job<br>Title (MM)     | EmployeeJobTitleMM  | DTYPE_TEXT | 75     |     |       |  |  |  |
| Employee Last<br>Name (MM)     | EmployeeLastNameMM  | DTYPE_TEXT | 50     | ~   |       |  |  |  |
| Employee<br>Login Name<br>(MM) | EmployeeLoginNameMM | DTYPE_TEXT | 50     | ~   |       |  |  |  |
| IsPrimaryMVG                   | IsPrimaryMVG        | DTYPE_TEXT | 1      |     |       |  |  |  |
| Private                        | Private             | DTYPE_BOOL | 1      | ~   |       |  |  |  |
| operation                      | operation           | DTYPE_TEXT | 30     |     |       |  |  |  |
| searchspec                     | searchspec          | DTYPE_TEXT | 250    |     |       |  |  |  |

#### **Account Product**

UCM Account Products messages are used in insert, query, update, and delete operations to maintain Account Product (Financial Account) Information. LookUpAccountProduct and LookUpAccountProductByName are used for query operations. UpdateAccountProduct, InsertAccountProduct, and DeleteAccountProduct are message pairs for request and response operations. Figure 26 describes the structure of this message.

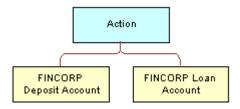

Figure 26. UCM Account Products Structure

Table 96. Account Product Query Integration Components

| Integration<br>Component | Business<br>Component | XML Tag                      | User Keys              |
|--------------------------|-----------------------|------------------------------|------------------------|
| CIFAccountProduct        | Account               | LookUpAccountProduct         | UK1:PartyUIdUK2:<br>Id |
| CIFAccountProductRs      | Account               | LookUpAccountProductResponse | UK1:PartyUIdUK2:<br>Id |

Table 97. Account Product Query by Name Integration Components

| Integration Component     | Business<br>Component | XML Tag                             | User Keys               |
|---------------------------|-----------------------|-------------------------------------|-------------------------|
| CIFAccountProductByName   | Account               | LookUpAccountProductByName          | UK1:PartyUId<br>UK2: Id |
| CIFAccountProductByNameRs | Account               | LookUpAccountProductByNameRes ponse | UK1:PartyUId<br>UK2: Id |

Table 98. Account Product Update Integration Components

| Integration Component     | Business<br>Component | XML Tag                      | User Keys              |
|---------------------------|-----------------------|------------------------------|------------------------|
| CIFAccountProductUpdate   | Account               | UpdateAccountProduct         | UK1:PartyUIdUK2:<br>Id |
| CIFAccountProductUpdateRs | Account               | UpdateAccountProductResponse | UK1:PartyUIdUK2:<br>Id |

Table 99. Account Product Insert Integration Components

| Integration Component     | Business<br>Component | XML Tag                      | User Keys               |
|---------------------------|-----------------------|------------------------------|-------------------------|
| CIFAccountProductInsert   | Account               | InsertAccountProduct         | UK1:PartyUId<br>UK2: Id |
| CIFAccountProductInsertRs | Account               | InsertAccountProductResponse | UK1:PartyUId<br>UK2: Id |

Table 100. Account Product Delete Integration Components

| Integration Component     | Business<br>Component | XML Tag                      | User Keys               |
|---------------------------|-----------------------|------------------------------|-------------------------|
| CIFAccountProductDelete   | Account               | DeleteAccountProduct         | UK1:PartyUId<br>UK2: Id |
| CIFAccountProductDeleteRs | Account               | DeleteAccountProductResponse | UK1:PartyUId<br>UK2: Id |

Table 101. Account Product Integration Component Fields

| Name           | XML Tag       | Data Type  | Length | Req | Notes                            |
|----------------|---------------|------------|--------|-----|----------------------------------|
| Account        |               |            |        |     |                                  |
| Account Region | AccountRegion | DTYPE_TEXT | 30     |     | Use for picking a related entity |
| Account Status | AccountStatus | DTYPE_TEXT | 24     |     | Bound by ACCOUNT_STATUS          |

Table 101. Account Product Integration Component Fields

| Name                        | XML Tag               | Data Type          | Length | Req | Notes                                    |
|-----------------------------|-----------------------|--------------------|--------|-----|------------------------------------------|
| Account Type<br>Code        | AccountTypeCode       | DTYPE_TEXT         | 30     | ~   | Bound by CUT_ACCOUNT_TYP E               |
| Account Value               | AccountValue          | DTYPE_TEXT         | 30     |     | Bound by<br>FIN_CON_VALUE_TY<br>PE       |
| Alias                       | Alias                 | DTYPE_TEXT         | 50     |     |                                          |
| Annual<br>Revenue           | AnnualRevenue         | DTYPE_TEXT         | 22     |     |                                          |
| Client Flag                 | ClientFlag            | DTYPE_BOOL         | 1      |     |                                          |
| Competitor                  | Competitor            | DTYPE_BOOL         | 1      |     |                                          |
| Credit Agency<br>Number     | CreditAgencyNumber    | DTYPE_TEXT         | 30     |     |                                          |
| Cumulative<br>Sales         | CumulativeSales       | DTYPE_NUMB<br>ER   | 22     |     |                                          |
| Currency Code               | CurrencyCode          | DTYPE_TEXT         | 15     | ~   |                                          |
| Current<br>Volume           | CurrentVolume         | DTYPE_CURR<br>ENCY | 22     |     |                                          |
| Dont Call                   | DontCall              | DTYPE_BOOL         | 1      |     |                                          |
| Drug Spent<br>Currency Code | DrugSpentCurrencyCode | DTYPE_TEXT         | 30     | ~   | Use for picking a related entity         |
| Employees                   | Employees             | DTYPE_NUMB<br>ER   | 22     |     |                                          |
| Facility Flag               | FacilityFlag          | DTYPE_BOOL         | 1      |     |                                          |
| Federal Tax<br>Number       | FederalTaxNumber      | DTYPE_TEXT         | 15     |     |                                          |
| Financing<br>Method         | FinancingMethod       | DTYPE_TEXT         | 30     |     | Bound by<br>FINCORP_CLIENT_FI<br>NANCING |
| Gross Potential<br>Value    | GrossPotentialValue   | DTYPE_CURR<br>ENCY | 22     |     |                                          |
| Group Type<br>Code          | GroupTypeCode         | DTYPE_TEXT         | 30     | V   | Bound by GROUP_TYPE_CD                   |
| Home Page                   | HomePage              | DTYPE_TEXT         | 100    |     |                                          |
| Integration Id              | IntegrationId         | DTYPE_TEXT         | 30     |     |                                          |

Table 101. Account Product Integration Component Fields

| Name                      | XML Tag              | Data Type          | Length | Req | Notes                                       |
|---------------------------|----------------------|--------------------|--------|-----|---------------------------------------------|
| Internal Org<br>Flag      | InternalOrgFlag      | DTYPE_BOOL         | 1      | V   |                                             |
| Investor Flag             | InvestorFlag         | DTYPE_BOOL         | 1      |     |                                             |
| Last Year Sales           | LastYearSales        | DTYPE_CURR<br>ENCY | 22     |     |                                             |
| Legal Status              | LegalStatus          | DTYPE_TEXT         | 30     |     | Bound by<br>UT_LEGAL_STATUS                 |
| Location                  | Location             | DTYPE_TEXT         | 50     |     |                                             |
| Main Fax<br>Number        | MainFaxNumber        | DTYPE_PHON<br>E    | 40     |     |                                             |
| Main Phone<br>Number      | MainPhoneNumber      | DTYPE_PHON<br>E    | 40     |     |                                             |
| Master Account<br>Id      | MasterAccountId      | DTYPE_ID           | 15     |     |                                             |
| Name                      | Name                 | DTYPE_TEXT         | 100    |     |                                             |
| Partner Flag              | PartnerFlag          | DTYPE_BOOL         | 1      |     |                                             |
| Party UId                 | PartyUId             | DTYPE_TEXT         | 100    | ~   |                                             |
| Privacy Code              | PrivacyCode          | DTYPE_TEXT         | 30     | ~   | Bound by PRIVACY_CODE                       |
| Reference Flag            | ReferenceFlag        | DTYPE_BOOL         | 1      |     |                                             |
| Referenciable             | Referenciable        | DTYPE_BOOL         | 1      |     |                                             |
| Revenue<br>Growth         | RevenueGrowth        | DTYPE_NUMB<br>ER   | 22     |     |                                             |
| Service<br>Provider Flag  | ServiceProviderFlag  | DTYPE_TEXT         | 1      |     |                                             |
| Status                    | Status               | DTYPE_TEXT         | 30     |     | Bound by<br>FINS_COMPETITOR_<br>STATUS_MLOV |
| Total # Meters            | TotalMeters          | DTYPE_NUMB<br>ER   | 22     |     |                                             |
| Total Potential<br>Volume | TotalPotentialVolume | DTYPE_CURR<br>ENCY | 22     |     |                                             |
| Туре                      | Туре                 | DTYPE_TEXT         | 30     |     | Bound by<br>ACCOUNT_TYPE                    |
| Unionized                 | Unionized            | DTYPE_BOOL         | 1      |     |                                             |

Table 101. Account Product Integration Component Fields

| Name                        | XML Tag             | Data Type          | Length | Req | Notes                                         |
|-----------------------------|---------------------|--------------------|--------|-----|-----------------------------------------------|
| YTD Net<br>Contribution     | YTDNetContribution  | DTYPE_CURR<br>ENCY | 22     |     |                                               |
| operation                   | operation           | DTYPE_TEXT         | 30     |     |                                               |
| Id                          | Id                  | DTYPE_ID           | 15     |     | For cross-<br>referencing                     |
| FINCORP Depos               | it Account          |                    |        |     |                                               |
| Account<br>Branch<br>Number | AccountBranchNumber | DTYPE_TEXT         | 100    |     |                                               |
| Account<br>Category         | AccountCategory     | DTYPE_TEXT         | 30     |     | Bound by<br>FINS_ASSET_PROD_<br>CLASS_MLOV    |
| Account<br>Number           | AccountNumber       | DTYPE_TEXT         | 100    | ~   |                                               |
| Account Status              | AccountStatus       | DTYPE_TEXT         | 30     |     | Bound by<br>FINS_CRPST_LFLN_I<br>PFS_PLC_MLOV |
| Branch                      | Branch              | DTYPE_TEXT         | 50     |     |                                               |
| Current<br>Balance          | CurrentBalance      | DTYPE_CURR<br>ENCY | 22     |     |                                               |
| Id                          | Id                  | DTYPE_TEXT         | 100    |     |                                               |
| Integration Id              | Integration Id      | DTYPE_TEXT         | 30     |     |                                               |
| Name                        | Name                | DTYPE_TEXT         | 100    | ~   | Use for pick a related entity                 |
| Product Id                  | ProductId           | DTYPE_ID           | 100    | ~   |                                               |
| Туре                        | Туре                | DTYPE_TEXT         | 30     |     | Bound by<br>FINS_OWNERSHIP_T<br>YPE_MLOV      |
| operation                   | operation           | DTYPE_TEXT         | 30     |     |                                               |
| searchspec                  | searchspec          | DTYPE_TEXT         | 250    |     |                                               |
| FINCORP Loan A              | Account             |                    |        |     |                                               |
| Account<br>Branch<br>Number | AccountBranchNumber | DTYPE_TEXT         | 30     |     |                                               |

Table 101. Account Product Integration Component Fields

| Name                | XML Tag         | Data Type          | Length | Req | Notes                                      |
|---------------------|-----------------|--------------------|--------|-----|--------------------------------------------|
| Account<br>Category | AccountCategory | DTYPE_TEXT         | 30     |     | Bound by<br>FINS_ASSET_PROD_<br>CLASS_MLOV |
| Account<br>Number   | AccountNumber   | DTYPE_TEXT         | 100    | ~   |                                            |
| Account Status      | AccountStatus   | DTYPE_TEXT         | 30     |     | Bound by FINS_CRPST_LFLN_I PFS_PLC_MLOV    |
| Current<br>Balance  | CurrentBalance  | DTYPE_CURR<br>ENCY | 22     |     |                                            |
| Id                  | Id              | DTYPE_TEXT         | 30     |     |                                            |
| Integration Id      | IntegrationId   | DTYPE_TEXT         | 30     |     |                                            |
| Name                | Name            | DTYPE_TEXT         | 100    | ~   | Use for pick a related entity              |
| Product Id          | ProductId       | DTYPE_ID           | 100    | ~   | Use for pick a related entity              |
| Туре                | Туре            | DTYPE_TEXT         | 30     |     | FINS_OWNERSHIP_T<br>YPE_MLOV               |
| operation           | operation       | DTYPE_TEXT         | 30     |     |                                            |
| searchspec          | searchspec      | DTYPE_TEXT         | 250    |     |                                            |

## **Account Relationship**

UCM Account Relationship messages are used in insert, query, update, and delete operations to maintain Account Relationships. LookUpAccountRelationship and LookUpAccountRelationshipByName are used for query operations. UpdateAccountRelationship, InsertAccountRelationship, and DeleteAccountRelationship are message pairs for request and response operations. Figure 27 describes the structure of this message.

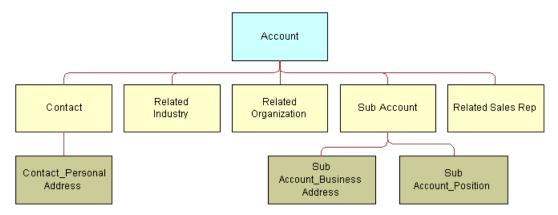

Figure 27. UCM Account Relationship Structure

Table 102. Account Relationship Query Integration Components

| Integration Component    | Business<br>Component | XML Tag                           | User Keys               |
|--------------------------|-----------------------|-----------------------------------|-------------------------|
| CIFAccountRelationship   | Account               | LookUpAccountRelationship         | UK1:PartyUId<br>UK2: Id |
| CIFAccountRelationshipRs | Account               | LookUpAccountRelationshipResponse | UK1:PartyUId<br>UK2: Id |

Table 103. Account Relationship Query by Name Integration Components

| Integration Component          | Business<br>Component | XML Tag                                     | User Keys               |
|--------------------------------|-----------------------|---------------------------------------------|-------------------------|
| CIFAccountRelationshipByName   | Account               | LookUpAccountRelationshipByName             | UK1:PartyUId<br>UK2: Id |
| CIFAccountRelationshipByNameRs | Account               | LookUpAccountRelationshipByName<br>Response | UK1:PartyUId<br>UK2: Id |

Table 104. Account Relationship Update Integration Components

| Integration Component          | Business<br>Component | XML Tag                           | User Keys               |
|--------------------------------|-----------------------|-----------------------------------|-------------------------|
| CIFAccountRelationshipUpdate   | Account               | UpdateAccountRelationship         | UK1:PartyUId<br>UK2: Id |
| CIFAccountRelationshipUpdateRs | Account               | UpdateAccountRelationshipResponse | UK1:PartyUId<br>UK2: Id |

Table 105. Account Relationship Insert Integration Components

| Integration Component          | Business<br>Component | XML Tag                           | User Keys               |
|--------------------------------|-----------------------|-----------------------------------|-------------------------|
| CIFAccountRelationshipInsert   | Account               | InsertAccountRelationship         | UK1:PartyUId<br>UK2: Id |
| CIFAccountRelationshipInsertRs | Account               | InsertAccountRelationshipResponse | UK1:PartyUId<br>UK2: Id |

Table 106. Account Relationship Delete Integration Components

| Integration Component          | Business<br>Component | XML Tag                           | User Keys               |
|--------------------------------|-----------------------|-----------------------------------|-------------------------|
| CIFAccountRelationshipDelete   | Account               | DeleteAccountRelationship         | UK1:PartyUId<br>UK2: Id |
| CIFAccountRelationshipDeleteRs | Account               | DeleteAccountRelationshipResponse | UK1:PartyUId<br>UK2: Id |

Table 107. Account Relationship Integration Component Fields

| Name           | XML Tag       | Data Type  | Length | Req | Notes                            |
|----------------|---------------|------------|--------|-----|----------------------------------|
| Account        |               |            |        |     |                                  |
| Account Region | AccountRegion | DTYPE_TEXT | 30     |     | Use for picking a related entity |
| Account Status | AccountStatus | DTYPE_TEXT | 24     |     | Bound by ACCOUNT_STATUS          |

Table 107. Account Relationship Integration Component Fields

| Name                        | XML Tag               | Data Type          | Length | Req | Notes                                    |
|-----------------------------|-----------------------|--------------------|--------|-----|------------------------------------------|
| Account Type<br>Code        | AccountTypeCode       | DTYPE_TEXT         | 30     | ~   | Bound by<br>CUT_ACCOUNT_TY<br>PE         |
| Account Value               | AccountValue          | DTYPE_TEXT         | 30     |     | Bound by<br>FIN_CON_VALUE_T<br>YPE       |
| Alias                       | Alias                 | DTYPE_TEXT         | 50     |     |                                          |
| Annual Revenue              | AnnualRevenue         | DTYPE_TEXT         | 22     |     |                                          |
| Client Flag                 | ClientFlag            | DTYPE_BOOL         | 1      |     |                                          |
| Competitor                  | Competitor            | DTYPE_BOOL         | 1      |     |                                          |
| Credit Agency<br>Number     | CreditAgencyNumber    | DTYPE_TEXT         | 30     |     |                                          |
| Cumulative<br>Sales         | CumulativeSales       | DTYPE_NUMB<br>ER   | 22     |     |                                          |
| Currency Code               | CurrencyCode          | DTYPE_TEXT         | 15     | ~   |                                          |
| Current Volume              | CurrentVolume         | DTYPE_CURRE<br>NCY | 22     |     |                                          |
| Dont Call                   | DontCall              | DTYPE_BOOL         | 1      |     |                                          |
| Drug Spent<br>Currency Code | DrugSpentCurrencyCode | DTYPE_TEXT         | 30     | ~   | Use for picking a related entity         |
| Employees                   | Employees             | DTYPE_NUMB<br>ER   | 22     |     |                                          |
| Facility Flag               | FacilityFlag          | DTYPE_BOOL         | 1      |     |                                          |
| Federal Tax<br>Number       | FederalTaxNumber      | DTYPE_TEXT         | 15     |     |                                          |
| Financing<br>Method         | FinancingMethod       | DTYPE_TEXT         | 30     |     | Bound by<br>FINCORP_CLIENT_<br>FINANCING |
| Gross Potential<br>Value    | GrossPotentialValue   | DTYPE_CURRE<br>NCY | 22     |     |                                          |
| Group Type<br>Code          | GroupTypeCode         | DTYPE_TEXT         | 30     | ~   | Bound by<br>GROUP_TYPE_CD                |
| Home Page                   | HomePage              | DTYPE_TEXT         | 100    |     |                                          |
| Integration Id              | IntegrationId         | DTYPE_TEXT         | 30     |     |                                          |
| Internal Org<br>Flag        | InternalOrgFlag       | DTYPE_BOOL         | 1      | ~   |                                          |

Table 107. Account Relationship Integration Component Fields

| Name                      | XML Tag              | Data Type          | Length | Req | Notes                                 |
|---------------------------|----------------------|--------------------|--------|-----|---------------------------------------|
| Investor Flag             | InvestorFlag         | DTYPE_BOOL         | 1      |     |                                       |
| Last Year Sales           | LastYearSales        | DTYPE_CURRE<br>NCY | 22     |     |                                       |
| Legal Status              | LegalStatus          | DTYPE_TEXT         | 30     |     | Bound by<br>UT_LEGAL_STATUS           |
| Location                  | Location             | DTYPE_TEXT         | 50     |     |                                       |
| Main Fax<br>Number        | MainFaxNumber        | DTYPE_PHONE        | 40     |     |                                       |
| Main Phone<br>Number      | MainPhoneNumber      | DTYPE_PHONE        | 40     |     |                                       |
| Master Account<br>Id      | MasterAccountId      | DTYPE_ID           | 15     |     |                                       |
| Name                      | Name                 | DTYPE_TEXT         | 100    | ~   |                                       |
| Partner Flag              | PartnerFlag          | DTYPE_BOOL         | 1      |     |                                       |
| Party UId                 | PartyUId             | DTYPE_TEXT         | 100    | ~   |                                       |
| Privacy Code              | PrivacyCode          | DTYPE_TEXT         | 30     | ~   | Bound by PRIVACY_CODE                 |
| Reference Flag            | ReferenceFlag        | DTYPE_BOOL         | 1      |     |                                       |
| Referenciable             | Referenciable        | DTYPE_BOOL         | 1      |     |                                       |
| Revenue<br>Growth         | RevenueGrowth        | DTYPE_NUMB<br>ER   | 22     |     |                                       |
| Service<br>Provider Flag  | ServiceProviderFlag  | DTYPE_TEXT         | 1      |     |                                       |
| Status                    | Status               | DTYPE_TEXT         | 30     |     | Bound by FINS_COMPETITOR _STATUS_MLOV |
| Total # Meters            | TotalMeters          | DTYPE_NUMB<br>ER   | 22     |     |                                       |
| Total Potential<br>Volume | TotalPotentialVolume | DTYPE_CURRE<br>NCY | 22     |     |                                       |
| Туре                      | Туре                 | DTYPE_TEXT         | 30     |     | Bound by<br>ACCOUNT_TYPE              |
| Unionized                 | Unionized            | DTYPE_BOOL         | 1      |     |                                       |
| YTD Net<br>Contribution   | YTDNetContribution   | DTYPE_CURRE<br>NCY | 22     |     |                                       |

Table 107. Account Relationship Integration Component Fields

| Name                                 | XML Tag                          | Data Type   | Length | Req | Notes                     |  |
|--------------------------------------|----------------------------------|-------------|--------|-----|---------------------------|--|
| operation                            | operation                        | DTYPE_TEXT  | 30     |     |                           |  |
| Id                                   | Id                               | DTYPE_ID    | 15     |     | For cross-<br>referencing |  |
| Contact                              | Contact                          |             |        |     |                           |  |
| Account Id                           | AccountId                        | DTYPE_ID    | 30     |     |                           |  |
| Account<br>Integration Id            | AccountIntegrationId             | DTYPE_TEXT  | 30     |     |                           |  |
| Assistant                            | Assistant                        | DTYPE_TEXT  | 50     |     |                           |  |
| Assistant Phone #                    | AssistantPhone                   | DTYPE_PHONE | 40     |     |                           |  |
| Cellular Phone                       | CellularPhone                    | DTYPE_PHONE | 40     |     |                           |  |
| Fax Phone #                          | FaxPhone                         | DTYPE_PHONE | 40     |     |                           |  |
| First Name                           | FirstName                        | DTYPE_TEXT  | 50     | ~   |                           |  |
| Home Phone #                         | HomePhone                        | DTYPE_TEXT  | 40     |     |                           |  |
| Job Title                            | JobTitle                         | DTYPE_TEXT  | 75     |     |                           |  |
| Last Name                            | LastName                         | DTYPE_TEXT  | 50     | ~   |                           |  |
| M/M                                  | ММ                               | DTYPE_TEXT  | 15     |     |                           |  |
| Middle Name                          | MiddleName                       | DTYPE_TEXT  | 50     |     |                           |  |
| Party UId                            | PartyUId                         | DTYPE_TEXT  | 100    | ~   |                           |  |
| Person UId                           | PersonUId                        | DTYPE_ID    | 30     |     |                           |  |
| Preferred<br>Communication<br>Method | PreferredCommunication<br>Method | DTYPE_TEXT  | 20     |     | Bound by<br>COMM_METHOD   |  |
| Privacy Code                         | PrivacyCode                      | DTYPE_TEXT  | 30     | ~   | Bound by PRIVACY_CODE     |  |
| Row Id                               | RowId                            | DTYPE_ID    | 100    |     |                           |  |
| Work Phone #                         | WorkPhone                        | DTYPE_PHONE | 45     |     |                           |  |
| operation                            | operation                        | DTYPE_TEXT  | 30     |     |                           |  |
| searchspec                           | searchspec                       | DTYPE_TEXT  | 250    |     |                           |  |
| Contact_Persona                      | l Address                        |             |        |     |                           |  |
| IsPrimaryMVG                         | IsPrimaryMVG                     | DTYPE_TEXT  | 1      |     |                           |  |

Table 107. Account Relationship Integration Component Fields

| Name                                  | XML Tag                          | Data Type  | Length | Req | Notes                        |
|---------------------------------------|----------------------------------|------------|--------|-----|------------------------------|
| Personal<br>Address Id                | PersonalAddressId                | DTYPE_ID   | 100    | ~   |                              |
| Personal<br>Address<br>Integration Id | PersonalAddressIntegrati<br>onId | DTYPE_TEXT | 30     |     |                              |
| Personal City                         | PersonalCity                     | DTYPE_TEXT | 50     | •   |                              |
| Personal<br>Country                   | PersonalCountry                  | DTYPE_TEXT | 50     |     | Bound by<br>COUNTRY          |
| Personal Postal<br>Code               | PersonalPostalCode               | DTYPE_TEXT | 30     |     |                              |
| Personal State                        | PersonalState                    | DTYPE_TEXT | 10     |     | Bound by<br>STATE_ABBREV     |
| Personal Street<br>Address            | PersonalStreetAddress            | DTYPE_TEXT | 200    | ~   |                              |
| operation                             | operation                        | DTYPE_TEXT | 30     |     |                              |
| searchspec                            | searchspec                       | DTYPE_TEXT | 250    |     |                              |
| Related Industry                      |                                  |            |        |     |                              |
| Industry                              | Industry                         | DTYPE_TEXT | 50     | ~   |                              |
| Industry Id                           | IndustryId                       | DTYPE_ID   | 30     | ~   |                              |
| Industry<br>Integration Id            | IndustryIntegrationId            | DTYPE_TEXT | 30     |     |                              |
| IsPrimaryMVG                          | IsPrimaryMVG                     | DTYPE_TEXT | 1      |     |                              |
| SIC Code                              | SICCode                          | DTYPE_TEXT | 30     | ~   |                              |
| Related Organiza                      | ation                            |            |        |     |                              |
| IsPrimaryMVG                          | IsPrimaryMVG                     | DTYPE_TEXT | 1      |     |                              |
| Organization                          | Organization                     | DTYPE_TEXT | 100    | ~   |                              |
| Organization Id                       | OrganizationId                   | DTYPE_ID   | 100    | ~   |                              |
| Organization<br>Integration Id        | OrganizationIntegrationId        | DTYPE_TEXT | 30     |     |                              |
| Related Sales Re                      | ps                               |            |        |     |                              |
| Division                              | Division                         | DTYPE_TEXT | 255    | •   | Use to pick a related entity |
| IsPrimaryMVG                          | IsPrimaryMVG                     | DTYPE_TEXT | 1      |     |                              |
| Login                                 | Login                            | DTYPE_ID   | 15     |     |                              |

Table 107. Account Relationship Integration Component Fields

| Name                       | XML Tag               | Data Type   | Length | Req | Notes                          |
|----------------------------|-----------------------|-------------|--------|-----|--------------------------------|
| Position                   | Position              | DTYPE_TEXT  | 50     |     |                                |
| Position Id                | PositionId            | DTYPE_ID    | 30     |     |                                |
| Position<br>Integration Id | PositionIntegrationId | DTYPE_TEXT  | 30     |     |                                |
| Sub Account                |                       |             |        |     |                                |
| Account Status             | AccountStatus2        | DTYPE_TEXT  | 30     |     | Bound by<br>ACCOUNT_STATUS     |
| Id                         | Id                    | DTYPE_ID    | 100    | ~   |                                |
| Location                   | Location              | DTYPE_TEXT  | 50     |     |                                |
| Main Phone<br>Number       | MainPhoneNumber       | DTYPE_PHONE | 40     |     |                                |
| Name                       | Name                  | DTYPE_TEXT  | 100    | ~   |                                |
| Party UId                  | PartyUId              | DTYPE_TEXT  | 30     | ~   |                                |
| Туре                       | Туре                  | DTYPE_TEXT  | 255    | ~   | Bound by ACCOUNT_TYPE          |
| operation                  | operation             | DTYPE_TEXT  | 30     |     |                                |
| searchspec                 | searchspec            | DTYPE_TEXT  | 250    |     |                                |
| Party UId                  | PartyUId              | DTYPE_TEXT  | 30     |     |                                |
| Туре                       | Туре                  | DTYPE_TEXT  | 255    |     |                                |
| operation                  | operation             | DTYPE_TEXT  | 30     |     |                                |
| searchspec                 | searchspec            | DTYPE_TEXT  | 250    |     |                                |
| Sub Account_Bu             | siness Address        |             |        |     |                                |
| Address Id                 | AddressId             | DTYPE_ID    | 30     | ~   |                                |
| Address Name               | AddressName           | DTYPE_TEXT  | 100    |     |                                |
| Integration Id             | IntegrationId         | DTYPE_TEXT  | 30     |     |                                |
| IsPrimaryMVG               | IsPrimaryMVG          | DTYPE_TEXT  | 1      |     |                                |
| Street Address             | StreetAddress         | DTYPE_TEXT  | 200    | ~   |                                |
| operation                  | operation             | DTYPE_TEXT  | 30     |     |                                |
| searchspec                 | searchspec            | DTYPE_TEXT  | 250    |     |                                |
| Sub Account_Pos            | sition                |             |        |     |                                |
| Division                   | Division              | DTYPE_TEXT  | 255    | ~   | Use to pick the related entity |

Table 107. Account Relationship Integration Component Fields

| Name                       | XML Tag               | Data Type  | Length | Req | Notes                  |
|----------------------------|-----------------------|------------|--------|-----|------------------------|
| Division<br>Integration Id | DivisionIntegrationId | DTYPE_TEXT | 30     |     |                        |
| IsPrimaryMVG               | IsPrimaryMVG          | DTYPE_TEXT | 1      |     |                        |
| Position                   | Position              | DTYPE_TEXT | 50     |     | Bound by POSITION_TYPE |
| Position Id                | PositionId            | DTYPE_ID   | 30     |     |                        |
| operation                  | operation             | DTYPE_TEXT | 30     |     |                        |
| searchspec                 | searchspec            | DTYPE_TEXT | 250    |     |                        |

#### **Account**

UCM Account messages are used in insert, query, update, and delete operations to maintain Account Profile Information. LookUpAccount Profile and LookUptProfileByName are used for query operations. UpdateAccountProfile, InsertAccountProfile, and DeleteAccountProfile are message pairs for request and response operations. Figure 28 describes the structure of this message.

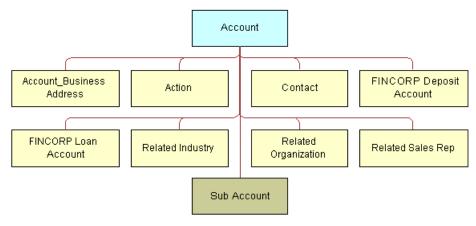

Figure 28. UCM Account Structure

Table 108. Account Query Integration Components

| Integration<br>Component | Business<br>Component | XML Tag               | User Keys           |
|--------------------------|-----------------------|-----------------------|---------------------|
| CIFAccount               | Account               | LookUpAccount         | UK1:PartyUIdUK2: Id |
| CIFAccountRs             | Account               | LookUpAccountResponse | UK1:PartyUIdUK2: Id |

Table 109. Account Query by Name Integration Components

| Integration<br>Component | Business<br>Component | XML Tag               | User Keys           |
|--------------------------|-----------------------|-----------------------|---------------------|
| CIFAccountUpdate         | Account               | UpdateAccount         | UK1:PartyUIdUK2: Id |
| CIFAccountUpdateRs       | Account               | UpdateAccountResponse | UK1:PartyUIdUK2: Id |

Table 110. Account Update Integration Components

| Integration Component     | Business<br>Component | XML Tag                      | User Keys               |
|---------------------------|-----------------------|------------------------------|-------------------------|
| CIFAccountProductDelete   | Account               | DeleteAccountProduct         | UK1:PartyUId<br>UK2: Id |
| CIFAccountProductDeleteRs | Account               | DeleteAccountProductResponse | UK1:PartyUId<br>UK2: Id |

Table 111. Account Insert Integration Components

| Integration<br>Component | Business<br>Component | XML Tag               | User Keys           |
|--------------------------|-----------------------|-----------------------|---------------------|
| CIFAccountInsert         | Account               | InsertAccount         | UK1:PartyUIdUK2: Id |
| CIFAccountInsertRs       | Account               | InsertAccountResponse | UK1:PartyUIdUK2: Id |

Table 112. Account Delete Integration Components

| Integration<br>Component | Business<br>Component | XML Tag               | User Keys           |
|--------------------------|-----------------------|-----------------------|---------------------|
| CIFAccountDelete         | Account               | DeleteAccount         | UK1:PartyUIdUK2: Id |
| CIFAccountDeleteRs       | Account               | DeleteAccountResponse | UK1:PartyUIdUK2: Id |

Table 113. Account Integration Component Fields

| Name                 | XML Tag         | Data Type  | Length | Req | Notes                            |  |
|----------------------|-----------------|------------|--------|-----|----------------------------------|--|
| Account              |                 |            |        |     |                                  |  |
| Account Region       | AccountRegion   | DTYPE_TEXT | 30     |     | Use for picking a related entity |  |
| Account Status       | AccountStatus   | DTYPE_TEXT | 24     |     | Bound by ACCOUNT_STATUS          |  |
| Account Type<br>Code | AccountTypeCode | DTYPE_TEXT | 30     | >   | Bound by CUT_ACCOUNT_TY PE       |  |

Table 113. Account Integration Component Fields

| Alias Annual Revenue Client Flag Clier Competitor Credit Agency Number Cumulative Sales Currency Code Current Volume Dont Call Drug Spent Currency Code Employees Employees Employees Facility Flag Federal Tax Number Financing Method Annual Annual A | petitor litAgencyNumber ulativeSales encyCode entVolume | DTYPE_TEXT  DTYPE_TEXT  DTYPE_BOOL  DTYPE_BOOL  DTYPE_TEXT  DTYPE_NUMB  ER  DTYPE_TEXT  DTYPE_CURRE  NCY  DTYPE_BOOL | 30<br>50<br>22<br>1<br>1<br>30<br>22<br>15<br>22 | v        | Bound by FIN_CON_VALUE_T YPE       |
|----------------------------------------------------------------------------------------------------|---------------------------------------------------------|----------------------------------------------------------------------------------------------------|--------------------------------------------------|----------|------------------------------------|
| Annual Revenue  Client Flag  Competitor  Credit Agency Number  Cumulative Sales  Currency Code  Current Volume  Dont Call  Drug Spent Currency Code  Employees  Employees  Employees  Facility Flag  Federal Tax Number  Financing Method  Client  Commetal  Current  Current  Current  Current  Financing  Method  Client  Commetal  Current  Current  Current  Current  Current  Current  Current  Financing  Method  Client  Financing  Federal  Financing  Financing  Method                                                                                                    | petitor litAgencyNumber ulativeSales encyCode entVolume | DTYPE_BOOL DTYPE_BOOL DTYPE_TEXT  DTYPE_NUMB ER DTYPE_TEXT  DTYPE_TEXT  DTYPE_CURRE NCY                              | 22<br>1<br>1<br>30<br>22<br>15<br>22             | · ·      |                                    |
| Revenue  Client Flag Competitor Competitor Credit Agency Number  Cumulative Sales  Currency Code Current Volume  Dont Call Drug Spent Currency Code Employees  Employees  Facility Flag Federal Tax Number  Financing Method  Client Competitor Curred Curred Currency Currency Currency Federal Tax Number  Financing Method  Client Curred Curred Currency Currency Curre | petitor litAgencyNumber ulativeSales encyCode entVolume | DTYPE_BOOL DTYPE_BOOL DTYPE_TEXT  DTYPE_NUMB ER  DTYPE_TEXT  DTYPE_TEXT  DTYPE_CURRE NCY                             | 1<br>1<br>30<br>22<br>15<br>22                   | v        |                                    |
| Competitor Com Credit Agency Number  Cumulative Sales  Currency Code Curr Current Volume  Dont Call  Drug Spent Currency Code  Employees  Employees  Facility Flag  Federal Tax Number  Financing Method  Cred  Cum Currency Financing Financing Finan | petitor litAgencyNumber ulativeSales encyCode entVolume | DTYPE_BOOL  DTYPE_TEXT  DTYPE_NUMB ER  DTYPE_TEXT  DTYPE_CURRE NCY                                                   | 1<br>30<br>22<br>15<br>22                        | · ·      |                                    |
| Credit Agency Number  Cumulative Sales  Currency Code Currency Code  Current Volume  Dont Call Dont Currency Code  Employees Emp  Facility Flag Facil  Federal Tax Number  Financing Method  Cumulative Currency Code  Employees Emp                                                                                                    | litAgencyNumber ulativeSales encyCode entVolume         | DTYPE_NUMB<br>ER<br>DTYPE_TEXT<br>DTYPE_CURRE<br>NCY                                                                 | 30<br>22<br>15<br>22                             | <i>V</i> |                                    |
| Number  Cumulative Sales  Currency Code Current Volume  Dont Call Dont Currency Code  Employees Emp  Facility Flag Facil  Federal Tax Number  Financing Method  Cumulative Currency Code  Employees Emp                                                                                                    | ulativeSales<br>encyCode<br>entVolume                   | DTYPE_NUMB<br>ER<br>DTYPE_TEXT<br>DTYPE_CURRE<br>NCY                                                                 | 22<br>15<br>22                                   | V        |                                    |
| Currency Code Current Volume  Dont Call Drug Spent Currency Code Employees  Facility Flag Federal Tax Number  Financing Method  Currency Code Financing Financing Financing Financing Financing                                                                                                    | encyCode<br>entVolume                                   | ER DTYPE_TEXT DTYPE_CURRE NCY                                                                                        | 15 22                                            | V        |                                    |
| Current Volume  Dont Call  Drug Spent Currency Code  Employees  Facility Flag  Federal Tax Number  Financing Method  Current  Current  Financing Financing Financing Financing Financing Financing Financing Financing Financing Financing Financing Financing                                                                                                    | entVolume                                               | DTYPE_CURRE<br>NCY                                                                                                   | 22                                               | V        |                                    |
| Volume  Dont Call Drug Spent Currency Code  Employees Emp Facility Flag Federal Tax Number Financing Method  Drug Font Financing Financing Financing Financing Financing Financing Financing Financing Financing Financing                                                                                                    |                                                         | NCY                                                                                                    |                                                  |          |                                    |
| Drug Spent Currency Code  Employees  Facility Flag  Federal Tax Number  Financing Method  Drug Fring Facil Federal Federal Federal Financing Financing Financing                                                                                                    | :Call                                                   | DTYPE_BOOL                                                                                                    |                                                  | ĺ        |                                    |
| Currency Code  Employees Emp  Facility Flag Facil  Federal Tax Number  Financing Method Final                                                                                                    |                                                         |                                                                                                    | 1                                                |          |                                    |
| Facility Flag Facil Federal Tax Number Financing Method Facility Flag Facility Flag Fa | gSpentCurrencyCode                                      | DTYPE_TEXT                                                                                                    | 30                                               | ~        | Use for picking a related entity   |
| Federal Tax Number  Financing Method  Financing                                                                                                    | loyees                                                  | DTYPE_NUMB<br>ER                                                                                                    | 22                                               |          |                                    |
| Number Financing Finan Method                                                                                                    | ityFlag                                                 | DTYPE_BOOL                                                                                                    | 1                                                |          |                                    |
| Method                                                                                                    | eralTaxNumber                                           | DTYPE_TEXT                                                                                                    | 15                                               |          |                                    |
| Cuara Datamtial Cuar                                                                                                    | ncingMethod                                             | DTYPE_TEXT                                                                                                    | 30                                               |          | Bound by FINCORP_CLIENT_ FINANCING |
| Gross Potential Gros<br>Value                                                                                                    | sPotentialValue                                         | DTYPE_CURRE<br>NCY                                                                                                   | 22                                               |          |                                    |
| Group Type Grou<br>Code                                                                                                    | ıpTypeCode                                              | DTYPE_TEXT                                                                                                    | 30                                               | ~        | Bound by<br>GROUP_TYPE_CD          |
| Home Page Hom                                                                                                    | ePage                                                   | DTYPE_TEXT                                                                                                    | 100                                              |          |                                    |
| Integration Id Integ                                                                                                    | grationId                                               | DTYPE_TEXT                                                                                                    | 30                                               |          |                                    |
| Internal Org Inter<br>Flag                                                                                                    |                                                         | DTYPE_BOOL                                                                                                    | 1                                                | ~        |                                    |
| Investor Flag Inve                                                                                                    | rnalOrgFlag                                             |                                                                                                    |                                                  | 1        |                                    |

Table 113. Account Integration Component Fields

| Name                      | XML Tag              | Data Type          | Length | Req | Notes                                 |
|---------------------------|----------------------|--------------------|--------|-----|---------------------------------------|
| Last Year Sales           | LastYearSales        | DTYPE_CURRE<br>NCY | 22     |     |                                       |
| Legal Status              | LegalStatus          | DTYPE_TEXT         | 30     |     | Bound by UT_LEGAL_STATUS              |
| Location                  | Location             | DTYPE_TEXT         | 50     |     |                                       |
| Main Fax<br>Number        | MainFaxNumber        | DTYPE_PHONE        | 40     |     |                                       |
| Main Phone<br>Number      | MainPhoneNumber      | DTYPE_PHONE        | 40     |     |                                       |
| Master Account<br>Id      | MasterAccountId      | DTYPE_ID           | 15     |     |                                       |
| Name                      | Name                 | DTYPE_TEXT         | 100    | ~   |                                       |
| Partner Flag              | PartnerFlag          | DTYPE_BOOL         | 1      |     |                                       |
| Party UId                 | PartyUId             | DTYPE_TEXT         | 100    | ~   |                                       |
| Privacy Code              | PrivacyCode          | DTYPE_TEXT         | 30     | ~   | Bound by PRIVACY_CODE                 |
| Reference Flag            | ReferenceFlag        | DTYPE_BOOL         | 1      |     |                                       |
| Referenciable             | Referenciable        | DTYPE_BOOL         | 1      |     |                                       |
| Revenue<br>Growth         | RevenueGrowth        | DTYPE_NUMB<br>ER   | 22     |     |                                       |
| Service<br>Provider Flag  | ServiceProviderFlag  | DTYPE_TEXT         | 1      |     |                                       |
| Status                    | Status               | DTYPE_TEXT         | 30     |     | Bound by FINS_COMPETITOR _STATUS_MLOV |
| Total # Meters            | TotalMeters          | DTYPE_NUMB<br>ER   | 22     |     |                                       |
| Total Potential<br>Volume | TotalPotentialVolume | DTYPE_CURRE<br>NCY | 22     |     |                                       |
| Туре                      | Туре                 | DTYPE_TEXT         | 30     | V   | Bound by ACCOUNT_TYPE                 |
| Unionized                 | Unionized            | DTYPE_BOOL         | 1      |     |                                       |
| YTD Net<br>Contribution   | YTDNetContribution   | DTYPE_CURRE<br>NCY | 22     |     |                                       |
| operation                 | operation            | DTYPE_TEXT         | 30     |     |                                       |

Table 113. Account Integration Component Fields

| Name                      | XML Tag              | Data Type          | Length | Req | Notes                             |
|---------------------------|----------------------|--------------------|--------|-----|-----------------------------------|
| Id                        | Id                   | DTYPE_ID           | 150    |     | For cross-<br>referencing         |
| Account_Busine            | ss Address           |                    |        |     |                                   |
| Address Id                | AddressId            | DTYPE_ID           | 30     | ~   |                                   |
| Address<br>Integration Id | AddressIntegrationId | DTYPE_TEXT         | 30     |     |                                   |
| Bill Address<br>Flag      | BillAddressFlag      | DTYPE_TEXT         | 1      |     |                                   |
| City                      | City                 | DTYPE_TEXT         | 50     |     |                                   |
| Country                   | Country              | DTYPE_TEXT         | 50     |     | Use for pick a related entity     |
| Email Address             | EmailAddress         | DTYPE_TEXT         | 50     |     |                                   |
| IsPrimaryMVG              | IsPrimaryMVG         | DTYPE_TEXT         | 1      |     |                                   |
| Postal Code               | PostalCode           | DTYPE_TEXT         | 30     |     |                                   |
| Ship Address<br>Flag      | ShipAddressFlag      | DTYPE_TEXT         | 1      |     |                                   |
| State                     | State                | DTYPE_TEXT         | 10     |     | Bound by<br>STATE_ABBREV          |
| Street Address            | StreetAddress        | DTYPE_TEXT         | 200    |     |                                   |
| operation                 | operation            | DTYPE_TEXT         | 30     |     |                                   |
| searchspec                | searchspec           | DTYPE_TEXT         | 250    |     |                                   |
| Action                    |                      |                    |        |     |                                   |
| Alarm                     | Alarm                | DTYPE_BOOL         | 1      |     |                                   |
| Assignment<br>Excluded    | AssignmentExcluded   | DTYPE_BOOL         | 1      |     |                                   |
| Associated<br>Cost        | AssociatedCost       | DTYPE_CURRE<br>NCY | 22     |     |                                   |
| Billable Flag             | BillableFlag         | DTYPE_BOOL         | 1      |     |                                   |
| Call Id                   | CallId               | DTYPE_TEXT         | 30     |     |                                   |
| Category                  | Category             | DTYPE_TEXT         | 30     | •   | Use for picking a related entity  |
| Class                     | Class                | DTYPE_TEXT         | 30     |     | Bound by<br>FS_ACTIVITY_CLAS<br>S |

Table 113. Account Integration Component Fields

| Name                    | XML Tag            | Data Type             | Length  | Req | Notes                                |
|-------------------------|--------------------|-----------------------|---------|-----|--------------------------------------|
| Comment                 | Comment            | DTYPE_TEXT            | "1,500" |     |                                      |
| Description             | Description        | DTYPE_TEXT            | 100     |     |                                      |
| Display                 | Display            | DTYPE_TEXT            | 30      |     |                                      |
| Done                    | Done               | DTYPE_UTCDA<br>TETIME | 7       |     |                                      |
| Done Flag               | DoneFlag           | DTYPE_BOOL            | 1       |     |                                      |
| Due                     | Due                | DTYPE_UTCDA<br>TETIME | 7       |     |                                      |
| Duration<br>Minutes     | DurationMinutes    | DTYPE_INTEG<br>ER     | 22      |     | Bound by<br>APPOINTMENT_DU<br>RATION |
| Expense<br>Related Flag | ExpenseRelatedFlag | DTYPE_BOOL            | 1       |     |                                      |
| Id                      | Id                 | DTYPE_TEXT            | 100     | ~   |                                      |
| Integration Id          | IntegrationId      | DTYPE_TEXT            | 30      |     |                                      |
| No Sooner<br>Than Date  | NoSoonerThanDate   | DTYPE_UTCDA<br>TETIME | 7       |     |                                      |
| Objective               | Objective          | DTYPE_TEXT            | 30      |     |                                      |
| Owned By                | OwnedBy            | DTYPE_TEXT            | 30      | ~   | Use for pick a related entity        |
| Owned By Id             | OwnedById          | DTYPE_TEXT            | 30      | ~   |                                      |
| Primary Owned<br>By     | PrimaryOwnedBy     | DTYPE_TEXT            | 50      |     | Use for pick a related entity        |
| Primary Owner<br>Id     | PrimaryOwnerId     | DTYPE_ID              | 30      |     |                                      |
| Priority                | Priority           | DTYPE_TEXT            | 30      |     | Bound by<br>ACTIVITY_PRIORIT<br>Y    |
| Private                 | Private            | DTYPE_BOOL            | 1       |     |                                      |
| Repeating               | Repeating          | DTYPE_BOOL            | 1       |     |                                      |
| Repeating<br>Expires    | RepeatingExpires   | DTYPE_DATET IME       | 7       |     |                                      |
| Status                  | Status             | DTYPE_TEXT            | 30      |     | Bound by<br>EVENT_STATUS             |

Table 113. Account Integration Component Fields

| Name                                  | XML Tag                          | Data Type   | Length | Req      | Notes                   |
|---------------------------------------|----------------------------------|-------------|--------|----------|-------------------------|
| Туре                                  | Type2                            | DTYPE_TEXT  | 30     | <b>v</b> | Bound by TODO_TYPE      |
| operation                             | operation                        | DTYPE_TEXT  | 30     |          |                         |
| searchspec                            | searchspec                       | DTYPE_TEXT  | 250    |          |                         |
| Contact                               |                                  |             |        |          |                         |
| Account Id                            | AccountId                        | DTYPE_ID    | 30     |          |                         |
| Account<br>Integration Id             | AccountIntegrationId             | DTYPE_TEXT  | 30     |          |                         |
| Assistant                             | Assistant                        | DTYPE_TEXT  | 50     |          |                         |
| Assistant<br>Phone #                  | AssistantPhone                   | DTYPE_PHONE | 40     |          |                         |
| Cellular Phone                        | CellularPhone                    | DTYPE_PHONE | 40     |          |                         |
| Fax Phone #                           | FaxPhone                         | DTYPE_PHONE | 40     |          |                         |
| First Name                            | FirstName                        | DTYPE_TEXT  | 50     | ~        |                         |
| Home Phone #                          | HomePhone                        | DTYPE_TEXT  | 40     |          |                         |
| Job Title                             | JobTitle                         | DTYPE_TEXT  | 75     |          |                         |
| Last Name                             | LastName                         | DTYPE_TEXT  | 50     | ~        |                         |
| M/M                                   | MM                               | DTYPE_TEXT  | 15     |          |                         |
| Middle Name                           | MiddleName                       | DTYPE_TEXT  | 50     |          |                         |
| Party UId                             | PartyUId                         | DTYPE_TEXT  | 100    | ~        |                         |
| Person UId                            | PersonUId                        | DTYPE_ID    | 30     | ~        |                         |
| Preferred<br>Communicatio<br>n Method | PreferredCommunication<br>Method | DTYPE_TEXT  | 20     |          | Bound by<br>COMM_METHOD |
| Privacy Code                          | PrivacyCode                      | DTYPE_TEXT  | 30     | ~        | Bound by PRIVACY_CODE   |
| Row Id                                | RowId                            | DTYPE_ID    | 100    |          |                         |
| Work Phone #                          | WorkPhone                        | DTYPE_PHONE | 45     |          |                         |
| operation                             | operation                        | DTYPE_TEXT  | 30     |          |                         |
| searchspec                            | searchspec                       | DTYPE_TEXT  | 250    |          |                         |

FINCORP Deposit Account

Table 113. Account Integration Component Fields

| Name                        | XML Tag             | Data Type          | Length | Req | Notes                                    |
|-----------------------------|---------------------|--------------------|--------|-----|------------------------------------------|
| Account<br>Branch<br>Number | AccountBranchNumber | DTYPE_TEXT         | 100    |     |                                          |
| Account<br>Category         | AccountCategory     | DTYPE_TEXT         | 30     |     | Bound by FINS_ASSET_PROD _CLASS_MLOV     |
| Account<br>Number           | AccountNumber       | DTYPE_TEXT         | 100    | ~   |                                          |
| Account Status              | AccountStatus       | DTYPE_TEXT         | 30     |     | Bound by FINS_CRPST_LFLN _IPFS_PLC_MLOV  |
| Branch                      | Branch              | DTYPE_TEXT         | 50     |     |                                          |
| Current<br>Balance          | CurrentBalance      | DTYPE_CURRE<br>NCY | 22     |     |                                          |
| Id                          | Id                  | DTYPE_TEXT         | 100    |     |                                          |
| Integration Id              | Integration Id      | DTYPE_TEXT         | 30     |     |                                          |
| Name                        | Name                | DTYPE_TEXT         | 100    | •   | Use for pick a related entity            |
| Product Id                  | ProductId           | DTYPE_ID           | 100    | ~   |                                          |
| Туре                        | Type                | DTYPE_TEXT         | 30     |     | Bound by<br>FINS_OWNERSHIP<br>_TYPE_MLOV |
| operation                   | operation           | DTYPE_TEXT         | 30     |     |                                          |
| searchspec                  | searchspec          | DTYPE_TEXT         | 250    |     |                                          |
| FINCORP Loan A              | Account             | •                  |        |     |                                          |
| Account<br>Branch<br>Number | AccountBranchNumber | DTYPE_TEXT         | 30     |     |                                          |
| Account<br>Category         | AccountCategory     | DTYPE_TEXT         | 30     |     | Bound by FINS_ASSET_PROD _CLASS_MLOV     |
| Account<br>Number           | AccountNumber       | DTYPE_TEXT         | 100    | •   |                                          |
| Account Status              | AccountStatus       | DTYPE_TEXT         | 30     |     | Bound by FINS_CRPST_LFLN _IPFS_PLC_MLOV  |

Table 113. Account Integration Component Fields

| Name                           | XML Tag                   | Data Type          | Length | Req | Notes                         |
|--------------------------------|---------------------------|--------------------|--------|-----|-------------------------------|
| Current<br>Balance             | CurrentBalance            | DTYPE_CURRE<br>NCY | 22     |     |                               |
| Id                             | Id                        | DTYPE_TEXT         | 30     |     |                               |
| Integration Id                 | IntegrationId             | DTYPE_TEXT         | 30     |     |                               |
| Name                           | Name                      | DTYPE_TEXT         | 100    | ~   | Use for pick a related entity |
| Product Id                     | ProductId                 | DTYPE_ID           | 100    | ~   | Use for pick a related entity |
| Туре                           | Туре                      | DTYPE_TEXT         | 30     |     | FINS_OWNERSHIP<br>_TYPE_MLOV  |
| operation                      | operation                 | DTYPE_TEXT         | 30     |     |                               |
| searchspec                     | searchspec                | DTYPE_TEXT         | 250    |     |                               |
| Related Industr                | у                         |                    |        | •   |                               |
| Industry                       | Industry                  | DTYPE_TEXT         | 50     | ~   |                               |
| Industry Id                    | IndustryId                | DTYPE_ID           | 30     | ~   |                               |
| Industry<br>Integration Id     | IndustryIntegrationId     | DTYPE_TEXT         | 30     |     |                               |
| IsPrimaryMVG                   | IsPrimaryMVG              | DTYPE_TEXT         | 1      |     |                               |
| SIC Code                       | SICCode                   | DTYPE_TEXT         | 30     | ~   |                               |
| Related Organiz                | ation                     |                    |        |     |                               |
| IsPrimaryMVG                   | IsPrimaryMVG              | DTYPE_TEXT         | 1      |     |                               |
| Organization                   | Organization              | DTYPE_TEXT         | 100    | ~   |                               |
| Organization<br>Id             | OrganizationId            | DTYPE_ID           | 100    | ~   |                               |
| Organization<br>Integration Id | OrganizationIntegrationId | DTYPE_TEXT         | 30     |     |                               |
| Related Sales R                | eps                       |                    |        |     |                               |
| Division                       | Division                  | DTYPE_TEXT         | 255    | ~   | Use to pick a related entity  |
| IsPrimaryMVG                   | IsPrimaryMVG              | DTYPE_TEXT         | 1      |     |                               |
| Login                          | Login                     | DTYPE_ID           | 15     |     |                               |
| Position                       | Position                  | DTYPE_TEXT         | 50     |     |                               |
| Position Id                    | PositionId                | DTYPE_ID           | 30     |     |                               |

Table 113. Account Integration Component Fields

| Name                       | XML Tag               | Data Type   | Length | Req | Notes                   |
|----------------------------|-----------------------|-------------|--------|-----|-------------------------|
| Position<br>Integration Id | PositionIntegrationId | DTYPE_TEXT  | 30     |     |                         |
| Sub Account                |                       |             |        |     | _                       |
| Account Status             | AccountStatus2        | DTYPE_TEXT  | 30     |     | Bound by ACCOUNT_STATUS |
| Id                         | Id                    | DTYPE_ID    | 100    | ~   |                         |
| Location                   | Location              | DTYPE_TEXT  | 50     |     |                         |
| Main Phone<br>Number       | MainPhoneNumber       | DTYPE_PHONE | 40     |     |                         |
| Name                       | Name                  | DTYPE_TEXT  | 100    | ~   |                         |
| Party UId                  | PartyUId              | DTYPE_TEXT  | 30     | ~   |                         |
| Туре                       | Type                  | DTYPE_TEXT  | 255    | ~   | Bound by ACCOUNT_TYPE   |
| operation                  | operation             | DTYPE_TEXT  | 30     |     |                         |
| searchspec                 | searchspec            | DTYPE_TEXT  | 250    |     |                         |

### **Cross Reference**

UCM Cross Reference messages are used in query and response operations for account, contact and household cross references. There is a pair of request and response messages for each object. Figure 29 describes the structure of these messages.

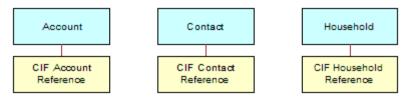

Figure 29. UCM Cross Reference Structure

Table 114. Account Cross Reference Integration Objects

| Integration<br>Component | Business<br>Component | XML Tage                        | User Keys              |
|--------------------------|-----------------------|---------------------------------|------------------------|
| UCMAccountExternalID     | Contact               | LookUpAccountExternalID         | UK1:PartyUIdUK2:<br>Id |
| UCMAccountExternalIDRs   | Contact               | LookUpAccountExternalIDResponse | UK1:PartyUIdUK2:<br>Id |

Table 115. Contact Cross Reference Integration Objects

| Integration<br>Component | Business<br>Component | XML Tage                        | User Keys              |
|--------------------------|-----------------------|---------------------------------|------------------------|
| UCMContactExternalID     | Contact               | LookUpContactExternalID         | UK1:PartyUIdUK2:<br>Id |
| UCMContactExternalIDRs   | Contact               | LookUpContactExternalIDResponse | UK1:PartyUIdUK2:<br>Id |

Table 116. Household Cross Reference Integration Objects

| Integration Component    | Business<br>Component | XML Tage                              | User Keys                               |
|--------------------------|-----------------------|---------------------------------------|-----------------------------------------|
| UCMHouseholdExternalID   | Household             | LookUpHouseholdExternalID             | UK1:IdUK2:Integrati<br>onIdUK3:PartyUId |
| UCMHouseholdExternalIDRs | Household             | LookUpHouseholdExternalID<br>Response | UK1:IdUK2:Integrati<br>onIdUK3:PartyUId |

Table 117. Account Cross Reference Integration Component Fields

| Name                  | XML Tag             | Data Type      | Length | Required | Note |
|-----------------------|---------------------|----------------|--------|----------|------|
| Account               |                     |                |        |          |      |
| Account Status        | AccountStatus       | DTYPE_TEXT     | 24     |          |      |
| Account Type Code     | AccountTypeCode     | DTYPE_TEXT     | 30     |          |      |
| Annual Revenue        | AnnualRevenue       | DTYPE_TEXT     |        |          |      |
| Client Flag           | ClientFlag          | DTYPE_TEXT     |        |          |      |
| Competitor            | Competitor          | DTYPE_TEXT     |        |          |      |
| Conflict Id           | ConflictId          | DTYPE_ID       | 30     |          |      |
| Created               | Created             | DTYPE_DATETIME | 30     |          |      |
| Credit Agency Number  | CreditAgencyNumber  | DTYPE_TEXT     | 30     |          |      |
| Currency Code         | CurrencyCode        | DTYPE_TEXT     | 15     |          |      |
| Facility Flag         | FacilityFlag        | DTYPE_TEXT     |        |          |      |
| Federal Tax Number    | FederalTaxNumber    | DTYPE_TEXT     | 15     |          |      |
| Home Page             | HomePage            | DTYPE_TEXT     | 100    |          |      |
| Id                    | Id                  | DTYPE_ID       | 30     |          |      |
| Integration Id        | IntegrationId       | DTYPE_TEXT     | 30     |          |      |
| Internal Org Flag     | InternalOrgFlag     | DTYPE_TEXT     |        |          |      |
| Investor Flag         | InvestorFlag        | DTYPE_TEXT     |        |          |      |
| Legal Status          | LegalStatus         | DTYPE_TEXT     | 30     |          |      |
| Location              | Location            | DTYPE_TEXT     | 50     |          |      |
| Main Fax Number       | MainFaxNumber       | DTYPE_TEXT     |        |          |      |
| Main Phone Number     | MainPhoneNumber     | DTYPE_TEXT     |        |          |      |
| Master Account Id     | MasterAccountId     | DTYPE_ID       |        |          |      |
| Mod Id                | ModId               | DTYPE_ID       | 30     |          |      |
| Name                  | Name                | DTYPE_TEXT     | 100    |          |      |
| Partner Flag          | PartnerFlag         | DTYPE_TEXT     |        |          |      |
| Party UId             | PartyUId            | DTYPE_TEXT     | 100    |          |      |
| Service Provider Flag | ServiceProviderFlag | DTYPE_TEXT     |        |          |      |
| Status                | Status              | DTYPE_TEXT     | 30     |          |      |
| Туре                  | Туре                | DTYPE_TEXT     | 30     |          |      |
| Updated               | Updated             | DTYPE_DATETIME | 30     |          |      |
|                       | 1                   | 1              | •      |          |      |

Table 117. Account Cross Reference Integration Component Fields

| Name                | XML Tag      | Data Type      | Length | Required | Note |
|---------------------|--------------|----------------|--------|----------|------|
| operation           | operation    | DTYPE_TEXT     | 30     |          |      |
| searchspec          | searchspec   | DTYPE_TEXT     | 250    |          |      |
| CIF Account Referen | ce           |                |        |          |      |
| Account Id          | AccountId    | DTYPE_ID       |        | <b>v</b> |      |
| CIF System Id       | CIFSystemId  | DTYPE_ID       |        | <b>✓</b> |      |
| Comment             | Comment      | DTYPE_TEXT     | 250    |          |      |
| Conflict Id         | ConflictId   | DTYPE_ID       | 30     |          |      |
| Created             | Created      | DTYPE_DATETIME | 30     |          |      |
| External Id1        | ExternalId1  | DTYPE_TEXT     | 100    |          |      |
| External Id2        | ExternalId2  | DTYPE_TEXT     | 100    |          |      |
| External Id3        | ExternalId3  | DTYPE_TEXT     | 100    |          |      |
| Id                  | Id           | DTYPE_ID       | 30     |          |      |
| Mod Id              | ModId        | DTYPE_ID       | 30     |          |      |
| System Name         | SystemName   | DTYPE_TEXT     | 100    |          |      |
| System Number       | SystemNumber | DTYPE_TEXT     | 30     |          |      |
| Updated             | Updated      | DTYPE_DATETIME | 30     |          |      |
| operation           | operation    | DTYPE_TEXT     | 30     |          |      |
| searchspec          | searchspec   | DTYPE_TEXT     | 250    |          |      |

Table 118. Contact Cross Reference Integration Component Fields

| Name                   | XML Tag              | Data Type      | Length | Required | Note |
|------------------------|----------------------|----------------|--------|----------|------|
| Contact                |                      |                |        |          |      |
| Cellular Phone #       | CellularPhone        | DTYPE_TEXT     |        |          |      |
| Conflict Id            | ConflictId           | DTYPE_ID       | 30     |          |      |
| Created                | Created              | DTYPE_DATETIME | 30     |          |      |
| Date of Birth          | DateofBirth          | DTYPE_DATETIME |        |          |      |
| Email Address          | EmailAddress         | DTYPE_TEXT     | 50     |          |      |
| Fax Phone #            | FaxPhone             | DTYPE_TEXT     |        |          |      |
| First Name             | FirstName            | DTYPE_TEXT     | 50     |          |      |
| Home Phone #           | HomePhone            | DTYPE_TEXT     |        |          |      |
| Id                     | Id                   | DTYPE_ID       | 30     |          |      |
| Integration Id         | IntegrationId        | DTYPE_TEXT     | 30     |          |      |
| Job Title              | JobTitle             | DTYPE_TEXT     | 75     |          |      |
| Last Name              | LastName             | DTYPE_TEXT     | 50     |          |      |
| M/F                    | MF                   | DTYPE_TEXT     | 30     |          |      |
| M/M                    | MM                   | DTYPE_TEXT     | 15     |          |      |
| Marital Status         | MaritalStatus        | DTYPE_TEXT     | 30     |          |      |
| Middle Name            | MiddleName           | DTYPE_TEXT     | 50     |          |      |
| Mod Id                 | ModId                | DTYPE_ID       | 30     |          |      |
| Mother Maiden Name     | MotherMaidenName     | DTYPE_TEXT     | 50     |          |      |
| Party UId              | PartyUId             | DTYPE_TEXT     | 100    |          |      |
| Person UId             | PersonUId            | DTYPE_TEXT     | 100    |          |      |
| Social Security Number | SocialSecurityNumber | DTYPE_TEXT     |        |          |      |
| Status                 | Status               | DTYPE_TEXT     | 30     |          |      |
| Updated                | Updated              | DTYPE_DATETIME | 30     |          |      |
| Work Phone #           | WorkPhone            | DTYPE_TEXT     |        |          |      |
| Work Phone Extension   | WorkPhoneExtension   | DTYPE_TEXT     | 10     |          |      |
| operation              | operation            | DTYPE_TEXT     | 30     |          |      |
| searchspec             | searchspec           | DTYPE_TEXT     | 250    |          |      |
| CIF Contact Reference  | 2                    | 1              |        |          | 1    |
| CIF System Id          | CIFSystemId          | DTYPE_ID       |        | ~        |      |

Table 118. Contact Cross Reference Integration Component Fields

| Name          | XML Tag      | Data Type      | Length | Required | Note |
|---------------|--------------|----------------|--------|----------|------|
| Comment       | Comment      | DTYPE_TEXT     | 250    |          |      |
| Conflict Id   | ConflictId   | DTYPE_ID       | 30     |          |      |
| Contact Id    | ContactId    | DTYPE_ID       |        | ~        |      |
| Created       | Created      | DTYPE_DATETIME | 30     |          |      |
| External Id1  | ExternalId1  | DTYPE_TEXT     | 100    |          |      |
| External Id2  | ExternalId2  | DTYPE_TEXT     | 100    |          |      |
| External Id3  | ExternalId3  | DTYPE_TEXT     | 100    |          |      |
| Id            | Id           | DTYPE_ID       | 30     |          |      |
| Mod Id        | ModId        | DTYPE_ID       | 30     |          |      |
| System Name   | SystemName   | DTYPE_TEXT     | 100    |          |      |
| System Number | SystemNumber | DTYPE_TEXT     | 30     |          |      |
| Updated       | Updated      | DTYPE_DATETIME | 30     |          |      |
| operation     | operation    | DTYPE_TEXT     | 30     |          |      |
| searchspec    | searchspec   | DTYPE_TEXT     | 250    |          | _    |

Table 119. Household Cross Reference Integration Component Fields

| Name             | XML Tag         | Data Type      | Length | Required | Note |  |  |
|------------------|-----------------|----------------|--------|----------|------|--|--|
| Household        |                 |                |        |          |      |  |  |
| Category         | Category        | DTYPE_TEXT     | 30     |          |      |  |  |
| Conflict Id      | ConflictId      | DTYPE_ID       | 30     |          |      |  |  |
| Created          | Created         | DTYPE_DATETIME | 30     |          |      |  |  |
| Currency Code    | CurrencyCode    | DTYPE_TEXT     | 20     |          |      |  |  |
| Fax Number       | FaxNumber       | DTYPE_TEXT     |        |          |      |  |  |
| Household Name   | HouseholdName   | DTYPE_TEXT     | 50     |          |      |  |  |
| Household Number | HouseholdNumber | DTYPE_TEXT     | 100    |          |      |  |  |
| Id               | Id              | DTYPE_ID       | 30     |          |      |  |  |
| Integration Id   | IntegrationId   | DTYPE_TEXT     | 30     |          |      |  |  |
| Mod Id           | ModId           | DTYPE_ID       | 30     |          |      |  |  |
| Party UId        | PartyUId        | DTYPE_TEXT     | 100    |          |      |  |  |
| Phone Number     | PhoneNumber     | DTYPE_TEXT     |        |          |      |  |  |

Table 119. Household Cross Reference Integration Component Fields

| Name              | XML Tag      | Data Type      | Length | Required | Note |
|-------------------|--------------|----------------|--------|----------|------|
| Status            | Status       | DTYPE_TEXT     | 30     |          |      |
| Туре              | Туре         | DTYPE_TEXT     | 30     |          |      |
| Updated           | Updated      | DTYPE_DATETIME | 30     |          |      |
| operation         | operation    | DTYPE_TEXT     | 30     |          |      |
| searchspec        | searchspec   | DTYPE_TEXT     | 250    |          |      |
| CIF Household Ref | erence       |                |        |          |      |
| CIF System Id     | CIFSystemId  | DTYPE_ID       |        | ~        |      |
| Comment           | Comment      | DTYPE_TEXT     | 250    |          |      |
| Conflict Id       | ConflictId   | DTYPE_ID       | 30     |          |      |
| Household Id      | ContactId    | DTYPE_ID       |        | ~        |      |
| Created           | Created      | DTYPE_DATETIME | 30     |          |      |
| External Id1      | ExternalId1  | DTYPE_TEXT     | 100    |          |      |
| External Id2      | ExternalId2  | DTYPE_TEXT     | 100    |          |      |
| External Id3      | ExternalId3  | DTYPE_TEXT     | 100    |          |      |
| Id                | Id           | DTYPE_ID       | 30     |          |      |
| Mod Id            | ModId        | DTYPE_ID       | 30     |          |      |
| System Name       | SystemName   | DTYPE_TEXT     | 100    |          |      |
| System Number     | SystemNumber | DTYPE_TEXT     | 30     |          |      |
| Updated           | Updated      | DTYPE_DATETIME | 30     |          |      |
| operation         | operation    | DTYPE_TEXT     | 30     |          |      |
| searchspec        | searchspec   | DTYPE_TEXT     | 250    |          |      |

| Siebel Master Data Ai | oplications Messages | Siebel Master D | ata Application Messages |
|-----------------------|----------------------|-----------------|--------------------------|
|                       |                      |                 |                          |

## **Additional License Restrictions**

Siebel Master Data Applications are licensed subject to additional license grants and restrictions, see "Additional License Grants and Restrictions Regarding Siebel Master Data Applications." These restrictions supersede all other grants and restrictions.

## Additional License Grants and **Restrictions Regarding Siebel Master Data Applications**

Siebel Master Data Applications are licensed to Customer under the terms of the Agreement applicable to Programs, subject to the following additional grants and restrictions:

- Customer shall have no right to use the user interface layer of the Siebel Master Data Applications without purchase of the Customer Data Steward or Product Data Steward modules;
- Customer shall have the right to access the database containing the Siebel Data Model in any way required including direct SQL access through an external application;
- Customer shall have the right to use the Siebel Data Model solely as a source of customer, product, activity, sales, service, marketing, or field service information and any extensions made through the use of Siebel Tools;
- Customer shall have the right to use the Siebel Tools to configure the Siebel Master Data Applications solely in accordance with the Documentation to configure only those Business Objects and Business Components (BusComps) included with the licensed Siebel Master Data Applications (as set forth in Appendix 1) through the Object Manager and Enterprise Application Integration (EAI), Application Services Interfaces (ASIs), Enterprise Integration Manager (EIM), and Business Process Designer.
- Customer shall have the right to use System Administration solely in accordance with the Documentation including Business Process Designer and EIM administration and EAI configuration;
- Customer shall have the right to have programmatic access only to those Business Objects and BusComps included with the licensed Siebel Master Data Applications, solely through Object Manager and EAI, EIM, and Business Process Designer.
- Notwithstanding anything to the contrary, Customer shall have no right to (i) use screens/views/ applets or the Siebel user interface layer; (ii) extend or modify the Siebel Data Model other than through Siebel Tools; (iii) use the tables in the Siebel Data Model for any Siebel Programs not licensed by Customer (for example, Siebel PRM); (iv) use the Siebel Tools for general application development purposes, or (iv) use or access the Siebel Master Data Applications (including the Siebel Data Model) for Siebel non-CRM (Customer Relationship Management) applications.

Customer will not use this Siebel Master Data Applications licensing model to avoid paying Program License Fees for (1) full use of the functionality contained in other Siebel programs other than the Siebel Master Data Applications, or (2) the ability to use the Siebel Master Data Applications Programs outside of the specific license grants listed above.

Table 120 sets forth the Business Components included in Siebel Master Data Applications.

Table 120. Business Components Included in Siebel Master Data Applications

| Master Data Module                  | Business Components                 |
|-------------------------------------|-------------------------------------|
| Siebel Universal<br>Customer Master | Party                               |
|                                     | Party Contact                       |
|                                     | Party Relationship To               |
|                                     | Account                             |
|                                     | Contact                             |
|                                     | Contact Relationship                |
|                                     | Household                           |
|                                     | Business Address                    |
|                                     | Personal Address                    |
|                                     | Channel Partner                     |
|                                     | Partnership Contact                 |
|                                     | Opportunity                         |
|                                     | Position                            |
|                                     | Employee                            |
|                                     | Expense                             |
|                                     | FINCORP Account (Asset)             |
|                                     | FINCORP Deposit Account             |
|                                     | FINCORP Loan Account                |
|                                     | FINS AG Agent                       |
|                                     | FINS All Policy Details             |
|                                     | FINS Group Policy                   |
|                                     | FINS Household Policies (Read Only) |
|                                     | FINS Life Policy                    |
|                                     | Household FIN Accounts (Read Only)  |
|                                     | INS All Policies                    |
|                                     | INS Policy (Asset)                  |

Table 120. Business Components Included in Siebel Master Data Applications

| Master Data Module | Business Components                     |
|--------------------|-----------------------------------------|
| Siebel Universal   | Action                                  |
| Activity Master    | Contact Note                            |
|                    | Contact Private Note                    |
|                    | Personal Payment Profile                |
|                    | Account Profile Attributes              |
|                    | Account Credit Profile                  |
|                    | Account Note                            |
|                    | Account Private Note                    |
|                    | Account External Product                |
|                    | Asset Mgmt (Asset)                      |
|                    | Sub Account                             |
|                    | Entitlement Account                     |
|                    | Entitlement Contact                     |
|                    | Service Agreement                       |
|                    | Coverage Attributes                     |
|                    | Partner Certification                   |
|                    | Action Copy                             |
|                    | Coverage Attributes                     |
|                    | Household Action (Read Only)            |
|                    | Household Contact Note (Read Only)      |
|                    | Household Service Agreement (Read Only) |
|                    | Partner Certification Criteria          |
|                    | Partner Product                         |
|                    | Product Line                            |
|                    | FINCORP Client Contact Management       |
|                    | FIN Contact Income                      |
|                    | FIN Contact Employment                  |
|                    | FINS Financial Statement Contact        |
|                    | FINS Financial Accounts for Contacts    |
|                    | FINCORP Contact Education               |
|                    | FINCORP Contact Experience              |

Table 120. Business Components Included in Siebel Master Data Applications

| Master Data Module                                 | Business Components                         |
|----------------------------------------------------|---------------------------------------------|
| Siebel Universal<br>Activity Master<br>(continued) | FINCORP Investor                            |
|                                                    | FINCORP Transaction                         |
|                                                    | FINS AG Agency's Contracts                  |
|                                                    | FINS AG Agency's Errors And Omissions       |
|                                                    | FINS AG Agency's Licenses And Appointments  |
|                                                    | FINS AG Agent's Contracts                   |
|                                                    | FINS AG Agent's Errors And Omissions        |
|                                                    | FINS AG Agent's Licenses And Appointments   |
|                                                    | FINS AG Agent's NASD Registration           |
|                                                    | FINS Billing Accounts                       |
|                                                    | FINS Billing Accounts (No Contact Copy)     |
|                                                    | FINS Contact Household Contact              |
|                                                    | FINS Household Billing Accounts (Read Only) |

Table 120. Business Components Included in Siebel Master Data Applications

| Master Data Module                 | Business Components          |
|------------------------------------|------------------------------|
| Siebel Universal<br>Product Master | Complex Product              |
|                                    | Internal Product             |
|                                    | Internal Product Attributes  |
|                                    | Internal Product Attachment  |
|                                    | Internal Product Image       |
|                                    | Internal Product Translation |
|                                    | Component Product            |
|                                    | Price List                   |
|                                    | Price List Item              |
|                                    | Price Book                   |
|                                    | Price Book Attributes        |
|                                    | Price Book Attribute Values  |
|                                    | Price Book Groups            |
|                                    | Admin Product Line           |
|                                    | Admin Product Line Fee       |
|                                    | Consumer Product             |
|                                    | Catalog Category             |
|                                    | Product Entitlement Details  |
|                                    | Key Feature                  |
|                                    | Admin Product Comparison     |
|                                    | Sales Tool by Product        |
|                                    | XA Attribute Value           |
|                                    | Cost List Item               |
|                                    | Product Defect               |
|                                    | Partner Product              |
|                                    | Revenue                      |

Table 120. Business Components Included in Siebel Master Data Applications

| Master Data Module               | Business Components                |
|----------------------------------|------------------------------------|
| Siebel Universal Sales<br>Master | Opportunity                        |
|                                  | Opportunity (Orders)               |
|                                  | Competitor                         |
|                                  | Competitor 2                       |
|                                  | Quote                              |
|                                  | Quote Attachment                   |
|                                  | Quote Item                         |
|                                  | Orders                             |
|                                  | Order Entry (Orders)               |
|                                  | Order Entry (Line Items)           |
|                                  | Order Entry (Order Terms)          |
|                                  | Decision Issue                     |
|                                  | Decision Issue Attachment          |
|                                  | Opportunity Forecast               |
|                                  | Opportunity Forecast Detail (Wide) |
|                                  | Opportunity Forecast Line          |
|                                  | Opportunity Person Forecast        |
|                                  | Opportunity Product Forecast       |

Table 120. Business Components Included in Siebel Master Data Applications

| Table 1201 Basiless compenents Included in Siesel Haster Bata Applications |                              |  |
|----------------------------------------------------------------------------|------------------------------|--|
| Master Data Module                                                         | Business Components          |  |
| Siebel Universal<br>Service Master                                         | Service Request              |  |
|                                                                            | Related Service Request      |  |
|                                                                            | Solution                     |  |
|                                                                            | Related Solution             |  |
|                                                                            | Resolution Activity          |  |
|                                                                            | SR Resolution Item           |  |
|                                                                            | RMA                          |  |
|                                                                            | Service Agreement Account    |  |
|                                                                            | Service Agreement            |  |
|                                                                            | Service Agreement Contact    |  |
|                                                                            | Service Agreement Product    |  |
|                                                                            | Service Agreement Attachment |  |
|                                                                            | Product Defect               |  |
|                                                                            | Decision Issue               |  |
|                                                                            | Customer Survey              |  |
|                                                                            | Customer Product             |  |
|                                                                            | Activity Plan                |  |
|                                                                            | Related Service Request      |  |
|                                                                            | FIN Service Request          |  |
|                                                                            |                              |  |

Table 120. Business Components Included in Siebel Master Data Applications

| Master Data Module                   | Business Components                        |
|--------------------------------------|--------------------------------------------|
| Siebel Universal<br>Marketing Master | Campaign                                   |
|                                      | Campaign Achievement                       |
|                                      | Campaign Contact                           |
|                                      | Campaign Groups                            |
|                                      | Campaign List Contact                      |
|                                      | Campaign Lists                             |
|                                      | Campaign Occurrence Offer                  |
|                                      | Campaign Recipient                         |
|                                      | Prospect                                   |
|                                      | Contact-Prospect Campaigns                 |
|                                      | Prospect Partner                           |
|                                      | Prospect Recipients                        |
|                                      | Prospect Substitution                      |
|                                      | List Management                            |
|                                      | List Mgmt List Member Prospect             |
|                                      | List Mgmt Prospective Contact              |
|                                      | List Mgmt Prospective Contact Mkt Segment  |
|                                      | List Mgmt Prospective Contact (Attributes) |
|                                      | Offer                                      |
|                                      | Response                                   |
|                                      | Segments                                   |
|                                      | Programs                                   |
|                                      | Program Container                          |
|                                      | Program Container Occurrences              |
|                                      | Program Occurrences                        |
|                                      |                                            |

Table 120. Business Components Included in Siebel Master Data Applications

| Master Data Module                       | Business Components                                                  |
|------------------------------------------|----------------------------------------------------------------------|
| Siebel Universal Field<br>Service Master | FS Activities (Time, Expense, Material, Skills, Steps, Instructions) |
|                                          | Service Agreement                                                    |
|                                          | Entitlement                                                          |
|                                          | Warranty                                                             |
|                                          | Asset Management                                                     |
|                                          | Asset Measurement                                                    |
|                                          | Preventive Maintenance                                               |
|                                          | Invoice                                                              |
|                                          | Inventory                                                            |
|                                          | Order entry                                                          |
|                                          | Cycle Counting                                                       |
|                                          | Shipping                                                             |
|                                          | Receiving                                                            |
|                                          | Replenishment                                                        |
|                                          | Repair                                                               |
|                                          | FS Price List                                                        |
|                                          | FS Product                                                           |
|                                          | Scheduling                                                           |
| Siebel Universal                         | Contact                                                              |
| Identification Master                    | CIF Contact Reference                                                |
|                                          | Account                                                              |
|                                          | CIF Account Reference                                                |

The Siebel Master Data Applications are licensed based on:

- The number of unique Contact Records which the customer may store in the Universal Customer Master.
- The number of Application Instances integrated to the Siebel Universal Customer Master.

A Contact Record is a database record of an individual contact that is stored in the Siebel Data Model. For those customers who cannot identify or otherwise count the number of individual contacts for which the application will provide master functionality, on an exception basis the products may be priced and licensed on the basis of the number of account records (records in the Siebel Data Model) in the Siebel Universal Customer Master deployment, using a ratio that assumes 20 contact records for each account record. Approval is required to price and license on this basis.

An Application Instance is each individual installation of an application. All Application Instances that meet the following criteria are counted as Application Instances that are integrated to the Siebel Master Data Applications:

- Access information from Siebel Master Data Applications as a source of information.
- Send information to Siebel Master Data Applications.
- Receive information from Siebel Master Data Applications.

Such Application Instances can be integrated to Siebel Master Data Applications by means of direct connection, integration server, a messaging bus, flat file, or any other means of real-time, near real-time or batch integration. Application Instances used solely for inter-application communication, such as IBM MQ Series, are not counted as Application Instances integrated to Siebel Master Data Applications.

The Siebel Universal Product Master Applications are licensed based on:

- The number of unique Product Records which the customer may store in the Universal Product Master.
- The number of Application Instances integrated to the Siebel Universal Product Master.

A Product Record is a database record of an individual product that is stored in the Siebel Data Model.

# **Index**

| A                                          | Account Product Insert Integration                |
|--------------------------------------------|---------------------------------------------------|
| Access Control, enforcing 19               | Components 133                                    |
| Account Activity messages                  | Account Product Integration Component             |
| about 125                                  | Fields 133                                        |
| Account Activity Delete Integration        | Account Product Query by Name Integration         |
| Components 126                             | Components 132                                    |
| Account Activity Insert Integration        | Account Product Query Integration                 |
| Components 126                             | Components 132                                    |
| Account Activity Integration Component     | Account Product Update Integration                |
| Fields 126                                 | Components 132                                    |
| Account Activity Query by Name Integration | Account Profile messages                          |
| Components 125                             | about 116                                         |
| Account Activity Query Integration         | Account Profile Integration Component             |
| Components 125                             | Fields 117                                        |
| Account Activity Update Integration        | Account Profile Query by Name Integration         |
| Components 125                             | Components 116                                    |
| Account Address messages                   | Account Profile Query Integration                 |
| about 120                                  | Components 116 Account Profile Update Integration |
| Account Address Delete Integration         | Components 116                                    |
| Components 121                             | Account Reference record, creating 55             |
| Account Address Insert Integration         | Account Relationship messages                     |
| Components 121                             | about 138                                         |
| Account Address Integration Component      | Account Relationship Delete Integration           |
| Fields 121                                 | Components 139                                    |
| Account Address Query by Name Integration  | Account Relationship Insert Integration           |
| Components 120                             | Components 139                                    |
| Account Address Query Integration          | Account Relationship Integration Component        |
| Components 120                             | Fields 139                                        |
| Account Address Update Integration         | Account Relationship Query by Name                |
| Components 120                             | Integration Components 138                        |
| Account messages<br>about 146              | Account Relationship Query Integration            |
|                                            | Components 138                                    |
| Account Delete Integration Components 147  | Account Relationship Update Integration           |
| Account Insert Integration                 | Components 138                                    |
| Components 147                             | administering Siebel UCM Applications 19          |
| Account Integration Component Fields 147   | administration                                    |
| Account Query by Name Integration          | Account Reference record, creating 55             |
| Components 146                             | Contact Reference record, creating 56             |
| Account Query Integration                  | cross-referencing customer                        |
| Components 146, 156                        | identification 55                                 |
| Account Update Integration                 | deleting a registered system 48                   |
| Components 146                             | Household Reference record, creating 57           |
| Account Product messages                   | registering systems connected with UCM            |
| about 132                                  | applications 47                                   |
| Account Product Delete Integration         | Siebel UCM Application integration objects,       |
| Components 133                             | about 57                                          |

| Siebel UCM Application integration objects,         | Components 84                                      |
|-----------------------------------------------------|----------------------------------------------------|
| modifying 58                                        | Contact Activity Query Integration                 |
| Siebel UCM Applications integration                 | Components 84                                      |
| services 60                                         | Contact Activity Update Integration                |
| system privileges, setting 49                       | Components 84                                      |
| System Publish and Subscribe,                       | Contact Address messages                           |
| configuring 50                                      | about 81                                           |
| UCM dispatcher map integration objects,             | Contact Address Delete Integration                 |
| about 59                                            | Components 82                                      |
| UCM dispatcher map integration objects,             | Contact Address Insert Integration                 |
| viewing user properties 59                          | Components 81                                      |
| UCM envelope integration objects,<br>modifying 58   | Contact Address Integration Component<br>Fields 82 |
| architecture                                        | Contact Address Query by Name Integration          |
| about 21                                            | Components 81                                      |
| about 21 about and diagram 17                       | Contact Address Query Integration                  |
| administering Siebel UCM Applications 19            | Components 81                                      |
| database tables, functions and services 18          | Contact Address Update Integration                 |
| integration services, about 20                      | Components 81                                      |
| Siebel Connector and integration 31                 | Contact messages                                   |
| UCM business objects layer 22                       | about 97                                           |
| UCM Data Objects layer 30                           | Contact Delete Integration Components 98           |
| UCM user interface layer 22                         | Contact Integration Component Fields 98            |
| •                                                   | Contact Query by Name Integration                  |
| В                                                   | Components 97                                      |
| business objects layer                              | Contact Query Integration Components 97            |
| about 22                                            | Contact Update Integration                         |
| object manager and data manager 22                  | Components 97                                      |
| Siebel Industry eAI Architecture 22                 | Contact Product messages                           |
| business process flow, support of Siebel            | about 88                                           |
| Industry eAI architecture 24                        | Contact Product Delete Integration                 |
| business services, support of Siebel Industry       | Components 89                                      |
| eAI architecture 26                                 | Contact Product Insert Integration                 |
|                                                     | Components 88                                      |
| С                                                   | Contact Product Integration Component              |
| check mark in Subscribe column 50                   | Fields 89                                          |
|                                                     | Contact Product Query by Name Integration          |
| CIFOperation_GetValue, about and user properties 61 | Components 88                                      |
| CIFOperation_Query 61                               | Contact Product Query Integration                  |
| CIFOperation_XMLQuery 61                            | Components 88                                      |
| communication                                       | Contact Product Update Integration                 |
| inbound communication and UCM                       | Components 88                                      |
| Converter 35                                        | Contact Profile messages<br>about 77               |
| components 10                                       | about 77 Contact Profile Delete Integration        |
| Contact Activity messages                           | Components 78                                      |
| about 84                                            | Contact Profile Insert Integration                 |
| Contact Activity Delete Integration                 | Components 77                                      |
| Components 85                                       | Contact Profile Integration Component              |
| Contact Activity Insert Integration                 | Fields 78                                          |
| Components 84                                       | Contact Profile Query by Name Integration          |
| Contact Activity Integration Component              | Components 77                                      |
| Fields 85                                           | Contact Profile Query Integration                  |
| Contact Activity Query by Name Integration          | Components 77                                      |

| Contact Profile Update Integration Components 77  Contact Reference record, creating 56  Contact Relationship messages about 92                                                                                                    | scenario 15<br>stand-alone application scenario 14<br>UCM works with eBusiness and back-office<br>applications 15                                                                      |          |
|----------------------------------------------------------------------------------------------------|----------------------------------------------------------------------------------------------------|----------|
| Contact Relationship Delete Integration Components 93 Contact Relationship Insert Integration Components 93 Contact Relationship Integration Component Fields 93 Contact Relationship Query by Name Integration Components 92 Contact Relationship Query Integration | E Entity Relationship Designer 10 entity relationship diagrams (ERDs), abou creating 10 envelope integration objects, modifying 58 exporting See Siebel Enterprise Integration Manager | t        |
| Components 92 Contact Relationship Update Integration Components 92 CRMML standards                                                                                                    | F fault tolerance, designed for 21 features, new 5                                                                                                    |          |
| about and XML messages 20 body section 30 CRMML syntax and rules 26 envelope and header information,                                                                                                    | field service<br>storing organization's field service<br>information 9<br>framework                                                                                                    |          |
| about 72 envelope and header information, about 72 envelope and header section 27 Siebel Industry eAI architecture, support of 26                                                                                                    | architecture and diagram 17 database tables, functions and services integration services 20                                                                                            | .9<br>18 |
| Cross Reference messages about 156 customer identification Account Reference record, creating Contact Reference record, creating cross-referencing, about 55                                                                                                    | Siebel Connector and integration 31 UCM business objects layer 22 UCM Data Objects layer 30 UCM user interface layer 22  G                                                             |          |
| Household Reference record, creating 57 <b>customer information</b> Siebel Universal Activity Master, about using 8                                                                                                    | grants and restrictions 163                                                                                                    |          |
| Customer Relationship Management Markup Language See CRMML standard D                                                                                                    | Household messages about 107 Household Delete Integration Components 108 Household Insert Integration Components 107                                                                   |          |
| D&B information, about 11 Daily Batch publish types about 44 argument types 45                                                                                                    | Components 107 Household Integration Component Fields 108 Household Query by Name Integration Components 107                                                                           |          |
| data manager layer, about 22 database auto-reconnect, about 21 database tables 19 functions and services 18                                                                                                    | Household Query Integration Components 107 Household Update Integration                                                                                                    |          |
| Delete functionality 18 deleting, a registered system 48 deployment                                                                                                    | Components 107 Household Reference record, creating 5                                                                                                    | 57       |
| sharing database with eBusiness application                                                                                                    | importing                                                                                                    |          |

| See Siebel Enterprise Integration Manager inbound communication, and UCM | M<br>marketing                              |
|--------------------------------------------------------------------------|---------------------------------------------|
| Converter 35                                                             | storing organization's marketing            |
| inbound data flow, support of Siebel                                     | information 9                               |
| Industry eAI architecture 24                                             | master file modules                         |
| Inbound HTTP Transport, configuring the                                  | See modules                                 |
| Siebel Web Engine 64                                                     | messages                                    |
| inbound messages, and UCM                                                | about 76                                    |
| Dispatcher 41                                                            | Account Address 120                         |
| inbound server administration                                            | application service interfaces supported 67 |
| about 62                                                                 | CRMML, about envelope and header            |
| MQSeries Service Receiver parameters,                                    | information 72                              |
| configuring 64                                                           | inbound messages and UCM Dispatcher 41      |
| named subsystem, configuring 63                                          | UCM Account Activity messages 125           |
| Insert functionality 18                                                  | UCM Account messages 146                    |
| integration                                                              | UCM Account Product messages 132            |
| Siebel Connector, and 31                                                 | UCM Account Profile messages 116            |
| Siebel EIM and integration 46                                            | UCM Account Relationship messages 138       |
| Transport Adapter 46                                                     | UCM Contact Activity messages 84            |
| UCM Converter user properties 35 UCM Dispatcher user properties 41       | UCM Contact Address messages 81             |
| UCM Publish/Subscribe Service                                            | UCM Contact messages 97                     |
| methods 44                                                               | UCM Contact Product messages 88             |
| UCM Security Manager user properties 42                                  | UCM Contact Profile messages 77             |
| UCM Transaction Manager 31                                               | UCM Contact Relationship messages 92        |
| Integration Object Builder, about 25                                     | UCM Cross Reference messages 156            |
| integration objects                                                      | UCM Household messages 107                  |
| about 57                                                                 | UCM Personal Address messages 112           |
| modifying 58                                                             | universally unique identifier 76            |
| Siebel Industry eAI architecture, support                                | Method Security Check arguments 44          |
| of 25                                                                    | modules                                     |
| Siebel UCM Applications integration                                      | about 8 Siebel Universal Activity Master 8  |
| services 60                                                              | Siebel Universal Customer Master, about 8   |
| UCM dispatcher map integration                                           | Siebel Universal Customer Master, as base   |
| objects 59                                                               | module 7                                    |
| UCM dispatcher map integration objects,                                  | Siebel Universal Field Service Master 9     |
| viewing user properties 59                                               | Siebel Universal Identification Master 10   |
| UCM envelope integration objects,                                        | Siebel Universal Marketing Master 9         |
| modifying 58                                                             | Siebel Universal Product Master 9           |
| integration services                                                     | Siebel Universal Sales Master 9             |
| about and Siebel Connector 20                                            | Siebel Universal Service Master 9           |
| architecture, about 21                                                   | <b>MQSeries Server Receiver parameter,</b>  |
|                                                                          | configuring 64                              |
| K                                                                        |                                             |
| key maps                                                                 | N                                           |
| Account Reference record, creating 55                                    | named subsystem, configuring 63             |
| Contact Reference record, creating 56                                    | native SQL, and UCM Data Objects            |
| creating, about 55                                                       | layer 30                                    |
| Household Reference record, creating 57                                  | new features 5                              |
| _                                                                        |                                             |
| L                                                                        | 0                                           |
| license 163                                                              | object manager layer, about 22              |

| P                                           | Transport Adapter 46                                                             |
|---------------------------------------------|----------------------------------------------------------------------------------|
| Personal Address messages                   | UCM Converter user properties 35                                                 |
| about 112                                   | UCM Dispatcher user properties 41                                                |
| FINCORP Account Integration Component       | UCM Publish/Subscribe Service                                                    |
| Fields 113                                  | methods 44                                                                       |
| FINCORP Account Query Integration           | UCM Security Manager user properties 42                                          |
| Components 113                              | UCM Transaction Manager 31 Siebel Connector, about using 20                      |
| Personal Address Integration Component      | Siebel Connector, about using 20<br>Siebel Connectors                            |
| Fields 112                                  | Siebel Industry eAI architecture, support                                        |
| Personal Address Query Integration          | of 22                                                                            |
| Components 112 UCM FINCORP 113              | Siebel D&B Integration 11                                                        |
| product components 10                       | Siebel Data Quality 11                                                           |
| products                                    | Siebel eBusiness Application                                                     |
| storing organization product's              | Integration 10                                                                   |
| information 9                               | Siebel EIM, and integration 46                                                   |
| Publish services, about 18                  | <b>Siebel Enterprise Integration Manager</b> 10                                  |
| •                                           | Siebel Entity Relationship Designer 10                                           |
| Q                                           | Siebel Industry eAI architecture                                                 |
| Query functionality 18                      | about 22                                                                         |
| Query randomandy =0                         | business process flow 24                                                         |
| R                                           | business services 26 CRMML standard 26                                           |
| Real Time publish types                     | inbound data flow 24                                                             |
| about 44                                    | integration objects 25                                                           |
| argument types 45                           | workflow integration 25                                                          |
| registering systems                         | Siebel Replication Manager 11                                                    |
| connected with UCM applications 47          | Siebel Tools 11                                                                  |
| deleting a registered system 48             | Siebel UCM Applications integration objects                                      |
| Request and Reply services, about 18        | about 57                                                                         |
| restrictions 163                            | modifying 58                                                                     |
|                                             | modifying UCM envelope integration                                               |
| S                                           | objects 58                                                                       |
| sales                                       | Siebel UCM Applications integration services                                     |
| storing organization's sales information 9  | about 60                                                                         |
| scenarios 7                                 | inbound server administration 62 Siebel Universal Master Application,            |
| Siebel Universal Customer Master scenario   | configuring 65                                                                   |
| 1 13                                        | Siebel Web Engine, configuring to run                                            |
| Siebel Universal Customer Master scenario   | Inbound HTTP Transport 64                                                        |
| 2 14<br>service                             | UCM Transaction Manager 60                                                       |
| storing organization's service              | Siebel Universal Activity Masters 8                                              |
| information 9                               | Siebel Universal Customer Master                                                 |
| Siebel Analytics 11                         | contents of 7                                                                    |
| Siebel Application Object Manager 10        | module, about 8                                                                  |
| Siebel Assignment Manager 11                | scenario 1 13                                                                    |
| Siebel Audit Trail Functionality 11         | scenario 2 14                                                                    |
| Siebel Business Process Designer 10         | Siebel Universal Field Service Master 9                                          |
| Siebel Business Process Designer, about and | Siebel Universal Identification Master 10<br>Siebel Universal Marketing Master 9 |
| business data flow 25                       | Siebel Universal Master application                                              |
| Siebel Connector                            | Extension Service, configuring to run 65                                         |
| about and integration 31                    | Siebel Universal Sales Master 9                                                  |
| Siebel EIM and integration 46               | Siebel Universal Service Master 9                                                |

| Siebel Web Engine Inbound HTTP Transport, configuring 64  SQL, and UCM Data Objects layer 30  stand-alone application scenario 14  Subscribe column, check mark in 50  system privileges, setting 49  System Publish and Subscribe     configuring 50  T  third-party solutions     See Siebel eBusiness Application Integration  Transport Adapter, and Siebel     Connector 46  UCM Account Product Delete Integration     Components 133  Account Product Insert Integration     Components 133  Account Product Integration Component     Fields 133  Account Product Query by Name Integration     Components 132  Account Product Query Integration     Components 132  Account Product Query Integration     Components 132  Account Product Update Integration     Components 132  Account Product Update Integration     Components 132  Account Product Update Integration     Components 132  Account Product Update Integration     Components 132  Account Profile Integration Component     Fields 117  Account Profile Query by Name Integration     Components 116  Account Profile Query Integration     Components 116  Account Profile Query Integration     Components 116  Account Profile Query Integration     Components 116  Account Profile Query Integration     Components 116  Account Profile Query Integration     Components 116  Account Profile Query Integration     Components 116                                                                                                    |
|----------------------------------------------------------------------------------------------------|
| SQL, and UCM Data Objects layer 30 stand-alone application scenario 14 Subscribe column, check mark in 50 system privileges, setting 49 System Publish and Subscribe configuring 50  T third-party solutions See Siebel eBusiness Application Integration Transport Adapter, and Siebel Connector 46  UCM Account Product Delete Integration Components 133 Account Product Insert Integration Components 133 Account Product Integration Component Fields 133 Account Product Query by Name Integration Components 132 Account Product Query Integration Components 132 Account Product Update Integration Components 132 Account Product Update Integration Components 132 Account Product Product Update Integration Components 132 Account Product Product Update Integration Components 132 Account Product Product Update Integration Components 132 Account Product Product Update Integration Components 132 Account Product Product Update Integration Components 132 Account Product Product Update Integration Components 132 Account Product Query Integration Components 132 Account Product Product Integration Components 132 Account Product Integration Components 132 Account Product Integration Components 132 Account Product Integration Components 132 Account Product Integration Components 132 Account Product Integration Components 132 Account Product Integration Components 132 Account Product Integration Components 132 Account Product Integration Components 132 Account Product Integration Components 132 Account Product Integration Components 132 Account Product Integration Components 132 Account Product Query by Name Integration Components 132 Account Profile Query by Name Integration Components 136 Account Profile Query by Name Integration Components 136 Account Profile Query by Name Integration Components 136 Account Profile Query by Name Integration Components 136 Account Profile Query by Name Integration Components 136 Account Profile Query by Name Integration Components 136 Account Product Query by Name Integration Components 136 Account Product  |
| stand-alone application scenario 14 Subscribe column, check mark in 50 system privileges, setting 49 System Publish and Subscribe configuring 50  T third-party solutions See Siebel eBusiness Application Integration Transport Adapter, and Siebel Connector 46  U UCM Account Activity messages about 125 Account Activity Delete Integration Components 126 Account Activity Insert Integration Components 126 Account Activity Integration Component Fields 137  Account Product Query by Name Integration Components 132 Account Product Update Integration Components 132 Account Product Update Integration Components 132  UCM Account Profile messages about 116 Account Profile Integration Component Fields 117 Account Profile Query by Name Integration Components 116 Account Profile Query by Name Integration Components 116 Account Profile Query Integration Components 116 Account Profile Query Integration                                                                                                    |
| stand-alone application scenario 14 Subscribe column, check mark in 50 system privileges, setting 49 System Publish and Subscribe configuring 50  T third-party solutions See Siebel eBusiness Application Integration Transport Adapter, and Siebel Connector 46  U UCM Account Activity messages about 125 Account Activity Delete Integration Components 126 Account Activity Insert Integration Components 126 Account Activity Integration Component Fields 137  Account Product Query by Name Integration Components 132 Account Product Update Integration Components 132 Account Product Update Integration Components 132  UCM Account Profile messages about 116 Account Profile Integration Component Fields 117 Account Profile Query by Name Integration Components 116 Account Profile Query by Name Integration Components 116 Account Profile Query Integration Components 116 Account Profile Query Integration                                                                                                    |
| Subscribe column, check mark in 50 system privileges, setting 49  System Publish and Subscribe configuring 50  T  third-party solutions See Siebel eBusiness Application Integration Transport Adapter, and Siebel Connector 46  U  UCM Account Activity messages about 125 Account Activity Delete Integration Components 126 Account Activity Insert Integration Components 126 Account Activity Integration Component Fields 126 Account Activity Integration Component Fields 126 Account Product Query by Name Integration Components 132 Account Product Update Integration Components 132 Account Product Update Integration Components 132 Account Product Update Integration Components 132 Account Profile messages about 116 Account Profile Integration Component Fields 126 Account Profile Query by Name Integration Components 116 Account Profile Query by Name Integration Components 116 Account Profile Query Integration                                                                                                    |
| system privileges, setting 49  System Publish and Subscribe     configuring 50  T  third-party solutions     See Siebel eBusiness Application Integration  Transport Adapter, and Siebel     Connector 46  U  UCM Account Activity messages     about 125     Account Activity Delete Integration     Components 126     Account Activity Insert Integration     Components 126     Account Activity Integration Component     Fields 126  Account Activity Integration Component     Fields 126  Account Product Query by Name Integration     Components 132  Account Product Query Integration     Components 132  Account Product Query Integration     Components 132  Account Product Query Integration     Components 132  Account Product Query Integration     Components 132  Account Product Query Integration     Components 132  Account Product Query Integration     Components 132  Account Product Query by Name Integration     Components 132  Account Product Query by Name Integration     Components 132  Account Product Query by Name Integration     Components 132  Account Product Insert Integration     Components 132  Account Product Insert Integration Component     Fields 133  Account Product Query by Name Integration     Components 132  Account Product Insert Integration Component     Fields 133  Account Product Query by Name Integration     Components 132  Account Product Insert Integration Component     Fields 133  Account Product Query by Name Integration     Components 132  Account Product Query by Name Integration     Components 136  Account Product Query by Name Integration     Components 136  Account Product Query by Name Integration     Components 131  Account Product Query by Name Integration     Components 132  Account Product Query by Name Integration     Components 132  Account Product Query by Name Integration Output Product Query by Name Integration Output Product Query by Name Integration Output Product Query by Name Integration Output Product Query by Name Integration Output Product Query by Name Integration Output Prod |
| System Publish and Subscribe configuring 50  T  third-party solutions See Siebel eBusiness Application Integration  Transport Adapter, and Siebel Connector 46  U  UCM Account Activity messages about 125 Account Activity Delete Integration Components 126 Account Activity Insert Integration Components 126 Account Activity Insert Integration Components 126 Account Activity Integration Component Fields 126 Account Product Query by Name Integration Components 132 Account Product Update Integration Components 132 Account Product Update Integration Components 132 UCM Account Profile messages about 116 Account Profile Integration Component Fields 117 Account Profile Query by Name Integration Components 116 Account Profile Query by Name Integration Components 116 Account Profile Query by Name Integration Components 116 Account Profile Query Integration                                                                                                    |
| Components 133 Account Product Insert Integration Components 133 Account Product Insert Integration Components 133 Account Product Integration Component Fields 133 Account Product Integration Component Fields 133 Account Product Query by Name Integration Components 132 Account Product Query Integration Components 132 Account Product Update Integration Components 132 Account Product Update Integration Components 132 Account Product Update Integration Components 132 Account Product Update Integration Components 132 Account Product Query Integration Components 132 Account Product Query Integration Components 132 Account  |
| T  third-party solutions     See Siebel eBusiness Application Integration  Transport Adapter, and Siebel     Connector 46  U  UCM Account Activity messages     about 125     Account Activity Delete Integration     Components 126     Account Activity Insert Integration     Components 126     Account Activity Integration Component     Fields 126  Account Product Query by Name Integration     Components 132  Account Product Query Integration     Components 132  Account Product Update Integration     Components 132  UCM Account Profile messages     about 116     Account Profile Integration Component     Fields 117  Account Profile Query by Name Integration     Components 116  Account Profile Query Integration     Components 116  Account Profile Query Integration                                                                                                    |
| T third-party solutions See Siebel eBusiness Application Integration Transport Adapter, and Siebel Connector 46  U UCM Account Activity messages about 125 Account Activity Delete Integration Components 126 Account Activity Insert Integration Components 126 Account Activity Integration Component Fields 126  Account Product Query Integration Components 132  Account Product Update Integration Components 132  UCM Account Profile messages about 116 Account Profile Integration Component Fields 117 Account Profile Query by Name Integration Components 116 Account Profile Query by Name Integration Components 116 Account Profile Query Integration                                                                                                    |
| third-party solutions See Siebel eBusiness Application Integration Transport Adapter, and Siebel Connector 46  UCM Account Activity messages about 125 Account Activity Delete Integration Components 126 Account Activity Insert Integration Components 126 Account Activity Integration Component Fields 126  Account Product Query by Name Integration Components 132 Account Product Update Integration Components 132  UCM Account Profile messages about 116 Account Profile Integration Component Fields 117 Account Profile Query by Name Integration Components 116 Account Profile Query Integration Components 116 Account Profile Query Integration                                                                                                    |
| See Siebel eBusiness Application Integration Transport Adapter, and Siebel Connector 46  U UCM Account Activity messages about 125 Account Activity Delete Integration Components 126 Account Activity Insert Integration Components 126 Account Activity Integration Component Fields 133 Account Product Query by Name Integration Components 132 Account Product Update Integration Components 132 UCM Account Profile messages about 116 Account Profile Integration Component Fields 117 Account Profile Query by Name Integration Components 116 Account Profile Query by Name Integration Components 116 Account Profile Query by Name Integration Components 116 Account Profile Query Integration                                                                                                    |
| Transport Adapter, and Siebel Connector 46  U  UCM Account Activity messages about 125 Account Activity Delete Integration Components 126 Account Activity Insert Integration Components 126 Account Activity Integration Component Fields 126  Account Product Query by Name Integration Components 132  Account Product Query Integration Components 132  Account Product Query Integration Components 132  Account Product Query Integration Components 132  Account Product Query by Name Integration Components 132  Account Product Query Integration Components 132  Account Product Query Integration Components 132  Account Product Query Integration Components 132  Account Product Query Integration Components 132  Account Product Query Integration Components 132  Account Profile Integration Fields 117  Account Profile Query by Name Integration Components 116  Account Profile Query Integration Components 116  Account Profile Query Integration Components 116  Account Product Query by Name Integration Components 132  Account Product Query Integration Components 132  Account Product Query Integration Components 132  Account Product Query Integration Components 132  Account Product Query Integration Components 132  Account Product Query Integration Components 132  Account Product Query Integration Components 132  Account Product Query Integration Components 132  Account Product Query Integration Components 132  Account Product Query Integration Components 132  Account Profile Integration Components 132  Account Profile Integration Components 132  Account Profile Integration Components 132  Account Profile Integration Integration Components 132  Account Profile Integration Integration Components 132  Account Profile Integration Integration Components 132  Account Profile Integration Integration Components 132  Account Profile Integration Integration Components 132  Account Profile Integration Integration Components 132                                                                                                    |
| Connector 46  Connector 46  Components 132 Account Product Query Integration Components 132 Account Product Update Integration Components 132 Account Product Update Integration Components 132 Account Product Update Integration Components 132 Account Product Update Integration Components 132 Account Product Update Integration Components 132 Account Product Update Integration Components 132 Account Product Query Integration Components 132 Account Product Query Integration Components 132 Account Product Update Integration Components 132 Account Product Query Integration Components 132 Account Product Query Integration Components 132 Account Product Update Integration Components 132 Account Product Update Integration Components 132 Account Profile Messages about 116 Account Profile Integration Component Fields 117 Account Profile Query Integration Components 116 Account Profile Query Integration Components 132 Account Profile Messages about 116 Account Profile Query Integration Components 132 Account Profile Messages about 116 Account Profile Query Integration Components 132 Account Profile Messages about 116 Account Profile Query Integration Components 132 Account Profile Messages about 116 Account Profile Query Integration Components 132 Account Profile Messages about 116 Account Profile Query Integration Components 132 Account Profile Messages about 116 Account Profile Query Integration Components 132 Account Profile Query Integration Components 132 Account Profile Query Integration Components 132 Account Profile Query Integration Components 132 Account Profile Query Integration Components 132 Account Profile Query Integration Components 132 Account Profile Query Integration Components 132 Account Profile Query Integration                                                                                                    |
| Account Product Query Integration Components 132 Account Product Update Integration Components 132 Account Product Update Integration Components 132  UCM Account Profile Integration Components 126 Account Activity Insert Integration Components 126 Account Activity Insert Integration Components 126 Account Profile Integration Component Fields 117 Account Profile Query by Name Integration Components 116 Account Profile Query Integration                                                                                                    |
| UCM Account Activity messages about 125 Account Activity Delete Integration Components 126 Account Activity Insert Integration Components 126 Account Activity Insert Integration Components 126 Account Activity Integration Component Fields 126 Account Profile Integration Component Fields 126 Account Profile Query by Name Integration Components 116 Account Profile Query Integration                                                                                                    |
| Account Product Update Integration Components 125 Account Activity Delete Integration Components 126 Account Activity Insert Integration Components 126 Account Activity Insert Integration Components 126 Account Profile Integration Component Fields 126 Account Profile Query by Name Integration Components 116 Account Profile Query Integration Components 116 Account Profile Query Integration                                                                                                    |
| about 125 Account Activity Delete Integration Components 126 Account Activity Insert Integration Components 126 Account Activity Insert Integration Components 126 Account Activity Integration Component Fields 126  Account Profile Integration Component Components 116 Account Profile Query by Name Integration Components 116 Account Profile Query Integration                                                                                                    |
| about 125 Account Activity Delete Integration                                                                                                    |
| Account Activity Delete Integration Components 126 Account Activity Insert Integration Components 126 Account Activity Integration Component Fields 126 Account Profile Integration Component Fields 117 Account Profile Query by Name Integration Components 116 Account Profile Query Integration                                                                                                    |
| Components 126 Account Activity Insert Integration Components 126 Account Profile Integration Component Fields 126 Account Profile Integration Component Components 126 Account Profile Integration Component Fields 126 Account Profile Integration Component Components 116 Account Profile Query Integration                                                                                                    |
| Account Activity Insert Integration Components 126 Account Activity Integration Component Fields 126 Account Profile Query by Name Integration Components 116 Account Profile Query Integration                                                                                                    |
| Components 126 Account Profile Query by Name Integration Account Activity Integration Component Components 116 Fields 126 Account Profile Query Integration                                                                                                    |
| Account Activity Integration Component Components 116  Fields 126  Account Profile Query Integration                                                                                                    |
| Fields 126 Account Profile Query Integration                                                                                                    |
| Account Profile Query Integration                                                                                                    |
|                                                                                                    |
| Components 110                                                                                                    |
| Account Frome opuate integration                                                                                                    |
| Account Activity Query Integration Components 116  Components 125  LCM Account Polytical Processors                                                                                                    |
| Account Activity Undete Tate protion                                                                                                    |
| Account Activity Update Integration about 138                                                                                                    |
| Components 125 Account Relationship Delete Integration                                                                                                    |
| UCM Account Address messages Components 139                                                                                                    |
| about 120 Account Relationship Insert Integration                                                                                                    |
| Account Address Delete Integration Components 139                                                                                                    |
| Components 121 Account Relationship Integration Componen                                                                                                    |
| Account Address Insert Integration Fields 139                                                                                                    |
| Components 121 Account Relationship Query by Name                                                                                                    |
| Account Address Integration Component Integration Components 138                                                                                                    |
| Fields 121 Account Relationship Query Integration                                                                                                    |
| Account Address Query by Name Integration Components 138                                                                                                    |
| Components 120 Account Relationship Update Integration                                                                                                    |
| Account Address Query Integration Components 138                                                                                                    |
| Components 120 UCM business objects layer                                                                                                    |
|                                                                                                    |
| Account Address Update Integration about 22                                                                                                    |
| Components 120 object manager and data manager 22                                                                                                    |
| Components 120 object manager and data manager 22                                                                                                    |
| Components 120 object manager and data manager 22  UCM Account messages about 146 Siebel Industry eAI architecture 22  UCM Contact Activity messages                                                                                                    |
| Components 120 object manager and data manager 22  UCM Account messages about 146 Account Delete Integration 22  UCM Contact Activity messages about 84                                                                                                    |
| Components 120 object manager and data manager 22  UCM Account messages about 146 Account Delete Integration Components 147 object manager and data manager 22  Siebel Industry eAI architecture 22  UCM Contact Activity messages about 84 Contact Activity Delete Integration                                                                                                    |
| Components 120 object manager and data manager 22  UCM Account messages about 146 Account Delete Integration Components 147 Account Insert Integration  Components 147 Account Insert Integration  Components 85                                                                                                    |
| Components 120 object manager and data manager 22  UCM Account messages about 146 Account Delete Integration Components 147 Account Insert Integration Components 147  Account Insert Integration Components 147  Components 147  Contact Activity Delete Integration Components 85  Contact Activity Insert Integration                                                                                                    |
| Components 120  UCM Account messages about 146 Account Delete Integration Components 147 Account Insert Integration Components 147  Account Insert Integration Components 147  Contact Activity Delete Integration Components 147  Contact Activity Insert Integration Components 147  Contact Activity Insert Integration                                                                                                    |
| Components 120 object manager and data manager 22  UCM Account messages about 146 Account Delete Integration Components 147 Account Insert Integration Components 147  Account Insert Integration Components 147  Components 147  Contact Activity Delete Integration Components 85  Contact Activity Insert Integration                                                                                                    |

| Contact Activity Query by Name Integration             | Components 77                              |
|--------------------------------------------------------|--------------------------------------------|
| Components 84                                          | Contact Profile Update Integration         |
| Contact Activity Query Integration                     | Components 77                              |
| Components 84                                          | UCM Contact Relationship messages          |
| Contact Activity Update Integration                    | about 92                                   |
| Components 84                                          | Contact Relationship Delete Integration    |
| UCM Contact Address messages                           | Components 93                              |
| about 81                                               | Contact Relationship Insert Integration    |
| Contact Address Delete Integration                     | Components 93                              |
| Components 82                                          | Contact Relationship Integration Component |
| Contact Address Insert Integration                     | Fields 93                                  |
| Components 81                                          | Contact Relationship Query by Name         |
| Contact Address Integration Component                  | Integration Components 92                  |
| Fields 82                                              | Contact Relationship Query Integration     |
| Contact Address Query by Name Integration              | Components 92                              |
| Components 81                                          | Contact Relationship Update Integration    |
| Contact Address Query Integration                      | Components 92                              |
| Components 81                                          | UCM Converter                              |
| Contact Address Update Integration                     | argument specifications 37                 |
| Components 81                                          | methods 36                                 |
| UCM Contact messages                                   | user properties 35                         |
| about 97                                               | UCM Converter, about and user              |
| Contact Delete Integration Components 98               | properties 61                              |
| Contact Integration Component Fields 98                | UCM Cross Reference messages               |
| Contact Query by Name Integration                      | about 156                                  |
| Components 97                                          | UCM Data Objects layer                     |
| Components 97  Contact Query Integration Components 97 | about 30                                   |
|                                                        |                                            |
| Contact Update Integration                             | UCM Dispatcher                             |
| Components 97                                          | about and user properties 62 arguments 42  |
| UCM Contact Product messages                           | 3                                          |
| about 88                                               | mapping integration objects, about 59      |
| Contact Product Delete Integration                     | methods 41                                 |
| Components 89                                          | user properties 41                         |
| Contact Product Insert Integration                     | viewing map integration objects user       |
| Components 88                                          | properties 59                              |
| Contact Product Integration Component                  | UCM envelope integration objects,          |
| Fields 89                                              | modifying 58                               |
| Contact Product Query by Name Integration              | UCM FINCORP Account messages 113           |
| Components 88                                          | UCM Household messages                     |
| Contact Product Query Integration                      | about 107                                  |
| Components 88                                          | Household Delete Integration               |
| Contact Product Update Integration                     | Components 108                             |
| Components 88                                          | Household Insert Integration               |
| UCM Contact Profile messages                           | Components 107                             |
| about 77                                               | Household Integration Component            |
| Contact Profile Delete Integration                     | Fields 108                                 |
| Components 78                                          | Household Query by Name Integration        |
| Contact Profile Insert Integration                     | Components 107                             |
| Components 77                                          | Household Query Integration                |
| Contact Profile Integration Component                  | Components 107                             |
| Fields 78                                              | Household Update Integration               |
| Contact Profile Query by Name Integration              | Components 107                             |
| Components 77                                          | <b>UCM Personal Address messages</b>       |
| Contact Profile Query Integration                      | ahout 112                                  |

| FINCORP Account Integration Component      | method arguments 33                     |
|--------------------------------------------|-----------------------------------------|
| Fields 113                                 | Operation user properties 60            |
| FINCORP Account Query Integration          | pre-built methods 32                    |
| Components 113                             | UCM user interface layer 22             |
| Personal Address Integration Component     | universal identification                |
| Fields 112                                 | secure repository for customers' social |
| Personal Address Query Integration         | security numbers 10                     |
| Components 112                             | universally unique identifier, about 76 |
| UCM FINCORP 113                            | Update functionality 18                 |
| UCM Publish/Subscribe Service              | user interface layer 22                 |
| argument details for publish method (Daily | UUID (universally unique identifier),   |
| Batch) 45                                  | about 76                                |
| argument details for publish method (Real  |                                         |
| Time) 45                                   | W                                       |
| method arguments 45                        | workflow integration                    |
| methods 44                                 | support of Siebel Industry eAI          |
| UCM Security Manager                       | architecture 25                         |
| method arguments 43                        |                                         |
| method Security Check 44                   | X                                       |
| methods 43                                 |                                         |
| user properties 42                         | XML-based applications, about           |
| UCM Security Manager, about and user       | integrating 20                          |
| properties 62                              | -                                       |
| UCM Transaction Manager                    | Z                                       |
| about and user properties 31               | zero downtime, designed for 21          |
| execute method arguments 34                |                                         |